# Package 'rstanarm'

April 29, 2017

<span id="page-0-0"></span>Type Package

Title Bayesian Applied Regression Modeling via Stan

Version 2.15.3

Date 2017-04-27

Description Estimates previously compiled regression models using the 'rstan' package, which provides the R interface to the Stan C++ library for Bayesian estimation. Users specify models via the customary R syntax with a formula and data.frame plus some additional arguments for priors.

License GPL  $(>= 3)$ 

**Depends** R ( $>= 3.0.2$ ), Rcpp ( $>= 0.12.0$ ), methods

- **Imports** bayesplot ( $>= 1.2.0$ ), ggplot2 ( $>= 2.2.1$ ), lme4 ( $>= 1.1-8$ ), loo  $(>= 1.1.0)$ , Matrix, nlme  $(>= 3.1-124)$ , rstan  $(>= 2.14.2)$ , rstantools ( $> = 1.2.0$ ), shinystan ( $> = 2.3.0$ ), stats, utils
- Suggests arm, betareg, digest, gridExtra, HSAUR3, knitr (>= 1.15.1), MASS, mgcv, rmarkdown, roxygen2, testthat ( $> = 1.0.2$ )
- LinkingTo StanHeaders (>= 2.14.0), rstan (>= 2.14.2), BH (>= 1.62.0),  $Rcpp \, (> = 0.12.0)$ ,  $RcppEigen$
- SystemRequirements pandoc

VignetteBuilder knitr

LazyData true

NeedsCompilation yes

URL <https://groups.google.com/forum/#!forum/stan-users>, <http://mc-stan.org/>

BugReports <https://github.com/stan-dev/rstanarm/issues>

RoxygenNote 5.0.1

Author Jonah Gabry [aut], Imad Ali [ctb], Trustees of Columbia University [cph], R Core Deveopment Team [cph] (R/stan\_aov.R), Douglas Bates [cph] (R/pp\_data.R),

```
Martin Maechler [cph] (R/pp_data.R),
Ben Bolker [cph] (R/pp_data.R),
Steve Walker [cph] (R/pp_data.R),
Brian Ripley [cph] (R/stan_aov.R, R/stan_polr.R),
William Venables [cph] (R/stan_polr.R),
Ben Goodrich [cre, aut]
```
Maintainer Ben Goodrich <br/>benjamin.goodrich@columbia.edu>

Repository CRAN

Date/Publication 2017-04-29 12:58:17 UTC

# R topics documented:

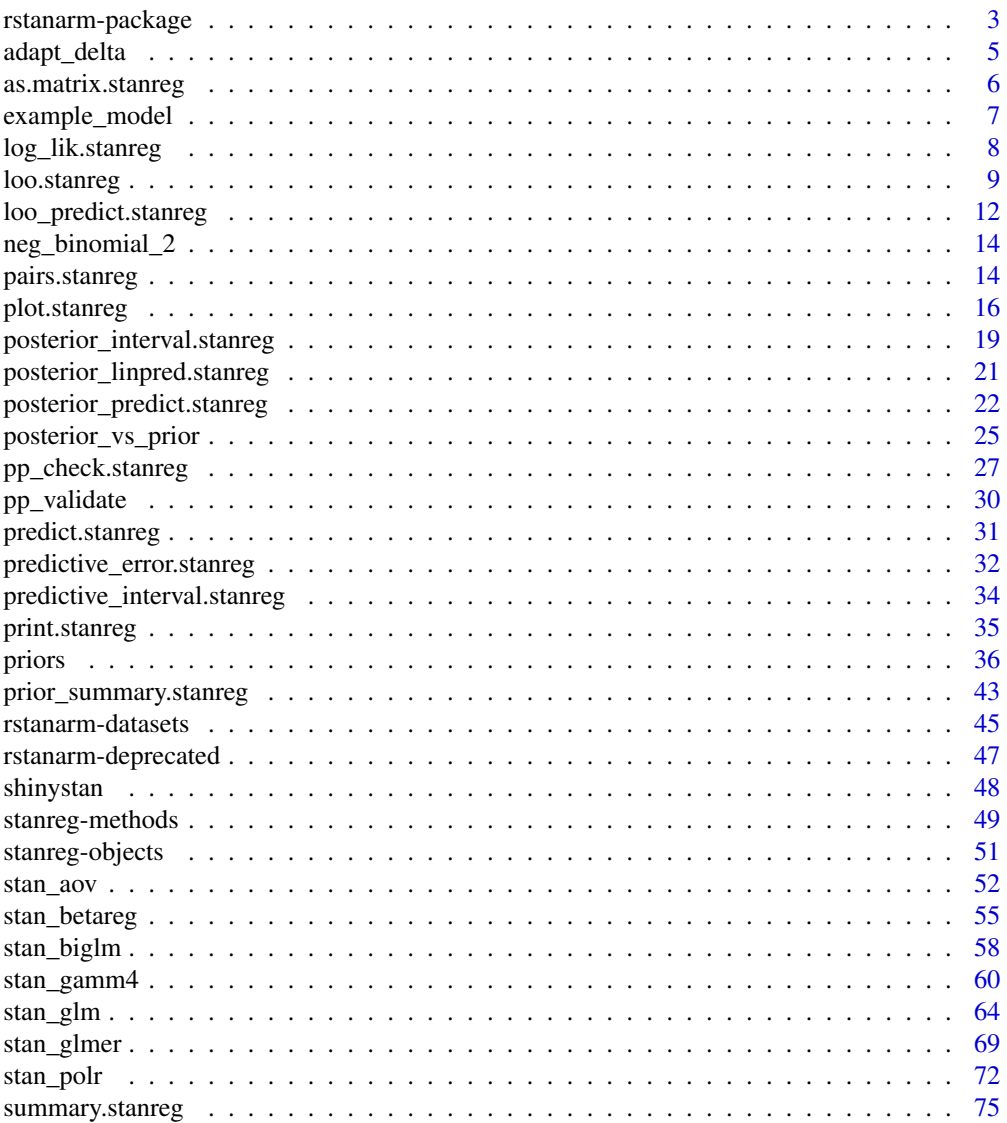

#### <span id="page-2-0"></span>**Index** [77](#page-76-0)

#### Description

The **rstanarm** package is an appendage to the **rstan** package that enables many of the most common applied regression models to be estimated using Markov Chain Monte Carlo, variational approximations to the posterior distribution, or optimization. The **rstanarm** package allows these models to be specified using the customary R modeling syntax (e.g., like that of [glm](#page-0-0) with a formula and a data.frame).

The set of models supported by **rstanarm** is large (and will continue to grow), but also limited enough so that it is possible to integrate them tightly with the [pp\\_check](#page-26-1) function for graphical posterior predictive checks and the [posterior\\_predict](#page-21-1) function to easily estimate the effect of specific manipulations of predictor variables or to predict the outcome in a training set.

The objects returned by the **rstanarm** modeling functions are called [stanreg](#page-50-1) objects. In addition to all of the typical [methods](#page-48-1) defined for fitted model objects, stanreg objects can be passed to the [loo](#page-8-1) function in the loo package for model comparison or to the [launch\\_shinystan](#page-47-1) function in the **shinystan** package in order to visualize the posterior distribution using the ShinyStan graphical user interface. See the **rstanarm** vignettes for more details about the entire process.

#### Estimation algorithms

The modeling functions in the **rstanarm** package take an algorithm argument that can be one of the following:

- Sampling (algorithm="sampling") Uses Markov Chain Monte Carlo (MCMC) in particular, Hamiltonian Monte Carlo (HMC) with a tuned but diagonal mass matrix — to draw from the posterior distribution of the parameters. See [sampling](#page-0-0) for more details. This is the slowest but most reliable of the available estimation algorithms and it is **the default and recommended** algorithm for statistical inference.
- Mean-field (algorithm="meanfield") Uses mean-field variational inference to draw from an approximation to the posterior distribution. In particular, this algorithm finds the set of independent normal distributions in the unconstrained space that — when transformed into the constrained space — most closely approximate the posterior distribution. Then it draws repeatedly from these independent normal distributions and transforms them into the constrained space. The entire process is much faster than HMC and yields independent draws but is not recommended for final statistical inference. It can be useful to narrow the set of candidate models in large problems, particularly when specifying QR=TRUE in [stan\\_glm](#page-63-1), [stan\\_glmer](#page-68-1), and [stan\\_gamm4](#page-59-1), but is only an approximation to the posterior distribution.
- Full-rank (algorithm="fullrank") Uses full-rank variational inference to draw from an approximation to the posterior distribution by finding the multivariate normal distribution in the unconstrained space that — when transformed into the constrained space — most closely approximates the posterior distribution. Then it draws repeatedly from this multivariate normal distribution and transforms the draws into the constrained space. This process is slower than meanfield variational inference but is faster than HMC. Although still an approximation to the

posterior distribution and thus not recommended for final statistical inference, the approximation is more realistic than that of mean-field variational inference because the parameters are not assumed to be independent in the unconstrained space. Nevertheless, fullrank variational inference is a more difficult optimization problem and the algorithm is more prone to non-convergence or convergence to a local optimum.

**Optimizing** (algorithm="optimizing") Finds the posterior mode using a  $C++$  implementation of the LBGFS algorithm. See [optimizing](#page-0-0) for more details. If there is no prior information, then this is equivalent to maximum likelihood, in which case there is no great reason to use the functions in the **rstanarm** package over the emulated functions in other packages. However, if priors are specified, then the estimates are penalized maximum likelihood estimates, which may have some redeeming value. Currently, optimization is only supported for [stan\\_glm](#page-63-1).

#### Modeling functions

The model estimating functions are described in greater detail in their individual help pages and vignettes. Here we provide a very brief overview:

- [stan\\_lm](#page-51-1), stan\_aov, stan\_biglm Similar to [lm](#page-0-0) or [aov](#page-0-0) but with novel regularizing priors on the model parameters that are driven by prior beliefs about  $R<sup>2</sup>$ , the proportion of variance in the outcome attributable to the predictors in a linear model.
- [stan\\_glm](#page-63-1), stan\_glm.nb Similar to [glm](#page-0-0) but with various possible prior distributions for the coefficients and, if applicable, a prior distribution for any auxiliary parameter in a Generalized Linear Model (GLM) that is characterized by a [family](#page-0-0) object (e.g. the shape parameter in Gamma models). It is also possible to estimate a negative binomial model in a similar way to the [glm.nb](#page-0-0) function in the **MASS** package.
- [stan\\_glmer](#page-68-1), stan\_glmer.nb, stan\_lmer Similar to the [glmer](#page-0-0), [glmer.nb](#page-0-0) and [lmer](#page-0-0) functions in the lme4 package in that GLMs are augmented to have group-specific terms that deviate from the common coefficients according to a mean-zero multivariate normal distribution with a highly-structured but unknown covariance matrix (for which **rstanarm** introduces an innovative prior distribution). MCMC provides more appropriate estimates of uncertainty for models that consist of a mix of common and group-specific parameters.
- [stan\\_gamm4](#page-59-1) Similar to [gamm4](#page-0-0) in the **gamm4** package, which augments a GLM (possibly with group-specific terms) with nonlinear smooth functions of the predictors to form a Generalized Additive Mixed Model (GAMM). Rather than calling [glmer](#page-0-0) like [gamm4](#page-0-0) does, [stan\\_gamm4](#page-59-1) essentially calls [stan\\_glmer](#page-68-1), which avoids the optimization issues that often crop up with GAMMs and provides better estimates for the uncertainty of the parameter estimates.
- [stan\\_polr](#page-71-1) Similar to [polr](#page-0-0) in the MASS package in that it models an ordinal response, but the Bayesian model also implies a prior distribution on the unknown cutpoints. Can also be used to model binary outcomes, possibly while estimating an unknown exponent governing the probability of success.
- [stan\\_betareg](#page-54-1) Similar to [betareg](#page-0-0) in that it models an outcome that is a rate (proportion) but, rather than performing maximum likelihood estimation, full Bayesian estimation is performed by default, with customizable prior distributions for all parameters.

#### Prior distributions

See [priors help page](#page-35-1) for an overview of the various choices the user can make for prior distributions. The package vignettes also provide examples of using many of the available priors as well as more

# <span id="page-4-0"></span>adapt\_delta 5

detailed descriptions of some of the novel priors used by **rstanarm**.

#### References

Bates, D., Maechler, M., Bolker, B., and Walker, S. (2015). Fitting linear mixed-Effects models using lme4. *Journal of Statistical Software*. 67(1), 1–48.

Gelman, A., Carlin, J. B., Stern, H. S., Dunson, D. B., Vehtari, A., and Rubin, D. B. (2013). *Bayesian Data Analysis.* Chapman & Hall/CRC Press, London, third edition. [http://stat.](http://stat.columbia.edu/~gelman/book/) [columbia.edu/~gelman/book/](http://stat.columbia.edu/~gelman/book/)

Gelman, A. and Hill, J. (2007). *Data Analysis Using Regression and Multilevel/Hierarchical Models.* Cambridge University Press, Cambridge, UK. <http://stat.columbia.edu/~gelman/arm/>

Stan Development Team. (2016). *Stan Modeling Language Users Guide and Reference Manual.* <http://mc-stan.org/documentation/>

Vehtari, A., Gelman, A., and Gabry, J. (2016a). Practical Bayesian model evaluation using leaveone-out cross-validation and WAIC. *Statistics and Computing*. Advance online publication. doi:10.1007/s11222- 016-9696-4. arXiv preprint: <http://arxiv.org/abs/1507.04544/>

# See Also

- [stanreg-objects](#page-50-1) and [stanreg-methods](#page-48-1) for details on the fitted model objects returned by the modeling functions.
- The custom [plot](#page-15-1) and [pp\\_check](#page-26-1) methods for the various plots that can be used to explore and check fitted models.
- <http://mc-stan.org/> for more information on the Stan C++ package used by rstanarm for model fitting.
- <https://github.com/stan-dev/rstanarm/issues/> to submit a bug report or feature request.
- <https://groups.google.com/forum/#!forum/stan-users/> to ask a question about rstanarm on the Stan-users forum.

adapt\_delta *Target average acceptance probability*

# **Description**

Target average acceptance probability

#### Details

For the No-U-Turn Sampler (NUTS), the variant of Hamiltonian Monte Carlo used used by rstanarm, adapt\_delta is the target average proposal acceptance probability for adaptation. adapt\_delta is ignored if algorithm is not "sampling".

The default value of adapt\_delta is 0.95, except when the prior for the regression coefficients is [R2](#page-35-2), [hs](#page-35-2), or [hs\\_plus](#page-35-2), in which case the default is 0.99.

In general you should not need to change adapt\_delta unless you see a warning message about divergent transitions, in which case you can increase adapt\_delta from the default to a value *closer* to 1 (e.g. from 0.95 to 0.99, or from 0.99 to 0.999, etc). The step size used by the numerical integrator is a function of adapt\_delta in that increasing adapt\_delta will result in a smaller step size and fewer divergences. Increasing adapt\_delta will typically result in a slower sampler, but it will always lead to a more robust sampler.

#### References

Stan Development Team. (2016). *Stan Modeling Language Users Guide and Reference Manual.* <http://mc-stan.org/documentation/>

as.matrix.stanreg *Extract the posterior sample*

#### Description

For models fit using MCMC (algorithm="sampling"), the posterior sample —the post-warmup draws from the posterior distribution— can be extracted from a fitted model object as a matrix, data frame, or array. The as.matrix and as.data.frame methods merge all chains together, whereas the as.array method keeps the chains separate. For models fit using optimization ("optimizing") or variational inference ("meanfield" or "fullrank"), there is no posterior sample but rather a matrix (or data frame) of 1000 draws from either the asymptotic multivariate Gaussian sampling distribution of the parameters or the variational approximation to the posterior distribution.

#### Usage

```
## S3 method for class 'stanreg'
as.matrix(x, ..., pars = NULL, regex\_pars = NULL)## S3 method for class 'stanreg'
as.array(x, ..., pars = NULL, regex\_pars = NULL)## S3 method for class 'stanreg'
as.data.frame(x, ..., pars = NULL, regex\_pars = NULL)
```
# Arguments

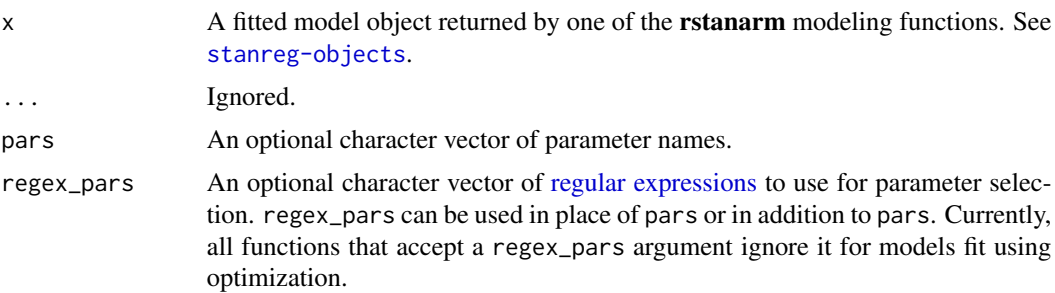

<span id="page-5-0"></span>

# <span id="page-6-0"></span>example\_model 7 7

# Value

A matrix, data.frame, or array, the dimensions of which depend on pars and regex\_pars, as well as the model and estimation algorithm (see the Description section above).

#### See Also

[stanreg-methods](#page-48-1)

# Examples

```
if (!exists("example_model")) example(example_model)
# Extract posterior sample after MCMC
draws <- as.matrix(example_model)
print(dim(draws))
# For example, we can see that the median of the draws for the intercept
# is the same as the point estimate rstanarm uses
print(median(draws[, "(Intercept)"]))
print(example_model$coefficients[["(Intercept)"]])
```

```
# The as.array method keeps the chains separate
draws_array <- as.array(example_model)
print(dim(draws_array)) # iterations x chains x parameters
```

```
# Extract draws from asymptotic Gaussian sampling distribution
# after optimization
fit \le stan_glm(mpg \sim wt, data = mtcars, algorithm = "optimizing")
draws <- as.data.frame(fit)
print(colnames(draws))
print(nrow(draws)) # 1000 draws are taken
```

```
# Extract draws from variational approximation to the posterior distribution
fit2 <- update(fit, algorithm = "meanfield")
draws <- as.data.frame(fit2, pars = "wt")
print(colnames(draws))
print(nrow(draws)) # 1000 draws are taken
```
example\_model *Example model*

# Description

A model for use in rstanarm examples.

# <span id="page-7-0"></span>Format

Calling example("example\_model") will run the model in the Examples section, below, and the resulting stanreg object will then be available in the global environment. The chains and iter arguments are specified to make this example be small in size. In practice, we recommend that they be left unspecified in order to use the default values (4 and 2000 respectively) or increased if there are convergence problems. The cores argument is optional and on a multicore system, the user may well want to set that equal to the number of chains being executed.

# See Also

[cbpp](#page-0-0) for a description of the data.

#### Examples

```
example_model <-
 stan_glmer(cbind(incidence, size - incidence) ~ size + period + (1|herd),
             data = Ime4::cbpp, family = binomial,# this next line is only to keep the example small in size!
             chains = 2, cores = 1, seed = 12345, iter = 500)
example_model
```
<span id="page-7-1"></span>log\_lik.stanreg *Pointwise log-likelihood matrix*

#### **Description**

For models fit using MCMC only, the  $log_2$  lik method returns the S by N pointwise log-likelihood matrix, where  $S$  is the size of the posterior sample and  $N$  is the number of data points.

# Usage

```
## S3 method for class 'stanreg'
log\_lik(object, newdata = NULL, offset = NULL, ...)
```
#### Arguments

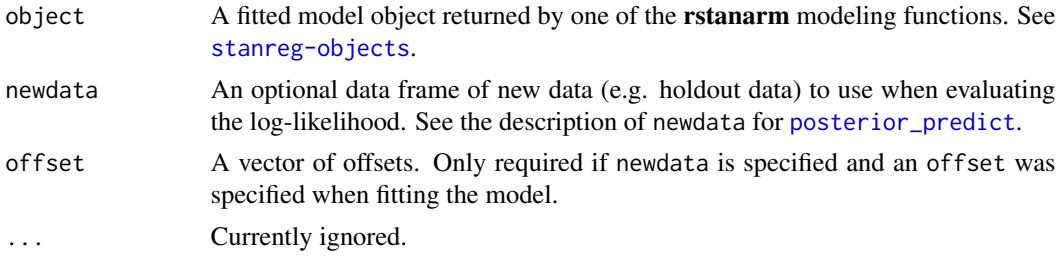

# Value

An S by N matrix, where S is the size of the posterior sample and N is the number of data points.

#### <span id="page-8-0"></span>loo.stanreg 9

#### Examples

```
roaches$roach100 <- roaches$roach1 / 100
fit \le stan_glm(
  y \sim roach100 + treatment + senior,
  offset = log(exposure2),
  data = roaches,
  family = poisson(link = "log"),
   prior = normal(0, 2.5),
   prior\_intercept = normal(0, 10),
   iter = 500 # to speed up example
\lambdall <- log_lik(fit)
dim(ll)
all.equal(ncol(ll), nobs(fit))
# using newdata argument
nd <- roaches[1:2, ]
nd$treatment[1:2] < -c(0, 1)112 \leq log\_lik(fit, newdata = nd, offset = c(0, 0))head(ll2)
dim(ll2)
all.equal(ncol(ll2), nrow(nd))
```
loo.stanreg *Information criteria and cross-validation*

#### <span id="page-8-1"></span>**Description**

For models fit using MCMC, compute approximate leave-one-out cross-validation (LOO, LOOIC) or, less preferably, the Widely Applicable Information Criterion (WAIC) using the [loo](#page-0-0) package. Exact K-fold cross-validation is also available. Compare two or more models using the compare\_models function. Note: these functions are not guaranteed to work properly unless the data argument was specified when the model was fit.

# Usage

```
## S3 method for class 'stanreg'
loo(x, ..., k_{\text{threshold}} = NULL)## S3 method for class 'stanreg'
waic(x, \ldots)kfold(x, K = 10, save\_fits = FALSE)compare_models(..., loos = list())
```
#### Arguments

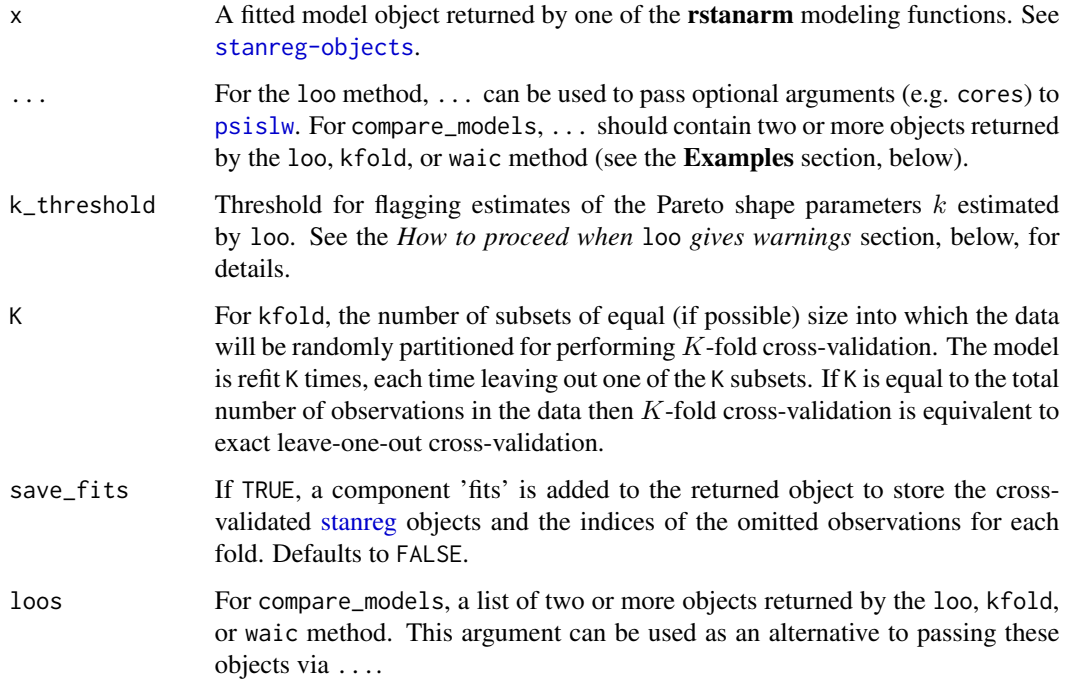

#### Value

The [loo](#page-8-1) and [waic](#page-8-1) methods return an object of class 'loo'. See the **Value** section in loo and waic (from the loo package) for details on the structure of these objects.

kfold returns an object with has classes 'kfold' and 'loo' that has a similar structure as the objects returned by the loo and waic methods.

compare\_models returns a vector or matrix with class 'compare.loo'. See the Comparing models section below for more details.

# Approximate LOO CV

The [loo](#page-0-0) method for stanreg objects provides an interface to the loo package for approximate leaveone-out cross-validation (LOO). The LOO Information Criterion (LOOIC) has the same purpose as the Akaike Information Criterion (AIC) that is used by frequentists. Both are intended to estimate the expected log predictive density (ELPD) for a new dataset. However, the AIC ignores priors and assumes that the posterior distribution is multivariate normal, whereas the functions from the loo package do not make this distributional assumption and integrate over uncertainty in the parameters. This only assumes that any one observation can be omitted without having a major effect on the posterior distribution, which can be judged using the diagnostic plot provided by the [plot.loo](#page-0-0) method and the warnings provided by the [print.loo](#page-0-0) method (see the *How to Use the rstanarm Package* vignette for an example of this process).

How to proceed when loo gives warnings (k\_threshold):

#### loo.stanreg 11

The k\_threshold argument to the loo method for **rstanarm** models is provided as a possible remedy when the diagnostics reveal problems stemming from the posterior's sensitivity to particular observations. Warnings about Pareto  $k$  estimates indicate observations for which the approximation to LOO is problematic (this is described in detail in Vehtari, Gelman, and Gabry (2016) and the [loo](#page-0-0) package documentation). The  $k_{\text{th}}$  threshold argument can be used to set the k value above which an observation is flagged. If  $k$ \_threshold is not NULL and there are  $J$  observations with k estimates above k\_threshold then when loo is called it will refit the original model  $J$ times, each time leaving out one of the  $J$  problematic observations. The pointwise contributions of these observations to the total ELPD are then computed directly and substituted for the previous estimates from these J observations that are stored in the object created by loo.

Note: in the warning messages issued by loo about large Pareto  $k$  estimates we recommend setting k\_threshold to at least 0.7. There is a theoretical reason, explained in Vehtari, Gelman, and Gabry (2016), for setting the threshold to the stricter value of 0.5, but in practice they find that errors in the LOO approximation start to increase non-negligibly when  $k > 0.7$ .

# K-fold CV

The kfold function performs exact  $K$ -fold cross-validation. First the data are randomly partitioned into K subsets of equal (or as close to equal as possible) size. Then the model is refit  $K$  times, each time leaving out one of the K subsets. If  $K$  is equal to the total number of observations in the data then  $K$ -fold cross-validation is equivalent to exact leave-one-out cross-validation (to which  $1$ oo is an efficient approximation). The compare\_models function is also compatible with the objects returned by kfold.

#### Comparing models

compare\_models is a wrapper around the [compare](#page-0-0) function in the loo package. Before calling compare, compare\_models performs some extra checks to make sure the rstanarm models are suitable for comparison. These extra checks include verifying that all models to be compared were fit using the same outcome variable and likelihood family.

If exactly two models are being compared then compare\_models returns a vector containing the difference in expected log predictive density (ELPD) between the models and the standard error of that difference (the documentation for [compare](#page-0-0) has additional details about the calculation of the standard error of the difference). The difference in ELPD will be negative if the expected outof-sample predictive accuracy of the first model is higher. If the difference is be positive then the second model is preferred.

If more than two models are being compared then compare\_models returns a matrix with one row per model. This matrix summarizes the objects and arranges them in descending order according to expected out-of-sample predictive accuracy. That is, the first row of the matrix will be for the model with the largest ELPD (smallest LOOIC).

#### References

Vehtari, A., Gelman, A., and Gabry, J. (2016a). Practical Bayesian model evaluation using leaveone-out cross-validation and WAIC. *Statistics and Computing*. Advance online publication. doi:10.1007/s11222- 016-9696-4. arXiv preprint: <http://arxiv.org/abs/1507.04544/>

# <span id="page-11-0"></span>See Also

- The various rstanarm vignettes for more examples of using loo and compare\_models.
- [loo-package](#page-0-0) (in particular the *PSIS-LOO* section) for details on the computations implemented by the loo package and the interpretation of the Pareto  $k$  estimates displayed when using the [plot.loo](#page-0-0) method.
- [log\\_lik.stanreg](#page-7-1) to directly access the pointwise log-likelihood matrix.

#### Examples

```
fit1 \le stan_glm(mpg \sim wt, data = mtcars)
fit2 \leftarrow stan_glm(mpg \sim wt + cyl, data = mtcars)
# compare on LOOIC
(loo1 <- loo(fit1, cores = 2))
loo2 \leftarrow loo(fit2, cores = 2)plot(loo2)
# when comparing exactly two models, the reported 'elpd_diff' will be
# positive if the expected predictive accuracy for the second model is higher
compare_models(loo1, loo2) # or compare_models(loos = list(loo1, loo2))
# when comparing three or more models they are ordered by expected
# predictive accuracy
fit3 \le stan_glm(mpg \sim ., data = mtcars)
loo3 \leq loo(fit3, k_threshold = 0.7, cores = 2)compare_models(loo1, loo2, loo3)
# 10-fold cross-validation
(kfold1 <- kfold(fit1, K = 10))
kfold2 \leftarrow kfold(fit2, K = 10)compare_models(kfold1, kfold2)
```
loo\_predict.stanreg *Compute weighted expectations using LOO*

# Description

These functions are wrappers around the  $E_{\text{-}}$ loo function (loo package).

#### Usage

```
## S3 method for class 'stanreg'
loo_predict(object, type = c("mean", "var", "quantile"),
 probs = 0.5, ..., lw)
```

```
## S3 method for class 'stanreg'
loo_linpred(object, type = c("mean", "var", "quantile"),
 probs = 0.5, transform = FALSE, ..., lw)
```

```
## S3 method for class 'stanreg'
loo_predictive_interval(object, prob = 0.9, ..., lw)
```
# Arguments

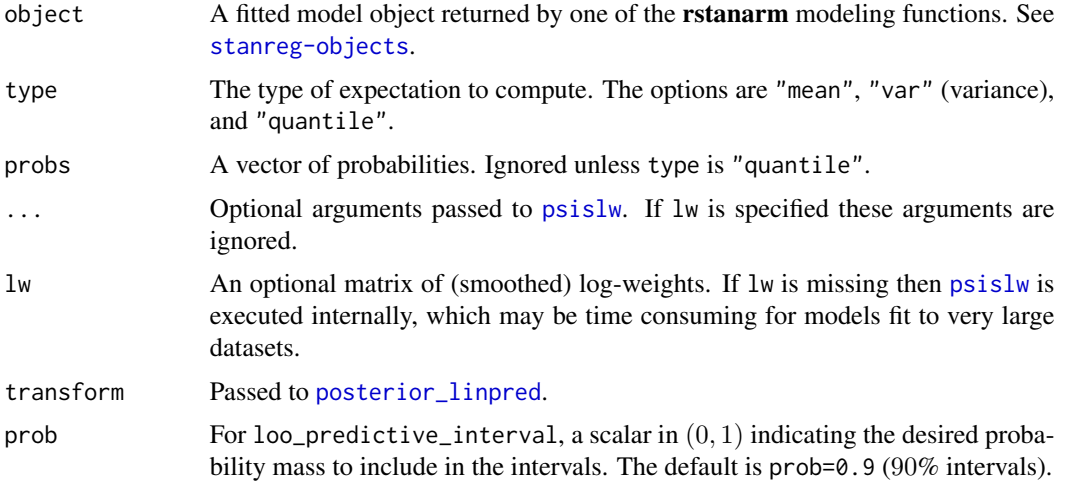

#### Value

loo\_predict and loo\_linpred return a vector with one element per observation. The only exception is if type="quantile" and length(probs)  $> = 2$ , in which case a separate vector for each element of probs is computed and they are returned in a matrix with length(probs) rows and one column per observation.

loo\_predictive\_interval returns a matrix with one row per observation and two columns (like [predictive\\_interval](#page-33-1)). loo\_predictive\_interval(..., prob = p) is equivalent to loo\_predict(..., type = "quan with  $a = (1 - p)/2$ , except it transposes the result and adds informative column names.

#### Examples

```
## Not run:
if (!exists("example_model")) example(example_model)
head(loo_predictive_interval(example_model, prob = 0.8, cores = 2))
# optionally, log-weights can be pre-computed and reused
psis <- loo::psislw(-log_lik(example_model), cores = 2)
loo_predictive_interval(example_model, prob = 0.8, lw = psis$lw_smooth)
loo_predict(example_model, type = "var", lw = psis$lw_smooth)
```
## End(Not run)

<span id="page-13-0"></span>

#### Description

Specifies the information required to fit a Negative Binomial GLM in a similar way to [negative.binomial](#page-0-0). However, here the overdispersion parameter theta is not specified by the user and always estimated (really the *reciprocal* of the dispersion parameter is estimated). A call to this function can be passed to the family argument of [stan\\_glm](#page-63-1) or [stan\\_glmer](#page-68-1) to estimate a Negative Binomial model. Alternatively, the [stan\\_glm.nb](#page-63-2) and [stan\\_glmer.nb](#page-68-2) wrapper functions may be used, which call neg\_binomial\_2 internally.

#### Usage

neg\_binomial\_2(link = "log")

#### Arguments

link The same as for [poisson](#page-0-0), typically a character vector of length one among "log", "identity", and "sqrt".

#### Value

An object of class [family](#page-0-0) very similar to that of [poisson](#page-0-0) but with a different family name.

#### Examples

```
if (!grepl("^sparc", R.version$platform))
stan_glm(Days ~ Sex/(Age + Eth*Lrn), data = MASS::quine, seed = 123,
         family = neg_binomial_2, QR = TRUE, algorithm = "optimizing")
```
# or, equivalently, call stan\_glm.nb() without specifying the family

pairs.stanreg *Pairs method for stanreg objects*

#### Description

Interface to bayesplot's [mcmc\\_pairs](#page-0-0) function for use with rstanarm models. Be careful not to specify too many parameters to include or the plot will be both hard to read and slow to render.

#### Usage

```
## S3 method for class 'stanreg'
pairs(x, pars = NULL, regex\_pars = NULL, ...)
```
# pairs.stanreg 15

#### Arguments

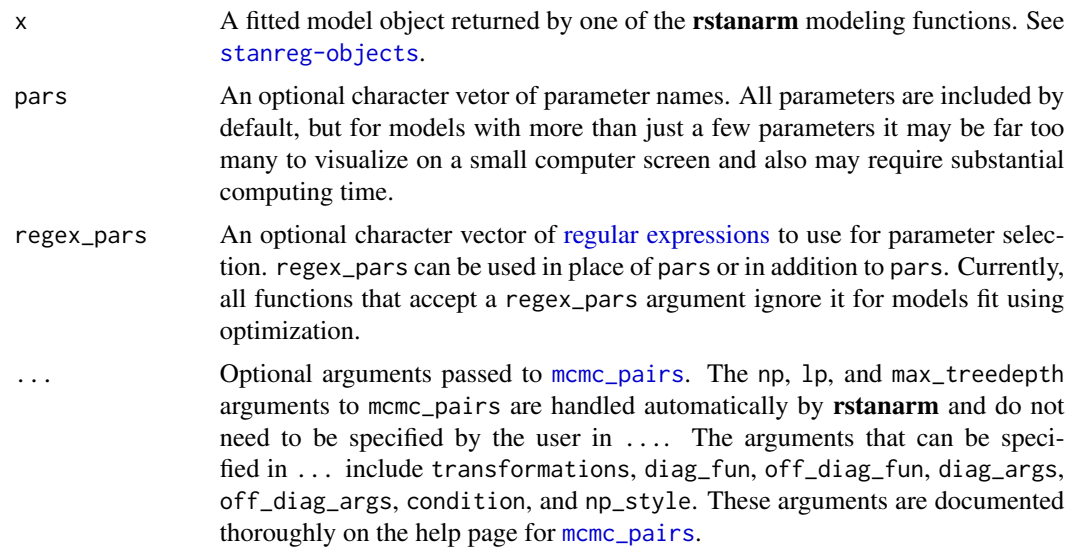

#### Details

By default, the mcmc\_pairs function in the bayesplot package plots some of the Markov chains (half, in the case of an even number of chains) in the panels above the diagonal and the other half in the panels below the diagonal. This can be changed using the condition argument along with the pairs\_condition helper function. We provide an example in the **Examples** section, below, but for full details see the [mcmc\\_pairs](#page-0-0) help page. In particular, if when you fit your model rstanarm issues warnings about convergence, divergent transitions, or transitions hitting the maximum treedepth, then it can sometimes be useful to use one of the NUTS sampler parameters/diagnostics for condition. The last few examples below demonstrate this feature.

# Examples

```
if (!exists("example_model")) example(example_model)
bayesplot::color_scheme_set("purple")
pairs(example_model, pars = c("(Intercept)", "log-posterior"))
pairs(
  example_model,
  regex_pars = "herd:[2,7,9]",
  diag_fun = "dens",off_diag_fun = "hex"
\mathcal{L}# for demonstration purposes, intentionally fit a model that
# will (almost certainly) have some divergences
fit \le stan_glm(
 mpg \sim ., data = mtcars,
```

```
iter = 1000,
 # this combo of prior and adapt_delta should lead to some divergences
 prior = hs(),adapt_delta = 0.9
)
pairs(
 fit,
 pars = c("wt", "sigma", "log-posterior"),
 transformations = list(sigma = "log"), # show log(sigma) instead of sigma
 off_diag_fun = "hex" # use hexagonal heatmaps instead of scatterplots
\lambdabayesplot::color_scheme_set("brightblue")
pairs(
 fit,
 pars = c("(Intercept)", "wt", "sigma", "log-posterior"),
 transformations = list(sigma = "log"),
 off_diag_args = list(size = 3/4, alpha = 1/3), # size and transparency of scatterplot points
 np_style = pairs_style_np(div_color = "black", div_shape = 2) # color and shape of the divergences
\lambda# Using the condition argument to show divergences above the diagonal
pairs(
 fit,
 pars = c("(Intercept)", "wt", "log-posterior"),
 condition = pairs_condition(nuts = "divergent__")
)
# Using the condition argument to divide iterations by whether NUTS
# accept_stat__ is at least the median accept_stat__ (above diagonal) or less
# than the median accept_stat__ (below diagonal). divergences are still
# marked in red.
pairs(
 fit,
 pars = c("(Intercept)", "wt", "log-posterior"),
 condition = pairs_condition(nuts = "accept_stat__")
)
```
<span id="page-15-1"></span>plot.stanreg *Plot method for stanreg objects*

#### **Description**

The plot method for [stanreg-objects](#page-50-1) provides a convenient interface to the [MCMC](#page-0-0) module in the [bayesplot](#page-0-0) package for plotting MCMC draws and diagnostics. It is also straightforward to use the functions from the bayesplot package directly rather than via the plot method. Examples of both methods of plotting are given below.

<span id="page-15-0"></span>

# plot.stanreg 17

# Usage

```
## S3 method for class 'stanreg'
plot(x, plotfun = "intervals", pars = NULL,
  regex\_pars = NULL, ...
```
#### Arguments

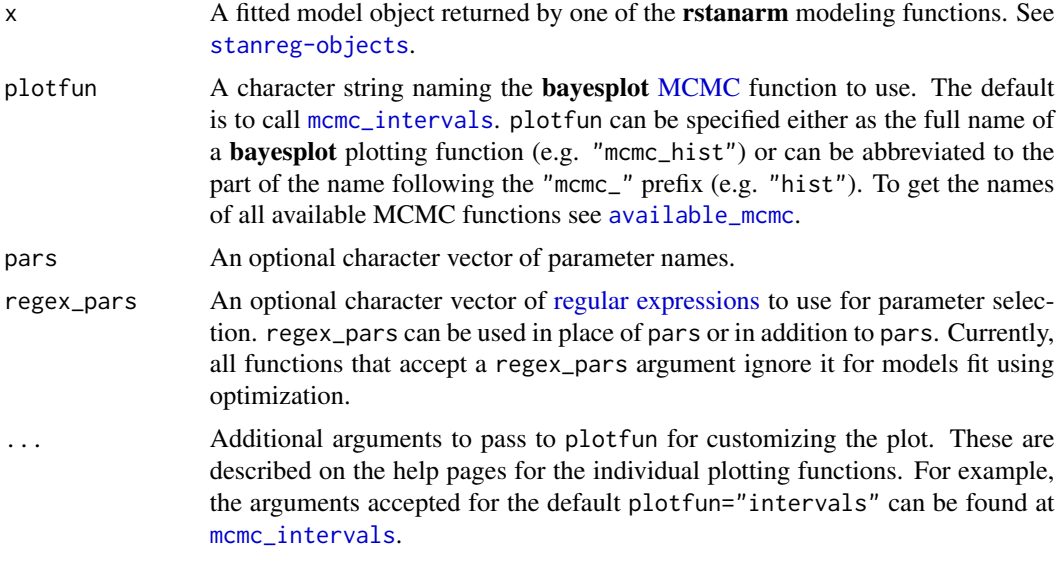

# Value

Either a ggplot object that can be further customized using the ggplot2 package, or an object created from multiple ggplot objects (e.g. a gtable object created by [arrangeGrob](#page-0-0)).

# See Also

- The vignettes in the bayesplot package for many examples.
- [MCMC-overview](#page-0-0) (bayesplot) for links to the documentation for all the available plotting functions.
- [color\\_scheme\\_set](#page-0-0) (bayesplot) to change the color scheme used for plotting.
- [pp\\_check](#page-26-1) for graphical posterior predictive checks.
- [plot\\_nonlinear](#page-59-2) for models with nonlinear smooth functions fit using [stan\\_gamm4](#page-59-1).

# Examples

```
# Use rstanarm example model
if (!exists("example_model")) example(example_model)
fit <- example_model
#####################################
### Intervals and point estimates ###
```

```
#####################################
plot(fit) # same as plot(fit, "intervals"), plot(fit, "mcmc_intervals")
p <- plot(fit, pars = "size", regex_pars = "period",
          prob = 0.5, prob_outer = 0.9p + ggplot2::ggtitle("Posterior medians \n with 50% and 90% intervals")
# Shaded areas under densities
bayesplot::color_scheme_set("brightblue")
plot(fit, "areas", regex_pars = "period",
     prob = 0.5, prob\_outer = 0.9# Make the same plot by extracting posterior draws and calling
# bayesplot::mcmc_areas directly
x \le - as.array(fit, regex_pars = "period")
bayesplot::mcmc_areas(x, prob = 0.5, prob_outer = 0.9)
##################################
### Histograms & density plots ###
##################################
plot_title <- ggplot2::ggtitle("Posterior Distributions")
plot(fit, "hist", regex_pars = "period") + plot_title
plot(fit, "dens_overlay", pars = "(Intercept)",
     regex_pars = "period") + plot_title
####################
### Scatterplots ###
####################
bayesplot::color_scheme_set("teal")
plot(fit, "scatter", pars = paste0("period", 2:3))
plot(fit, "scatter", pars = c("(Intercept)", "size"),
     size = 3, alpha = 0.5) +
     ggplot2::stat_ellipse(level = 0.9)
####################################################
### Rhat, effective sample size, autocorrelation ###
####################################################
bayesplot::color_scheme_set("red")
# rhat
plot(fit, "rhat")
plot(fit, "rhat_hist")
# ratio of effective sample size to total posterior sample size
plot(fit, "neff")
plot(fit, "neff_hist")
# autocorrelation by chain
plot(fit, "acf", pars = "(Intercept)", regex_pars = "period")
```
plot(fit, "acf\_bar", pars = "(Intercept)", regex\_pars = "period")

```
##################
### Traceplots ###
##################
# NOTE: rstanarm doesn't store the warmup draws (to save space because they
# are not so essential for diagnosing the particular models implemented in
# rstanarm) so the iterations in the traceplot are post-warmup iterations
bayesplot::color_scheme_set("pink")
(trace <- plot(fit, "trace", pars = "(Intercept)"))
# change traceplot colors to ggplot defaults or custom values
trace + ggplot2::scale_color_discrete()
trace + ggplot2::scale_color_manual(values = c("maroon", "skyblue2"))
# changing facet layout
plot(fit, "trace", pars = c("(Intercept)", "period2"),
     facet_{args} = list(nrow = 2)# same plot by calling bayesplot::mcmc_trace directly
x \le - as.array(fit, pars = c("(Intercept)", "period2"))
bayesplot::mcmc_trace(x, facet_args = list(nrow = 2))
############
### More ###
############
# regex_pars examples
plot(fit, regex_pars = "herd:1\\]")
plot(fit, regex_pars = "herd:[279]")
plot(fit, regex_pars = "herd:[279]|period2")
plot(fit, regex_pars = c("herd:[279]", "period2"))
# For graphical posterior predictive checks see
# help("pp_check.stanreg")
```
posterior\_interval.stanreg *Posterior uncertainty intervals*

# <span id="page-18-1"></span>Description

For models fit using MCMC (algorithm="sampling") or one of the variational approximations ("meanfield" or "fullrank"), the posterior\_interval function computes Bayesian posterior uncertainty intervals. These intervals are often referred to as *credible* intervals, but we use the term *uncertainty* intervals to highlight the fact that wider intervals correspond to greater uncertainty.

#### Usage

```
## S3 method for class 'stanreg'
posterior_interval(object, prob = 0.9, type = "central",
 pars = NULL, regex\_pars = NULL, ...)
```
# Arguments

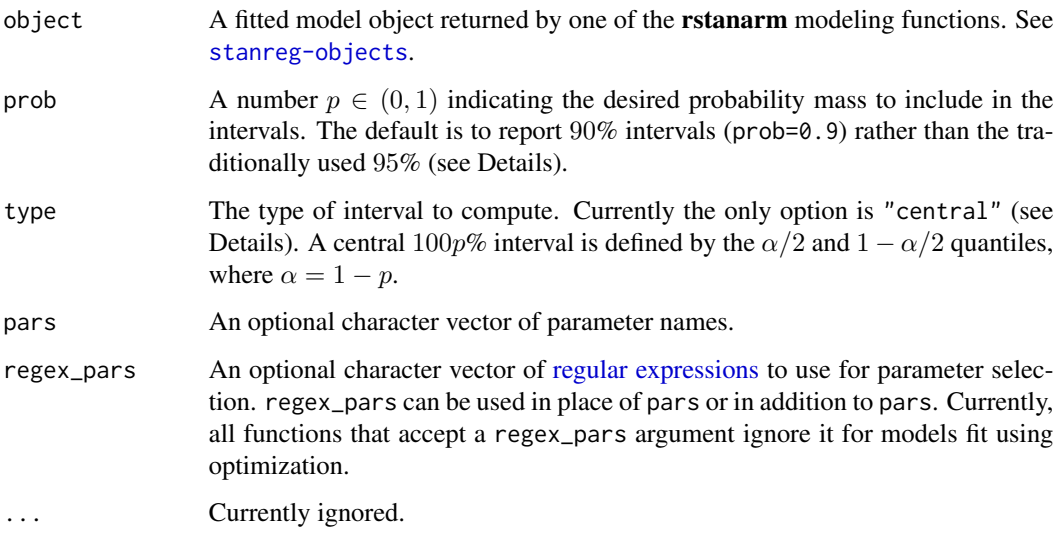

### Details

Interpretation: Unlike for a frenquentist confidence interval, it is valid to say that, conditional on the data and model, we believe that with probability p the value of a parameter is in its  $100p\%$ posterior interval. This intuitive interpretation of Bayesian intervals is often erroneously applied to frequentist confidence intervals. See Morey et al. (2015) for more details on this issue and the advantages of using Bayesian posterior uncertainty intervals (also known as credible intervals).

Default 90% intervals: We default to reporting 90% intervals rather than 95% intervals for several reasons:

- Computational stability: 90% intervals are more stable than 95% intervals (for which each end relies on only 2.5% of the posterior draws).
- Relation to Type-S errors (Gelman and Carlin, 2014): 95% of the mass in a 90% central interval is above the lower value (and 95% is below the upper value). For a parameter  $\theta$ , it is therefore easy to see if the posterior probability that  $\theta > 0$  (or  $\theta < 0$ ) is larger or smaller than 95%.

Of course, if 95% intervals are desired they can be computed by specifying prob=0.95.

Types of intervals: Currently posterior\_interval only computes central intervals because other types of intervals are rarely useful for the models that rstanarm can estimate. Additional possibilities may be provided in future releases as more models become available.

# <span id="page-20-0"></span>Value

A matrix with two columns and as many rows as model parameters (or the subset of parameters specified by pars and/or regex\_pars). For a given value of prob,  $p$ , the columns correspond to the lower and upper  $100p\%$  interval limits and have the names  $100\alpha/2\%$  and  $100(1 - \alpha/2)\%$ , where  $\alpha = 1 - p$ . For example, if prob=0.9 is specified (a 90% interval), then the column names will be "5%" and "95%", respectively.

# References

Gelman, A. and Carlin, J. (2014). Beyond power calculations: assessing Type S (sign) and Type M (magnitude) errors. *Perspectives on Psychological Science*. 9(6), 641–51.

Morey, R. D., Hoekstra, R., Rouder, J., Lee, M. D., and Wagenmakers, E. (2016). The fallacy of placing confidence in confidence intervals. *Psychonomic Bulletin & Review*. 23(1), 103–123.

# See Also

[confint.stanreg](#page-48-2), which, for models fit using optimization, can be used to compute traditional confidence intervals.

[predictive\\_interval](#page-33-1) for predictive intervals.

#### Examples

```
if (!exists("example_model")) example(example_model)
posterior_interval(example_model)
posterior_interval(example_model, regex_pars = "herd")
posterior_interval(example_model, pars = "period2", prob = 0.5)
```
posterior\_linpred.stanreg

*Posterior distribution of the linear predictor*

#### <span id="page-20-1"></span>Description

Extract the posterior draws of the linear predictor, possibly transformed by the inverse-link function. This function is occasionally useful, but it should be used sparingly. Inference and model checking should generally be carried out using the posterior predictive distribution (i.e., using [posterior\\_predict](#page-21-1)).

# Usage

```
## S3 method for class 'stanreg'
posterior_linpred(object, transform = FALSE,
  newdata = NULL, re.form = NULL, offset = NULL, XZ = FALSE, ...)
```
#### <span id="page-21-0"></span>Arguments

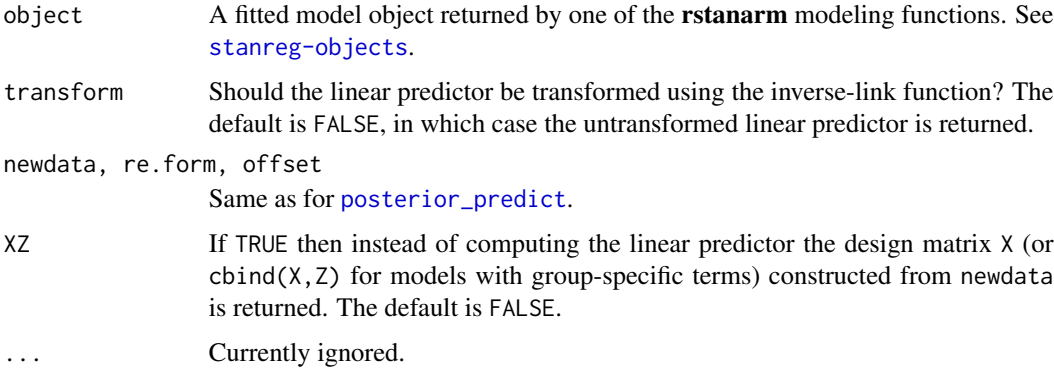

# Value

The default is to return a draws by nrow(newdata) matrix of simulations from the posterior distribution of the (possibly transformed) linear predictor. The exception is if the argument XZ is set to TRUE (see the XZ argument description above).

#### See Also

[posterior\\_predict](#page-21-1) to draw from the posterior predictive distribution of the outcome, which is typically preferable.

#### Examples

```
if (!exists("example_model")) example(example_model)
print(family(example_model))
```

```
# linear predictor on log-odds scale
linpred <- posterior_linpred(example_model)
colMeans(linpred)
```

```
# probabilities
probs <- posterior_linpred(example_model, transform = TRUE)
colMeans(probs)
```

```
# not conditioning on any group-level parameters
probs2 <- posterior_linpred(example_model, transform = TRUE, re.form = NA)
apply(probs2, 2, median)
```

```
posterior_predict.stanreg
```
*Draw from posterior predictive distribution*

## Description

The posterior predictive distribution is the distribution of the outcome implied by the model after using the observed data to update our beliefs about the unknown parameters in the model. Simulating data from the posterior predictive distribution using the observed predictors is useful for checking the fit of the model. Drawing from the posterior predictive distribution at interesting values of the predictors also lets us visualize how a manipulation of a predictor affects (a function of) the outcome(s). With new observations of predictor variables we can use the posterior predictive distribution to generate predicted outcomes.

#### Usage

```
## S3 method for class 'stanreg'
posterior_predict(object, newdata = NULL, draws = NULL,
  re.form = NULL, fun = NULL, seed = NULL, offset = NULL, ...)
```
# Arguments

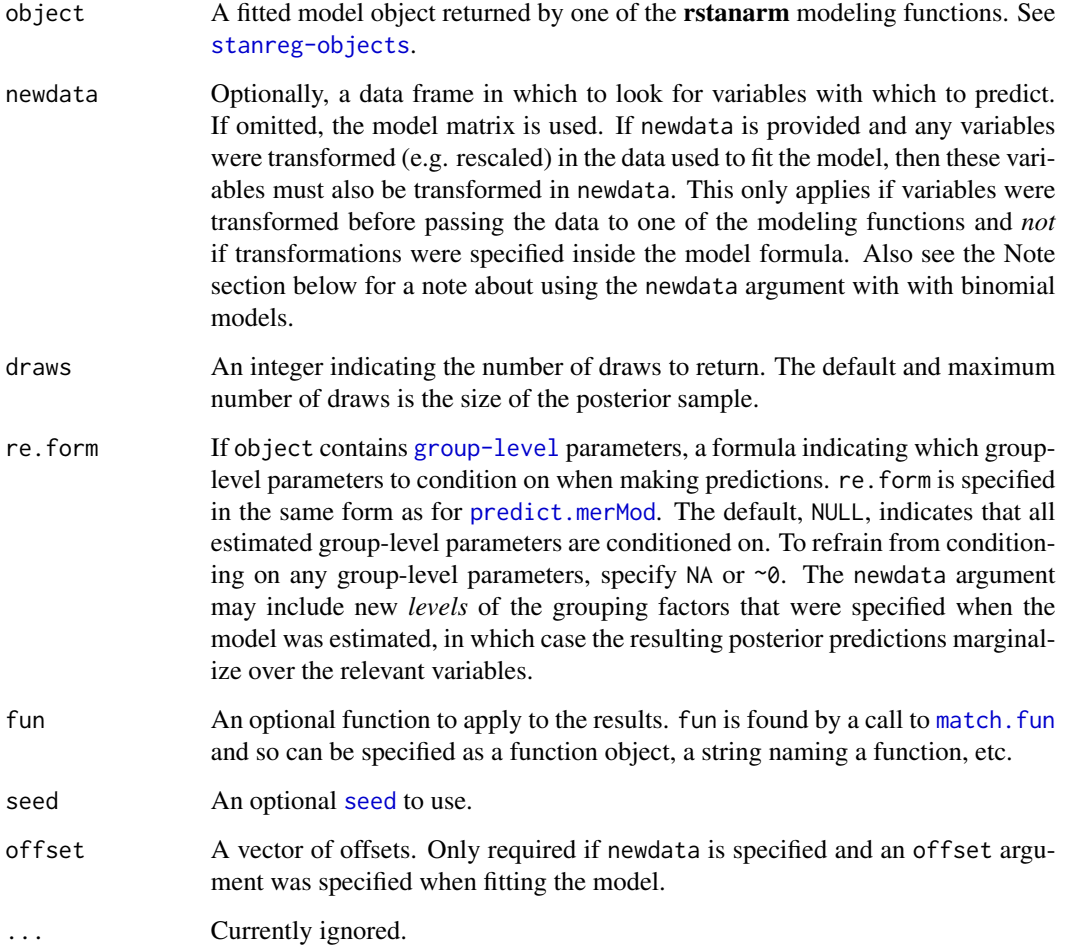

A draws by nrow(newdata) matrix of simulations from the posterior predictive distribution. Each row of the matrix is a vector of predictions generated using a single draw of the model parameters from the posterior distribution. The returned matrix will also have class "ppd" to indicate it contains draws from the posterior predictive distribution.

# Note

For binomial models with a number of trials greater than one (i.e., not Bernoulli models), if newdata is specified then it must include all variables needed for computing the number of binomial trials to use for the predictions. For example if the left-hand side of the model formula is cbind(successes, failures) then both successes and failures must be in newdata. The particular values of successes and failures in newdata do not matter so long as their sum is the desired number of trials. If the left-hand side of the model formula were cbind(successes, trials - successes) then both trials and successes would need to be in newdata, probably with successes set to 0 and trials specifying the number of trials. See the Examples section below and the *How to Use the rstanarm Package* for examples.

#### See Also

[pp\\_check](#page-26-1) for graphical posterior predictive checks. Examples of posterior predictive checking can also be found in the rstanarm vignettes and demos.

[predictive\\_error](#page-31-1) and [predictive\\_interval](#page-33-1).

## Examples

```
if (!exists("example_model")) example(example_model)
yrep <- posterior_predict(example_model)
table(yrep)
```

```
# Using newdata
counts <- c(18,17,15,20,10,20,25,13,12)
outcome \leq gl(3,1,9)
treatment \leq gl(3,3)
fit3 \le stan_glm(counts \sim outcome + treatment, family = poisson(link="log"),
                prior = normal(0, 1), prior\_intercept = normal(0, 5)nd \le data.frame(treatment = factor(rep(1,3)), outcome = factor(1:3))
ytilde <- posterior_predict(fit3, nd, draws = 500)
print(dim(ytilde)) # 500 by 3 matrix (draws by nrow(nd))
ytilde <- data.frame(count = c(ytilde),
                     outcome = rep(nd$outcome, each = 500))
ggplot2::ggplot(ytilde, ggplot2::aes(x=outcome, y=count)) +
  ggplot2::geom_boxplot() +
  ggplot2::ylab("predicted count")
```
# Using newdata with a binomial model. # example\_model is binomial so we need to set # the number of trials to use for prediction.

# Value

```
# This could be a different number for each
# row of newdata or the same for all rows.
# Here we'll use the same value for all.
nd <- lme4::cbpp
print(formula(example_model)) # cbind(incidence, size - incidence) ~ ...
nd$size <- max(nd$size) + 1L # number of trials
nd$incidence <- 0 # set to 0 so size - incidence = number of trials
ytilde <- posterior_predict(example_model, newdata = nd)
# Using fun argument to transform predictions
mtcars2 <- mtcars
mtcars2$log_mpg <- log(mtcars2$mpg)
```

```
fit \le stan_glm(log_mpg \sim wt, data = mtcars2)
ytilde <- posterior_predict(fit, fun = exp)
```

```
posterior_vs_prior Juxtapose prior and posterior
```
# Description

Plot medians and central intervals comparing parameter draws from the prior and posterior distributions. If the plotted priors look different than the priors you think you specified it is likely either because of internal rescaling or the use of the QR argument (see the documentation for the [prior\\_summary](#page-42-1) method for details on these special cases).

# Usage

```
posterior_vs_prior(object, ...)
## S3 method for class 'stanreg'
posterior_vs_prior(object, pars = NULL, regex_pars = NULL,
 prob = 0.9, color_by = c("parameter", "vs", "none"),group_by\_parameter = FALSE, facet\_args = list(), ...)
```
# Arguments

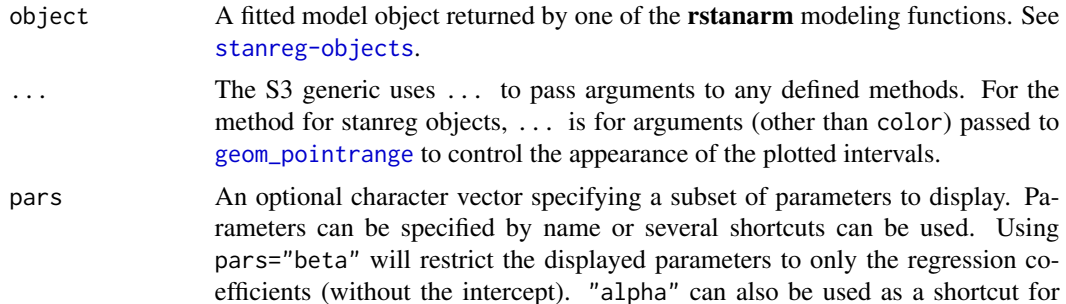

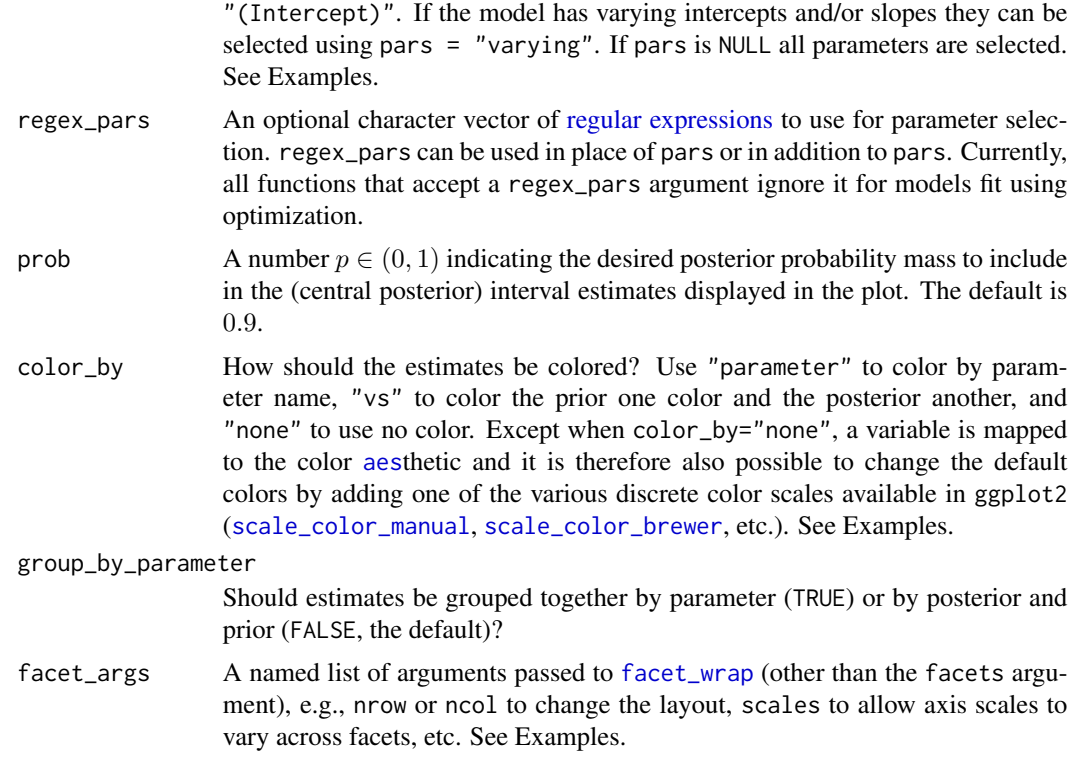

#### Value

A ggplot object that can be further customized using the ggplot2 package.

# Examples

```
## Not run:
if (!exists("example_model")) example(example_model)
# display non-varying (i.e. not group-level) coefficients
posterior_vs_prior(example_model, pars = "beta")
# show group-level (varying) parameters and group by parameter
posterior_vs_prior(example_model, pars = "varying",
                  group_by_parameter = TRUE, color_by = "vs")
# group by parameter and allow axis scales to vary across facets
posterior_vs_prior(example_model, regex_pars = "period",
                   group_by_parameter = TRUE, color_by = "none",
                   facet_{args} = list(scales = "free"))# assign to object and customize with functions from ggplot2
(gg <- posterior_vs_prior(example_model, pars = c("beta", "varying"), prob = 0.8))
gg +ggplot2::geom_hline(yintercept = 0, size = 0.3, linetype = 3) +
```
### <span id="page-26-0"></span>pp\_check.stanreg 27

```
ggplot2::coord_flip() +
 ggplot2::ggtitle("Comparing the prior and posterior")
# compare very wide and very narrow priors using roaches example
# (see help(roaches, "rstanarm") for info on the dataset)
roaches$roach100 <- roaches$roach1 / 100
wide_prior <- normal(0, 10)
narrow_prior <- normal(0, 0.1)
fit_pois_wide_prior <- stan_glm(y ~ treatment + roach100 + senior,
                                offset = log(exposure2),
                                family = "poisson", data = roaches,
                                prior = wide_prior)
posterior_vs_prior(fit_pois_wide_prior, pars = "beta", prob = 0.5,
                   group_by_parameter = TRUE, color_by = "vs",
                   facet_{args} = list(scales = "free"))fit_pois_narrow_prior <- update(fit_pois_wide_prior, prior = narrow_prior)
posterior_vs_prior(fit_pois_narrow_prior, pars = "beta", prob = 0.5,
                   group_by_parameter = TRUE, color_by = "vs",
                   facet_{args} = list(scales = "free"))# look at cutpoints for ordinal model
fit_polr <- stan_polr(tobgp \sim agegp, data = esoph, method = "probit",
                      prior = R2(0.2, "mean"), init_r = 0.1)(gg_polr <- posterior_vs_prior(fit_polr, regex_pars = "\\|", color_by = "vs",
                               group_by_parameter = TRUE))
# flip the x and y axes
gg_polr + ggplot2::coord_flip()
## End(Not run)
```
pp\_check.stanreg *Graphical posterior predictive checks*

#### <span id="page-26-1"></span>Description

Interface to the [PPC](#page-0-0) (posterior predictive checking) module in the **[bayesplot](#page-0-0)** package, providing various plots comparing the observed outcome variable  $y$  to simulated datasets  $y^{rep}$  from the posterior predictive distribution. The pp\_check method for [stanreg-objects](#page-50-1) prepares the arguments required for the specified **bayesplot** PPC plotting function and then calls that function. It is also straightforward to use the functions from the **bayesplot** package directly rather than via the pp\_check method. Examples of both are given below.

#### Usage

```
## S3 method for class 'stanreg'
pp_check(object, plotfun = "dens_overlay", nreps = NULL,
  seed = NULL, ...
```
#### Arguments

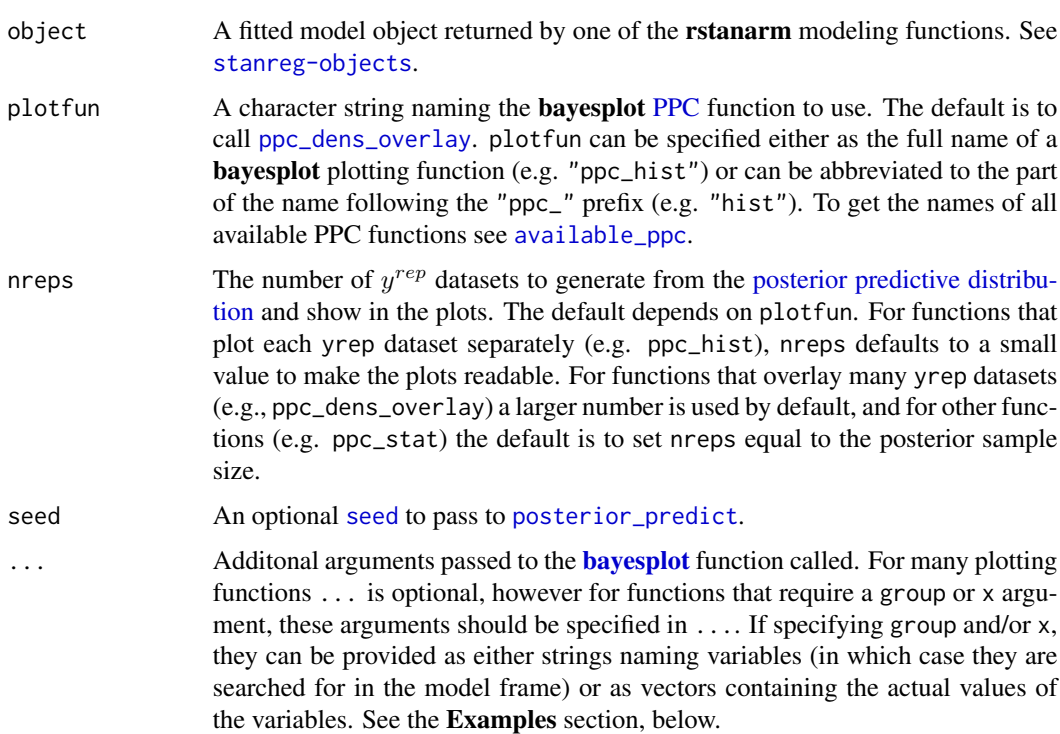

# Value

pp\_check returns a ggplot object that can be further customized using the ggplot2 package.

#### Note

For binomial data, plots of y and  $y^{rep}$  show the proportion of 'successes' rather than the raw count. Also for binomial models see [ppc\\_error\\_binned](#page-0-0) for binned residual plots.

#### References

Gelman, A., Carlin, J. B., Stern, H. S., Dunson, D. B., Vehtari, A., and Rubin, D. B. (2013). *Bayesian Data Analysis.* Chapman & Hall/CRC Press, London, third edition. (Ch. 6)

#### See Also

- The vignettes in the bayesplot package for many examples. Examples of posterior predictive checks can also be found in the rstanarm vignettes and demos.
- [PPC-overview](#page-0-0) (bayesplot) for links to the documentation for all the available plotting functions.
- [posterior\\_predict](#page-21-1) for drawing from the posterior predictive distribution.
- [color\\_scheme\\_set](#page-0-0) to change the color scheme of the plots.

# pp\_check.stanreg 29

#### Examples

```
fit \le stan_glmer(mpg \sim wt + am + (1|cyl), data = mtcars,
                  iter = 400, chains = 2) # just to keep example quick
# Compare distribution of y to distributions of multiple yrep datasets
pp_check(fit)
pp_check(fit, plotfun = "boxplot", nreps = 10, notch = FALSE)
pp_check(fit, plotfun = "hist", nreps = 3)
# Same plot (up to RNG noise) using bayesplot package directly
bayesplot::ppc\_hist(y = mtrans3mpg, yrep = posterior\_predict(fit, draws = 3))# Check histograms of test statistics by level of grouping variable 'cyl'
pp_check(fit, plotfun = "stat_grouped", stat = "median", group = "cyl")
# Defining a custom test statistic
q25 \leq function(y) quantile(y, probs = 0.25)
pp_check(fit, plotfun = "stat_grouped", stat = "q25", group = "cyl")
# Scatterplot of two test statistics
pp_check(fit, plotfun = "stat_2d", test = c("mean", "sd"))
# Scatterplot of y vs. average yrep
pp_check(fit, plotfun = "scatter_avg") # y vs. average yrep
# Same plot (up to RNG noise) using bayesplot package directly
bayesplot::ppc_scatter_avg(y = mtcars$mpg, yrep = posterior_predict(fit))
# Scatterplots of y vs. several individual yrep datasets
pp_check(fit, plotfun = "scatter", nreps = 3)
# Same plot (up to RNG noise) using bayesplot package directly
bayesplot::ppc_scatter(y = mtcars$mpg, yrep = posterior_predict(fit, draws = 3))
# yrep intervals with y points overlaid
# by default 1:length(y) used on x-axis but can also specify an x variable
pp_check(fit, plotfun = "intervals")
pp_check(fit, plotfun = "intervals", x = "wt") + ggplot2::xlab("wt")
# Same plot (up to RNG noise) using bayesplot package directly
bayesplot::ppc_intervals(y = mtcars@mpg, yrep = posterior_predict(fit),x = mtcars$wt) + ggplot2::xlab("wt")
# predictive errors
pp_check(fit, plotfun = "error_hist", nreps = 6)
pp\_check(fit, plotfun = "error\_scatter_avg_vx", x = "wt") +ggplot2::xlab("wt")
# Example of a PPC for ordinal models (stan_polr)
fit2 <- stan_polr(tobgp ~ agegp, data = esoph, method = "probit",
                  prior = R2(0.2, "mean"), init_r = 0.1)pp_{\text{check}}(fit2, plotfun = "bars", nreps = 500, prob = 0.5)
```

```
pp_check(fit2, plotfun = "bars_grouped", group = esoph$agegp,
        nreps = 500, prob = 0.5
```
pp\_validate *Model validation via simulation*

#### Description

The pp\_validate function is based on the methods described in Cook, Gelman, and Rubin (2006) for validating software developed to fit particular Bayesian models. Here we take the perspective that models themselves are software and thus it is useful to apply this validation approach to individual models.

#### Usage

```
pp_value(objject, nreps = 20, seed = 12345, ...)
```
#### Arguments

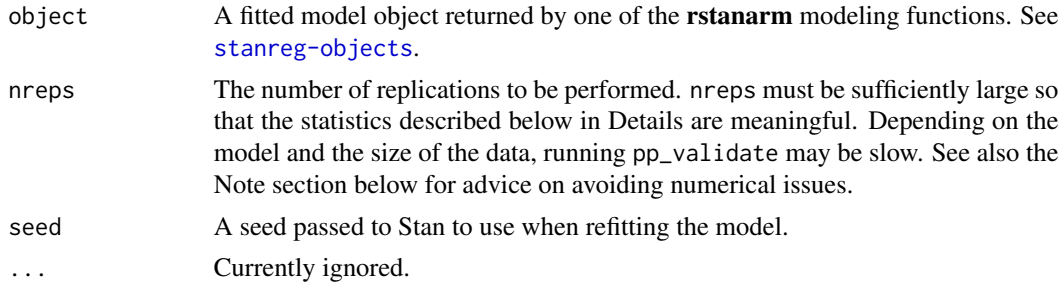

#### Details

We repeat nreps times the process of simulating parameters and data from the model and refitting the model to this simulated data. For each of the nreps replications we do the following:

- 1. Refit the model but *without* conditioning on the data (setting prior\_PD=TRUE), obtaining draws  $\theta^{true}$  from the *prior* distribution of the model parameters.
- 2. Given  $\theta^{true}$ , simulate data  $y^*$  from the *prior* predictive distribution (calling [posterior\\_predict](#page-21-1) on the fitted model object obtained in step 1).
- 3. Fit the model to the simulated outcome  $y^*$ , obtaining parameters  $\theta^{post}$ .

For any individual parameter, the quantile of the "true" parameter value with respect to its posterior distribution *should* be uniformly distributed. The validation procedure entails looking for deviations from uniformity by computing statistics for a test that the quantiles are uniformly distributed. The absolute values of the computed test statistics are plotted for batches of parameters (e.g., nonvarying coefficients are grouped into a batch called "beta", parameters that vary by group level are in batches named for the grouping variable, etc.). See Cook, Gelman, and Rubin (2006) for more details on the validation procedure.

<span id="page-29-0"></span>

# <span id="page-30-0"></span>predict.stanreg 31

# Value

A ggplot object that can be further customized using the ggplot2 package.

#### **Note**

In order to make it through nreps replications without running into numerical difficulties you may have to restrict the range for randomly generating initial values for parameters when you fit the *original* model. With any of rstanarm's modeling functions this can be done by specifying the optional argument init\_r as some number less than the default of 2.

# References

Cook, S., Gelman, A., and Rubin, D. (2006). Validation of software for Bayesian models using posterior quantiles. *Journal of Computational and Graphical Statistics*. 15(3), 675–692.

#### See Also

[pp\\_check](#page-26-1) for graphical posterior predictive checks and [posterior\\_predict](#page-21-1) to draw from the posterior predictive distribution.

[color\\_scheme\\_set](#page-0-0) to change the color scheme of the plot.

# **Examples**

```
## Not run:
if (!exists("example_model")) example(example_model)
try(pp_validate(example_model)) # fails with default seed / priors
```
## End(Not run)

predict.stanreg *Predict method for stanreg objects*

#### Description

This method is primarily intended to be used only for models fit using optimization. For models fit using MCMC or one of the variational approximations, see [posterior\\_predict](#page-21-1).

#### Usage

```
## S3 method for class 'stanreg'
predict(object, ..., newdata = NULL, type = c("link","response"), se.fit = FALSE)
```
# <span id="page-31-0"></span>Arguments

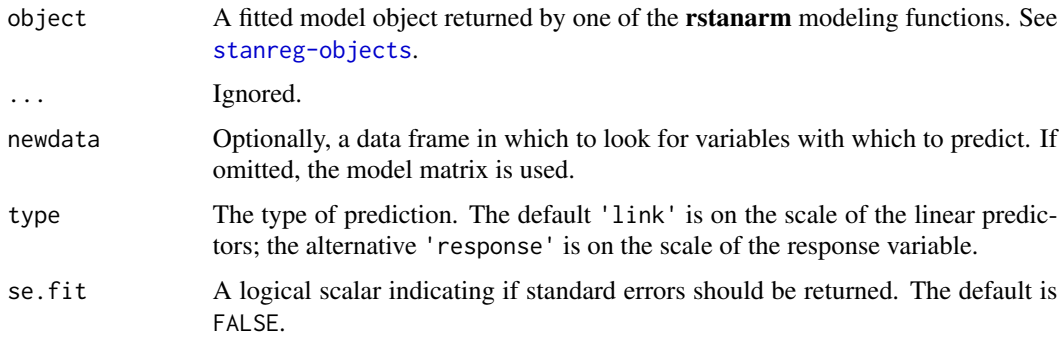

#### Value

A vector if se.fit is FALSE and a list if se.fit is TRUE.

# See Also

[posterior\\_predict](#page-21-1)

predictive\_error.stanreg

*In-sample or out-of-sample predictive errors*

### <span id="page-31-1"></span>Description

This is a convenience function for computing  $y - y^{rep}$  (in-sample, for observed y) or  $y - \tilde{y}$  (outof-sample, for new or held-out  $y$ ). The method for stanreg objects calls [posterior\\_predict](#page-21-1) internally, whereas the method for objects with class "ppd" accepts the matrix returned by posterior\_predict as input and can be used to avoid multiple calls to posterior\_predict.

#### Usage

```
## S3 method for class 'stanreg'
predictive_error(object, newdata = NULL, draws = NULL,
  re.format = NULL, seed = NULL, offset = NULL, ...)## S3 method for class 'ppd'
```
predictive\_error(object, y, ...)

# Arguments

object Either a fitted model object returned by one of the **rstanarm** modeling functions (a [stanreg object\)](#page-50-1) or, for the "ppd" method, a matrix of draws from the posterior predictive distribution returned by [posterior\\_predict](#page-21-1).

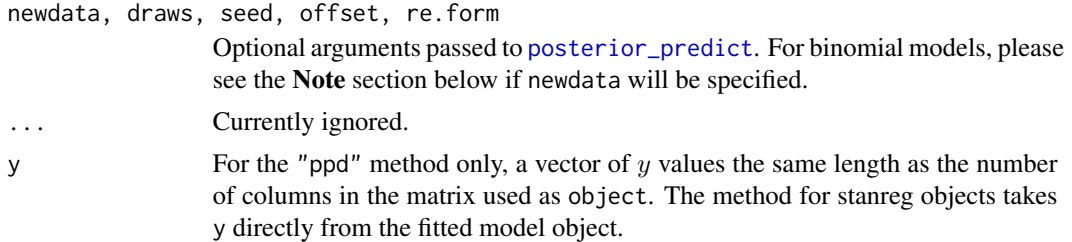

# Value

A draws by nrow(newdata) matrix. If newdata is not specified then it will be draws by nobs(object).

# Note

The Note section in [posterior\\_predict](#page-21-1) about newdata for binomial models also applies for predictive\_error, with one important difference. For posterior\_predict if the left-hand side of the model formula is cbind(successes, failures) then the particular values of successes and failures in newdata don't matter, only that they add to the desired number of trials. This is not the case for predictive\_error. For predictive\_error the particular value of successes matters because it is used as  $y$  when computing the error.

#### See Also

[posterior\\_predict](#page-21-2) to draw from the posterior predictive distribution without computing predictive errors.

#### Examples

```
if (!exists("example_model")) example(example_model)
err1 <- predictive_error(example_model, draws = 50)
hist(err1)
# Using newdata with a binomial model
formula(example_model)
nd <- data.frame(
 size = c(10, 20),incidence = c(5, 10),
 period = factor(c(1,2)),herd = c(1, 15))
err2 <- predictive_error(example_model, newdata = nd, draws = 10, seed = 1234)
# stanreg vs ppd methods
fit \le stan_glm(mpg \sim wt, data = mtcars, iter = 300)
preds <- posterior_predict(fit, seed = 123)
all.equal(
  predictive_error(fit, seed = 123),
  predictive_error(preds, y = fit$y)
\lambda
```
<span id="page-33-0"></span>predictive\_interval.stanreg

*Predictive intervals*

#### <span id="page-33-1"></span>Description

For models fit using MCMC (algorithm="sampling") or one of the variational approximations ("meanfield" or "fullrank"), the predictive\_interval function computes Bayesian predictive intervals. The method for stanreg objects calls [posterior\\_predict](#page-21-1) internally, whereas the method for objects of class "ppd" accepts the matrix returned by posterior\_predict as input and can be used to avoid multiple calls to posterior\_predict.

## Usage

```
## S3 method for class 'stanreg'
predictive_interval(object, prob = 0.9, newdata = NULL,
  draws = NULL, re.form = NULL, fun = NULL, seed = NULL,
 offset = NULL, ...)
```

```
## S3 method for class 'ppd'
predictive_interval(object, prob = 0.9, ...)
```
#### Arguments

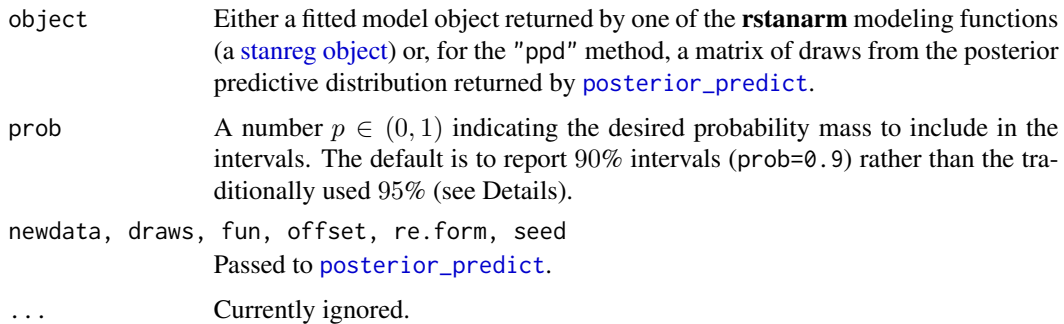

# Value

A matrix with two columns and as many rows as are in newdata. If newdata is not provided then the matrix will have as many rows as the data used to fit the model. For a given value of prob,  $p$ , the columns correspond to the lower and upper  $100p\%$  central interval limits and have the names  $100\alpha/2\%$  and  $100(1 - \alpha/2)\%$ , where  $\alpha = 1 - p$ . For example, if prob=0.9 is specified (a 90%) interval), then the column names will be "5%" and "95%", respectively.

# See Also

[predictive\\_error](#page-31-1), [posterior\\_predict](#page-21-1), [posterior\\_interval](#page-18-1)

# <span id="page-34-0"></span>print.stanreg 35

#### Examples

```
fit \le stan_glm(mpg \sim wt, data = mtcars, iter = 300)
predictive_interval(fit)
predictive_interest() fit, newdata = data.frame(wt = range(mtcars$wt)),
                     prob = 0.5)
# stanreg vs ppd methods
preds <- posterior_predict(fit, seed = 123)
all.equal(
 predictive_interval(fit, seed = 123),
 predictive_interval(preds)
\mathcal{E}
```
print.stanreg *Print method for stanreg objects*

### **Description**

The print method for stanreg objects displays a compact summary of the fitted model. See the Details section below for a description of the printed output. For additional summary statistics and diagnostics use the [summary](#page-74-1) method.

#### Usage

## S3 method for class 'stanreg' print(x, digits =  $1, ...$ )

# Arguments

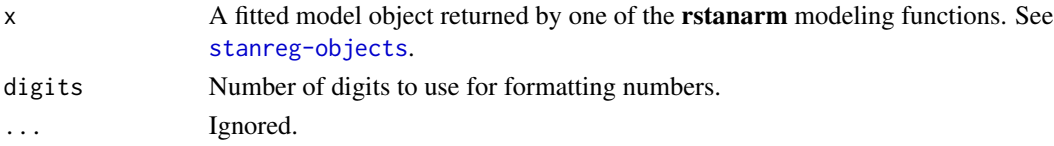

## Details

Point estimates: Regardless of the estimation algorithm, point estimates are medians computed from simulations. For models fit using MCMC ("sampling") the posterior sample is used. For optimization ("optimizing"), the simulations are generated from the asymptotic Gaussian sampling distribution of the parameters. For the "meanfield" and "fullrank" variational approximations, draws from the variational approximation to the posterior are used. In all cases, the point estimates reported are the same as the values returned by [coef](#page-48-2).

Uncertainty estimates: The standard deviations reported (labeled MAD\_SD in the print output) are computed from the same set of draws described above and are proportional to the median absolute deviation ([mad](#page-0-0)) from the median. Compared to the raw posterior standard deviation, the MAD\_SD will be more robust for long-tailed distributions. These are the same as the values returned by [se](#page-48-2).

<span id="page-35-0"></span>Additional output: For models fit using MCMC or a variational approximation, the median and MAD\_SD are also reported for mean\_PPD, the sample average  $(X = \overline{X})$  posterior predictive distribution of the outcome.

For GLMs with group-specific terms (see [stan\\_glmer](#page-68-1)) the printed output also shows point estimates of the standard deviations of the group effects (and correlations if there are both intercept and slopes that vary by group).

For analysis of variance models (see [stan\\_aov](#page-51-2)) models, an ANOVA-like table is also displayed.

#### Value

Returns x, invisibly.

#### See Also

[summary.stanreg](#page-74-1), [stanreg-methods](#page-48-1)

<span id="page-35-1"></span>priors *Prior distributions and options*

#### <span id="page-35-2"></span>Description

The functions described on this page are used to specify the prior-related arguments of the various modeling functions in the **rstanarm** package (to view the priors used for an existing model see [prior\\_summary](#page-42-2)). The default priors used in the various rstanarm modeling functions are intended to be *weakly informative* in that they provide moderate regularlization and help stabilize computation. For many applications the defaults will perform well, but prudent use of more informative priors is encouraged. Uniform prior distributions are possible (e.g. by setting [stan\\_glm](#page-63-1)'s prior argument to NULL) but, unless the data is very strong, they are not recommended and are *not* non-informative, giving the same probability mass to implausible values as plausible ones.

#### Usage

```
normal(location = 0, scale = NULL, autoscale = TRUE)student_t(df = 1, location = 0, scale = NULL, autoscale = TRUE)
cauchy(location = 0, scale = NULL, autoscale = TRUE)
hs(df = 3, global_df = 1, global_scale = 1)hs_plus(df1 = 3, df2 = 3, global_df = 1, global_scale = 1)
laplace(location = 0, scale = NULL, autoscale = TRUE)lasso(df = 1, location = 0, scale = NULL, autoscale = TRUE)product\_normal(df = 2, location = 0, scale = 1)
```
```
exponential(rate = 1, autoscale = TRUE)
decov(regularization = 1, concentration = 1, shape = 1, scale = 1)dirichlet(concentration = 1)
R2(location = NULL, what = c("mode", "mean", "median", "log")
```
## **Arguments**

- location Prior location. In most cases, this is the prior mean, but for cauchy (which is equivalent to student\_t with df=1), the mean does not exist and location is the prior median. The default value is 0, except for R2 which has no default value for location. For R2, location pertains to the prior location of the  $R^2$  under a Beta distribution, but the interpretation of the location parameter depends on the specified value of the what argument (see the *R2 family* section in Details).
- scale Prior scale. The default depends on the family (see **Details**).
- autoscale A logical scalar, defaulting to TRUE. If TRUE then the scales of the priors on the intercept and regression coefficients may be additionally modified internally by rstanarm in the following cases. First, for Gaussian models only, the prior scales for the intercept, coefficients, and the auxiliary parameter sigma (error standard deviation) are multiplied by  $sd(y)$ . Additionally — not only for Gaussian models — if the QR argument to the model fitting function (e.g. stan\_glm) is FALSE then: for a predictor with only one value nothing is changed; for a predictor x with exactly two unique values, we take the user-specified (or default) scale(s) for the selected priors and divide by the range of  $x$ ; for a predictor  $x$ with more than two unique values, we divide the prior scale(s) by  $sd(x)$ .
- df, df1, df2 Prior degrees of freedom. The default is 1 for student\_t, in which case it is equivalent to cauchy. For the hierarchical shrinkage priors (hs and hs\_plus) the degrees of freedom parameter(s) default to 3. For the product\_normal prior, the degrees of freedom parameter must be an integer (vector) that is at least 2 (the default).

global\_df, global\_scale

Optional arguments for the hierarchical shrinkage priors. See the *Hierarchical shrinkage family* section below.

- rate Prior rate for the exponential distribution. Defaults to 1. For the exponential distribution, the rate parameter is the *reciprocal* of the mean.
- regularization Exponent for an LKJ prior on the correlation matrix in the decov prior. The default is 1, implying a joint uniform prior.
- concentration Concentration parameter for a symmetric Dirichlet distribution. The default is 1, implying a joint uniform prior.
- shape Shape parameter for a gamma prior on the scale parameter in the decov prior. If shape and scale are both 1 (the default) then the gamma prior simplifies to the unit-exponential distribution.

what A character string among 'mode' (the default), 'mean', 'median', or 'log' indicating how the location parameter is interpreted in the LKJ case. If 'log', then location is interpreted as the expected logarithm of the  $R^2$  under a Beta distribution. Otherwise, location is interpreted as the what of the  $R^2$  under a Beta distribution. If the number of predictors is less than or equal to two, the mode of this Beta distribution does not exist and an error will prompt the user to specify another choice for what.

## Details

The details depend on the family of the prior being used:

Student t family: Family members:

- normal(location, scale)
- student\_t(df, location, scale)
- cauchy(location, scale)

Each of these functions also takes an argument autoscale.

For the prior distribution for the intercept, location, scale, and df should be scalars. For the prior for the other coefficients they can either be vectors of length equal to the number of coefficients (not including the intercept), or they can be scalars, in which case they will be recycled to the appropriate length. As the degrees of freedom approaches infinity, the Student t distribution approaches the normal distribution and if the degrees of freedom are one, then the Student t distribution is the Cauchy distribution.

If scale is not specified it will default to 10 for the intercept and 2.5 for the other coefficients, unless the probit link function is used, in which case these defaults are scaled by a factor of  $dnorm(\theta)/dlogis(\theta)$ , which is roughly 1.6.

If the autoscale argument is TRUE (the default), then the scales will be further adjusted as described above in the documentation of the autoscale argument in the **Arguments** section.

Hierarchical shrinkage family: Family members:

- hs(df, global\_df, global\_scale)
- hs\_plus(df1, df2, global\_df, global\_scale)

The hierarchical shrinkage priors are normal with a mean of zero and a standard deviation that is also a random variable. The traditional hierarchical shrinkage prior utilizes a standard deviation that is distributed half Cauchy with a median of zero and a scale parameter that is also half Cauchy. This is called the "horseshoe prior". The hierarchical shrinkage (hs) prior in the rstanarm package instead utilizes a half Student t distribution for the standard deviation (with 3 degrees of freedom by default), as described by Piironen and Vehtari (2015). It is possible to change the df argument, the prior degrees of freedom, to obtain less or more shrinkage. Traditionally the standard deviation parameter is then scaled by the square root of a *global* half Cauchy parameter, although rstanarm allows setting global\_df and global\_scale arguments, in which case this global parameter is distributed half Student t with degrees of freedom global\_df and scale global\_scale.

The hierarhical shrinkpage plus (hs\_plus) prior is a normal with a mean of zero and a standard deviation that is distributed as the product of two independent half Student t parameters (both with 3 degrees of freedom (df1, df2) by default) that are each scaled in a similar way to the hs prior.

### priors 39

The hierarchical shrinkage priors have very tall modes and very fat tails. Consequently, they tend to produce posterior distributions that are very concentrated near zero, unless the predictor has a strong influence on the outcome, in which case the prior has little influence. Hierarchical shrinkage priors often require you to increase the [adapt\\_delta](#page-4-0) tuning parameter in order to diminish the number of divergent transitions. For more details on tuning parameters and divergent transitions see the Troubleshooting section of the *How to Use the rstanarm Package* vignette.

### Laplace family: Family members:

- laplace(location, scale)
- lasso(df, location, scale)

Each of these functions also takes an argument autoscale.

The Laplace distribution is also known as the double-exponential distribution. It is a symmetric distribution with a sharp peak at its mean / median / mode and fairly long tails. This distribution can be motivated as a scale mixture of normal distributions and the remarks above about the normal distribution apply here as well.

The lasso approach to supervised learning can be expressed as finding the posterior mode when the likelihood is Gaussian and the priors on the coefficients have independent Laplace distributions. It is commonplace in supervised learning to choose the tuning parameter by cross-validation, whereas a more Bayesian approach would be to place a prior on "it", or rather its reciprocal in our case (i.e. *smaller* values correspond to more shrinkage toward the prior location vector). We use a chi-square prior with degrees of freedom equal to that specified in the call to lasso or, by default, 1. The expectation of a chi-square random variable is equal to this degrees of freedom and the mode is equal to the degrees of freedom minus 2, if this difference is positive.

It is also common in supervised learning to standardize the predictors before training the model. We do not recommend doing so. Instead, it is better to specify autoscale = TRUE (the default value), which will adjust the scales of the priors according to the dispersion in the variables. See the documentation of the autoscale argument above and also the [prior\\_summary](#page-42-0) page for more information.

#### Product-normal family: Family members:

• product\_normal(df, location, scale)

The product-normal distribution is the product of at least two independent normal variates each with mean zero, shifted by the location parameter. It can be shown that the density of a productnormal variate is symmetric and infinite at location, so this prior resembles a "spike-and-slab" prior for sufficiently large values of the scale parameter. For better or for worse, this prior may be appropriate when it is strongly believed (by someone) that a regression coefficient "is" equal to the location, parameter even though no true Bayesian would specify such a prior.

Each element of df must be an integer of at least 2 because these "degrees of freedom" are interpreted as the number of normal variates being multiplied and then shifted by location to yield the regression coefficient. Higher degrees of freedom produce a sharper spike at location. Each element of scale must be a non-negative real number that is interpreted as the standard deviation of the normal variates being multiplied and then shifted by location to yield the regression coefficient. In other words, the elements of scale may differ, but the k-th standard deviation is presumed to hold for all the normal deviates that are multiplied together and shifted by the k-th element of location to yield the k-th regression coefficient. The elements of scale are not the prior standard deviations of the regression coefficients. The prior variance of the regression coefficients is equal to the scale raised to the power of 2 times the corresponding element of df. Thus, larger values of scale put more prior volume on values of the regression coefficient that are far from zero.

## Dirichlet family: Family members:

• dirichlet(concentration)

The Dirichlet distribution is a multivariate generalization of the beta distribution. It is perhaps the easiest prior distribution to specify because the concentration parameters can be interpreted as prior counts (although they need not be integers) of a multinomial random variable.

The Dirichlet distribution is used in [stan\\_polr](#page-71-0) for an implicit prior on the cutpoints in an ordinal regression model. More specifically, the Dirichlet prior pertains to the prior probability of observing each category of the ordinal outcome when the predictors are at their sample means. Given these prior probabilities, it is straightforward to add them to form cumulative probabilities and then use an inverse CDF transformation of the cumulative probabilities to define the cutpoints.

If a scalar is passed to the concentration argument of the dirichlet function, then it is replicated to the appropriate length and the Dirichlet distribution is symmetric. If concentration is a vector and all elements are 1, then the Dirichlet distribution is jointly uniform. If all concentration parameters are equal but greater than 1 then the prior mode is that the categories are equiprobable, and the larger the value of the identical concentration parameters, the more sharply peaked the distribution is at the mode. The elements in concentration can also be given different values to represent that not all outcome categories are a priori equiprobable.

#### Covariance matrices: Family members:

• decov(regularization, concentration, shape, scale)

#### (Also see vignette for stan\_glmer)

Covariance matrices are decomposed into correlation matrices and variances. The variances are in turn decomposed into the product of a simplex vector and the trace of the matrix. Finally, the trace is the product of the order of the matrix and the square of a scale parameter. This prior on a covariance matrix is represented by the decov function.

The prior for a correlation matrix is called LKJ whose density is proportional to the determinant of the correlation matrix raised to the power of a positive regularization parameter minus one. If regularization = 1 (the default), then this prior is jointly uniform over all correlation matrices of that size. If regularization  $> 1$ , then the identity matrix is the mode and in the unlikely case that regularization  $\leq 1$ , the identity matrix is the trough.

The trace of a covariance matrix is equal to the sum of the variances. We set the trace equal to the product of the order of the covariance matrix and the *square* of a positive scale parameter. The particular variances are set equal to the product of a simplex vector — which is non-negative and sums to  $1$  — and the scalar trace. In other words, each element of the simplex vector represents the proportion of the trace attributable to the corresponding variable.

A symmetric Dirichlet prior is used for the simplex vector, which has a single (positive) concentration parameter, which defaults to 1 and implies that the prior is jointly uniform over the space of simplex vectors of that size. If concentration > 1, then the prior mode corresponds to all variables having the same (proportion of total) variance, which can be used to ensure the the posterior variances are not zero. As the concentration parameter approaches infinity, this mode becomes more pronounced. In the unlikely case that concentration  $\leq 1$ , the variances are more polarized.

If all the variables were multiplied by a number, the trace of their covariance matrix would increase by that number squared. Thus, it is reasonable to use a scale-invariant prior distribution for the

### priors and the set of the set of the set of the set of the set of the set of the set of the set of the set of the set of the set of the set of the set of the set of the set of the set of the set of the set of the set of th

positive scale parameter, and in this case we utilize a Gamma distribution, whose shape and scale are both 1 by default, implying a unit-exponential distribution. Set the shape hyperparameter to some value greater than 1 to ensure that the posterior trace is not zero.

If regularization, concentration, shape and / or scale are positive scalars, then they are recycled to the appropriate length. Otherwise, each can be a positive vector of the appropriate length, but the appropriate length depends on the number of covariance matrices in the model and their sizes. A one-by-one covariance matrix is just a variance and thus does not have regularization or concentration parameters, but does have shape and scale parameters for the prior standard deviation of that variable.

## R2 family: Family members:

• R2(location, what)

The [stan\\_lm](#page-51-0), [stan\\_aov](#page-51-1), and [stan\\_polr](#page-71-0) functions allow the user to utilize a function called R2 to convey prior information about all the parameters. This prior hinges on prior beliefs about the location of  $R^2$ , the proportion of variance in the outcome attributable to the predictors, which has a [Beta](#page-0-0) prior with first shape hyperparameter equal to half the number of predictors and second shape hyperparameter free. By specifying what to be the prior mode (the default), mean, median, or expected log of  $R^2$ , the second shape parameter for this Beta distribution is determined internally. If what  $=$  'log', location should be a negative scalar; otherwise it should be a scalar on the  $(0, 1)$ interval.

For example, if  $R^2 = 0.5$ , then the mode, mean, and median of the [Beta](#page-0-0) distribution are all the same and thus the second shape parameter is also equal to half the number of predictors. The second shape parameter of the [Beta](#page-0-0) distribution is actually the same as the shape parameter in the LKJ prior for a correlation matrix described in the previous subsection. Thus, the smaller is  $R<sup>2</sup>$ , the larger is the shape parameter, the smaller are the prior correlations among the outcome and predictor variables, and the more concentrated near zero is the prior density for the regression coefficients. Hence, the prior on the coefficients is regularizing and should yield a posterior distribution with good out-of-sample predictions *if* the prior location of  $R^2$  is specified in a reasonable fashion.

### Value

A named list to be used internally by the **rstanarm** model fitting functions.

## **References**

Gelman, A., Carlin, J. B., Stern, H. S., Dunson, D. B., Vehtari, A., and Rubin, D. B. (2013). *Bayesian Data Analysis.* Chapman & Hall/CRC Press, London, third edition. [http://stat.](http://stat.columbia.edu/~gelman/book/) [columbia.edu/~gelman/book/](http://stat.columbia.edu/~gelman/book/)

Gelman, A., Jakulin, A., Pittau, M. G., and Su, Y. (2008). A weakly informative default prior distribution for logistic and other regression models. *Annals of Applied Statistics*. 2(4), 1360–1383.

Piironen, J., and Vehtari, A. (2015). Projection predictive variable selection using Stan+R. [http:](http://arxiv.org/abs/1508.02502/) [//arxiv.org/abs/1508.02502/](http://arxiv.org/abs/1508.02502/)

Stan Development Team. (2016). *Stan Modeling Language Users Guide and Reference Manual.* <http://mc-stan.org/documentation/>

### See Also

The various vignettes for the **rstanarm** package also discuss and demonstrate the use of some of the supported prior distributions.

### Examples

```
fmla \leq mpg \sim wt + qsec + drat + am
# Draw from prior predictive distribution (by setting prior_PD = TRUE)
prior_pred_fit <- stan_glm(fmla, data = mtcars, prior_PD = TRUE,
                           chains = 1, seed = 12345, iter = 250, # for speed only
                           prior = student_t(df = 4, 0, 2.5),
                           prior\_intercept = cauchy(0,10),
                           prior_aux = exponential(1/2))
plot(prior_pred_fit, "hist")
# Can assign priors to names
N@5 < - normal(0, 5)fit <- stan_glm(fmla, data = mtcars, prior = N05, prior_intercept = N05)
# Visually compare normal, student_t, cauchy, laplace, and product_normal
compare_priors <- function(scale = 1, df_t = 2, xlim = c(-10, 10)) {
 dt_loc_scale <- function(x, df, location, scale) {
   1/scale * dt((x - location)/scale, df)
  }
 dlaplace <- function(x, location, scale) {
   0.5 / scale * exp(-abs(x - location) / scale)
 }
 dproduct_normal <- function(x, scale) {
   besselK(abs(x) / scale ^ 2, nu = 0) / (scale ^ 2 * pi)
  }
 stat_dist <- function(dist, ...) {
   ggplot2::stat_function(ggplot2::aes_(color = dist), ...)
 }
 ggplot2::ggplot(data frame(x = xlim), ggplot2::aes(x)) +stat_dist("normal", size = .75, fun = dnorm,
              args = list(mean = 0, sd = scale)) +stat_dist("student_t", size = .75, fun = dt_loc_scale,
              args = list(df = df_t, location = 0, scale = scale) +
    stat_dist("cauchy", size = .75, linetype = 2, fun = dcauchy,
              args = list(location = 0, scale = scale)) +stat_dist("laplace", size = .75, linetype = 2, fun = dlaplace,
              args = list(location = 0, scale = scale)) +stat_dist("product_normal", size = .75, linetype = 2, fun = dproduct_normal,
              args = list(scale = 1)}
# Cauchy has fattest tails, followed by student_t, laplace, and normal
compare_priors()
# The student_t with df = 1 is the same as the cauchy
```
## prior\_summary.stanreg 43

```
compare\_priors(df_t = 1)# Even a scale of 5 is somewhat large. It gives plausibility to rather
# extreme values
compare_priors(scale = 5, xlim = c(-20, 20))
# If you use a prior like normal(0, 1000) to be "non-informative" you are
# actually saying that a coefficient value of e.g. -500 is quite plausible
compare_priors(scale = 1000, xlim = c(-1000,1000))
```
prior\_summary.stanreg *Summarize the priors used for an rstanarm model*

## <span id="page-42-0"></span>**Description**

The prior\_summary method provides a summary of the prior distributions used for the parameters in a given model. In some cases the user-specified prior does not correspond exactly to the prior used internally by rstanarm (see the sections below). Especially in these cases, but also in general, it can be much more useful to visualize the priors. Visualizing the priors can be done using the [posterior\\_vs\\_prior](#page-24-0) function, or alternatively by fitting the model with the prior\_PD argument set to TRUE (to draw from the prior predictive distribution instead of conditioning on the outcome) and then plotting the parameters.

## Usage

## S3 method for class 'stanreg' prior\_summary(object, digits = 2, ...)

## Arguments

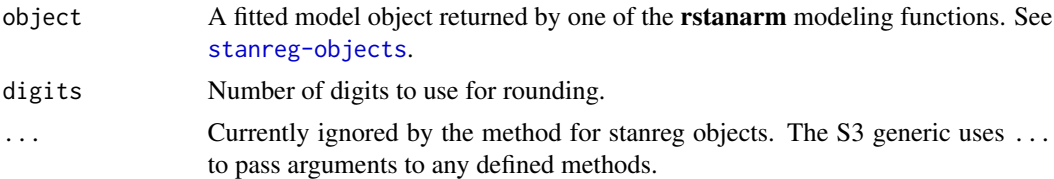

## Value

A list of class "prior\_summary.stanreg", which has its own print method.

### Intercept (after predictors centered)

For rstanarm modeling functions that accept a prior\_intercept argument, the specified prior for the intercept term applies to the intercept after **rstanarm** internally centers the predictors so they each have mean zero. The estimate of the intercept returned to the user correspond to the intercept with the predictors as specified by the user (unmodified by rstanarm), but when *specifying* the prior the intercept can be thought of as the expected outcome when the predictors are set to their means.

The only exception to this is for models fit with the sparse argument set to TRUE (which is only possible with a subset of the modeling functions and never the default).

### Adjusted scales

For some models you may see "adjusted scale" in the printed output and adjusted scales included in the object returned by prior\_summary. These adjusted scale values are the prior scales actually used by **rstanarm** and are computed by adjusting the prior scales specified by the user to account for the scales of the predictors (as described in the documentation for the [autoscale](#page-35-0) argument). To disable internal prior scale adjustments set the autoscale argument to FALSE when setting a prior using one of the distributions that accepts an autoscale argument. For example, normal(0, 5, autoscale=FALSE) instead of just normal(0, 5).

## Coefficients in Q-space

For the models fit with an **rstanarm** modeling function that supports the QR argument (see e.g, [stan\\_glm](#page-63-0)), if QR is set to TRUE then the prior distributions for the regression coefficients specified using the prior argument are not relative to the original predictor variables  $X$  but rather to the variables in the matrix Q obtained from the  $QR$  decomposition of X.

In particular, if prior = normal (location, scale), then this prior on the coefficients in  $Q$ -space can be easily translated into a joint multivariate normal (MVN) prior on the coefficients on the original predictors in X. Letting  $\theta$  denote the coefficients on Q and  $\beta$  the coefficients on X then if  $\theta \sim N(\mu, \sigma)$  the corresponding prior on  $\beta$  is  $\beta \sim MVN(R\mu, R'R\sigma^2)$ , where  $\mu$  and  $\sigma$  are vectors of the appropriate length. Technically **rstanarm** uses a scaled  $QR$  decomposition to ensure that the columns of the predictor matrix used to fit the model all have unit scale. The matrices actually used are  $Q^* = Q\sqrt{n-1}$  and  $R^* = \frac{1}{\sqrt{n}}$  $\frac{1}{n-1}R$  (see the documentation for the [QR](#page-63-0) argument).

If you are interested in the prior on  $\beta$  implied by the prior on  $\theta$ , we recommend visualizing it as described above in the **Description** section, which is simpler than working it out analytically.

## See Also

[posterior\\_vs\\_prior](#page-24-0), [priors](#page-35-0)

### Examples

```
if (!exists("example_model")) example(example_model)
prior_summary(example_model)
priors <- prior_summary(example_model)
names(priors)
priors$prior$scale
priors$prior$adjusted_scale
# for a glm with adjusted scales (see Details, above), compare
# the default (rstanarm adjusting the scales) to setting
# autoscale=FALSE for prior on coefficients
fit \le stan_glm(mpg \sim wt + am, data = mtcars,
                prior = normal(0, c(2.5, 4)),prior\_intercept = normal(0, 5),
                iter = 10, chains = 1) # only for demonstration
```
## rstanarm-datasets 45

```
prior_summary(fit)
fit2 <- update(fit, prior = normal(0, c(2.5, 4), autoscale=FALSE),
               prior_intercept = normal(0, 5, autoscale=FALSE))
prior_summary(fit2)
```
rstanarm-datasets *Datasets for rstanarm examples*

#### **Description**

Small datasets for use in **rstanarm** examples and vignettes.

### Format

bball1970 Data on hits and at-bats from the 1970 Major League Baseball season for 18 players.

Source: Efron and Morris (1975).

18 obs. of 5 variables

- Player Player's last name
- Hits Number of hits in the first 45 at-bats of the season
- AB Number of at-bats (45 for all players)
- RemainingAB Number of remaining at-bats (different for most players)
- RemainingHits Number of remaining hits

bball2006 Hits and at-bats for the entire 2006 American League season of Major League Baseball.

Source: Carpenter (2009)

302 obs. of 2 variables

- y Number of hits
- K Number of at-bats
- kidiq Data from a survey of adult American women and their children (a subsample from the National Longitudinal Survey of Youth).

Source: Gelman and Hill (2007)

434 obs. of 4 variables

- kid\_score Child's IQ score
- mom\_hs Indicator for whether the mother has a high school degree
- mom\_iq Mother's IQ score
- mom\_age Mother's age

mortality Surgical mortality rates in 12 hospitals performing cardiac surgery in babies.

Source: Spiegelhalter et al. (1996).

12 obs. of 2 variables

- y Number of deaths
- K Number of surgeries

radon Data on radon levels in houses in the state of Minnesota.

Source: Gelman and Hill (2007)

919 obs. of 4 variables

- log\_radon Radon measurement from the house (log scale)
- log\_uranium Uranium level in the county (log scale)
- $\bullet$  floor Indicator for radon measurement made on the first floor of the house (0 = basement,  $1 =$  first floor)
- county County name ([factor](#page-0-0))
- roaches Data on the efficacy of a pest management system at reducing the number of roaches in urban apartments.
	- Source: Gelman and Hill (2007)

262 obs. of 6 variables

- y Number of roaches caught
- roach1 Pretreatment number of roaches
- treatment Treatment indicator
- senior Indicator for only eldery residents in building
- exposure2 Number of days for which the roach traps were used
- tumors Tarone (1982) provides a data set of tumor incidence in historical control groups of rats; specifically endometrial stromal polyps in female lab rats of type F344.

Source: Gelman and Hill (2007)

71 obs. of 2 variables

- y Number of rats with tumors
- K Number of rats
- wells A survey of 3200 residents in a small area of Bangladesh suffering from arsenic contamination of groundwater. Respondents with elevated arsenic levels in their wells had been encouraged to switch their water source to a safe public or private well in the nearby area and the survey was conducted several years later to learn which of the affected residents had switched wells.

Souce: Gelman and Hill (2007)

3020 obs. of 5 variables

- switch Indicator for well-switching
- arsenic Arsenic level in respondent's well
- dist Distance (meters) from the respondent's house to the nearest well with safe drinking water.
- association Indicator for member(s) of household participate in community organizations
- educ Years of education (head of household)

# **References**

Carpenter, B. (2009) Bayesian estimators for the beta-binomial model of batting ability. [http:](http://lingpipe-blog.com/2009/09/23/) [//lingpipe-blog.com/2009/09/23/](http://lingpipe-blog.com/2009/09/23/)

Efron, B. and Morris, C. (1975) Data analysis using Stein's estimator and its generalizations. *Journal of the American Statistical Association* 70(350), 311–319.

Gelman, A. and Hill, J. (2007). *Data Analysis Using Regression and Multilevel/Hierarchical Models.* Cambridge University Press, Cambridge, UK. <http://stat.columbia.edu/~gelman/arm/>

Spiegelhalter, D., Thomas, A., Best, N., & Gilks, W. (1996) BUGS 0.5 Examples. MRC Biostatistics Unit, Institute of Public health, Cambridge, UK.

Tarone, R. E. (1982) The use of historical control information in testing for a trend in proportions. *Biometrics* 38(1):215–220.

### Examples

```
# Using 'kidiq' dataset
fit \le stan_lm(kid_score \sim mom_hs * mom_iq, data = kidiq,
               prior = R2(location = 0.30, what = "mean"),
               # the next line is only to make the example go fast enough
               chains = 1, iter = 500, seed = 12345)
pp_check(fit, nreps = 20)
bayesplot::color_scheme_set("brightblue")
pp_check(fit, plotfun = "stat_grouped", stat = "median",
         group = factor(kidiq$mom_hs, labels = c("No HS", "HS")))
```
<span id="page-46-0"></span>rstanarm-deprecated *Deprecated functions*

### Description

These functions are deprecated and will be removed in a future release. The **Arguments** section below provides details on how the functionliaty obtained via each of the arguments has been replaced.

## Usage

```
prior_options(prior_scale_for_dispersion = 5, min_prior_scale = 1e-12,
  scaled = TRUE)
```
### Arguments

prior\_scale\_for\_dispersion, min\_prior\_scale, scaled

Arguments to deprecated prior\_options function. The functionality provided by the now deprecated prior\_options function has been replaced as follows:

- prior\_scale\_for\_dispersion Instead of using the prior\_scale\_for\_dispersion argument to prior\_options, priors for these parameters can now be specified directly when calling [stan\\_glm](#page-63-0) (or [stan\\_glmer](#page-68-0), etc.) using the new prior\_aux argument.
- scaled Instead of setting prior\_options(scaled=FALSE), internal rescaling is now toggled using the new autoscale arguments to [normal](#page-35-1), [student\\_t](#page-35-1), and [cauchy](#page-35-1) (the other prior distributions do not support 'autoscale').

48 shinystan

min\_prior\_scale No replacement. min\_prior\_scale (the minimum possible scale parameter value that be used for priors) is now fixed to 1e-12.

shinystan *Using the ShinyStan GUI with rstanarm models*

### <span id="page-47-0"></span>**Description**

The ShinyStan interface provides visual and numerical summaries of model parameters and convergence diagnostics.

### Details

The [launch\\_shinystan](#page-47-0) function will accept a [stanreg](#page-50-0) object as input. Currently, almost any model fit using one of **rstanarm**'s model-fitting functions can be used with ShinyStan. The only exception is that ShinyStan does not currently support **rstanarm** models fit using algorithm='optimizing'. See the **[shinystan](#page-0-0)** package documentation for more information.

### Faster launch times

For some rstanarm models ShinyStan may take a very long time to launch. If this is the case with one of your models you may be able to speed up launch\_shinystan in one of several ways:

- Prevent ShinyStan from preparing graphical posterior predictive checks: When used with a [stanreg](#page-50-0) object (rstanarm model object) ShinyStan will draw from the posterior predictive distribution and prepare graphical posterior predictive checks before launching. That way when you go to the PPcheck page the plots are immediately available. This can be time consuming for models fit to very large datasets and you can prevent this behavior by creating a shinystan object before calling launch\_shinystan. To do this use [as.shinystan](#page-0-0) with optional argument ppd set to FALSE (see the Examples section below). When you then launch ShinyStan and go to the PPcheck page the plots will no longer be automatically generated and you will be presented with the standard interface requiring you to first specify the appropriate  $y$  and  $yrep$ , which can be done for many but not all rstanarm models.
- Use a shinystan object: Even if you don't want to prevent ShinyStan from preparing graphical posterior predictive checks, first creating a shinystan object using [as.shinystan](#page-0-0) can reduce *future* launch times. That is, launch\_shinystan(sso) will be faster than launch\_shinystan(fit), where sso is a shinystan object and fit is a stanreg object. It still may take some time for as.shinystan to create sso initially, but each time you subsequently call launch\_shinystan(sso) it will reuse sso instead of internally creating a shinystan object every time. See the Examples section below.

# Examples

```
## Not run:
if (!exists("example_model")) example(example_model)
```
# Launch the ShinyStan app without saving the resulting shinystan object

```
if (interactive()) launch_shinystan(example_model)
```

```
# Launch the ShinyStan app (saving resulting shinystan object as sso)
if (interactive()) sso <- launch_shinystan(example_model)
# First create shinystan object then call launch_shinystan
sso <- shinystan::as.shinystan(example_model)
if (interactive()) launch_shinystan(sso)
# Prevent ShinyStan from preparing graphical posterior predictive checks that
# can be time consuming. example_model is small enough that it won't matter
# much here but in general this can help speed up launch_shinystan
sso <- shinystan::as.shinystan(example_model, ppd = FALSE)
if (interactive()) launch_shinystan(sso)
## End(Not run)
```
<span id="page-48-1"></span>stanreg-methods *Methods for stanreg objects*

### <span id="page-48-0"></span>Description

The methods documented on this page are actually some of the least important methods defined for [stanreg](#page-50-0) objects. The most important methods are documented separately, each with its own page. Links to those pages are provided in the See Also section, below.

#### Usage

```
## S3 method for class 'stanreg'
coef(object, ...)
## S3 method for class 'stanreg'
confint(object, parm, level = 0.95, ...)## S3 method for class 'stanreg'
fitted(object, ...)
## S3 method for class 'stanreg'
nobs(object, ...)
## S3 method for class 'stanreg'
residuals(object, ...)
## S3 method for class 'stanreg'
se(object, ...)
## S3 method for class 'stanreg'
```

```
update(object, formula., ..., evaluate = TRUE)
## S3 method for class 'stanreg'
vcov(object, correlation = FALSE, ...)
## S3 method for class 'stanreg'
fixef(object, ...)
## S3 method for class 'stanreg'
ngrps(object, ...)
## S3 method for class 'stanreg'
ranef(object, ...)
## S3 method for class 'stanreg'
sigma(object, ...)
## S3 method for class 'stanreg'
VarCorr(x, sigma = 1, ...)
```
### Arguments

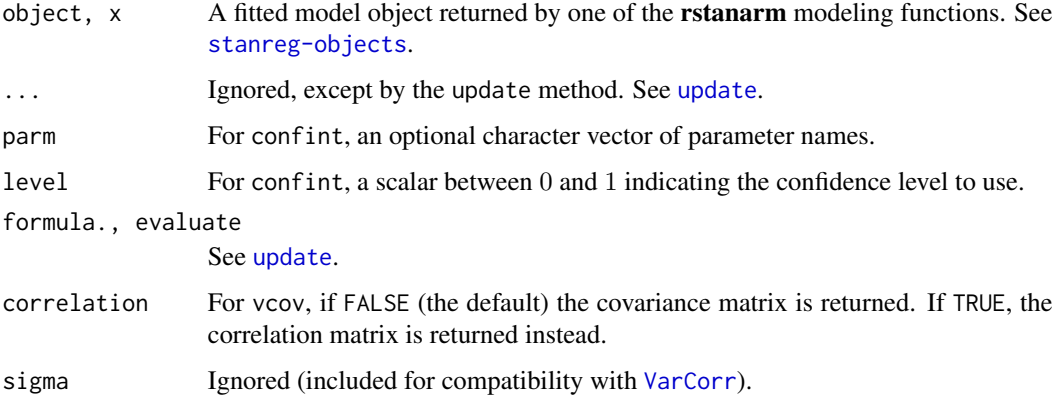

## Details

The methods documented on this page are similar to the methods defined for objects of class 'lm', 'glm', 'glmer', etc. However there are a few key differences:

- residuals Residuals are *always* of type "response" (not "deviance" residuals or any other type). However, in the case of [stan\\_polr](#page-71-0) with more than two response categories, the residuals are the difference between the latent utility and its linear predictor.
- coef Medians are used for point estimates. See the *Point estimates* section in print. stanreg for more details.
- se The se function returns standard errors based on [mad](#page-0-0). See the *Uncertainty estimates* section in [print.stanreg](#page-34-0) for more details.

confint For models fit using optimization, confidence intervals are returned via a call to [confint.default](#page-0-0). If algorithm is "sampling", "meanfield", or "fullrank", the confint will throw an error because the [posterior\\_interval](#page-18-0) function should be used to compute Bayesian uncertainty intervals.

### See Also

- The [print](#page-34-0), [summary](#page-74-0), and [prior\\_summary](#page-42-0) methods for stanreg objects for information on the fitted model.
- [launch\\_shinystan](#page-47-0) to use the ShinyStan GUI to explore a fitted rstanarm model.
- The [plot](#page-15-0) method to plot estimates and diagnostics.
- The [pp\\_check](#page-26-0) method for graphical posterior predictive checking.
- The [posterior\\_predict](#page-21-0) and [predictive\\_error](#page-31-0) methods for predictions and predictive errors.
- The [posterior\\_interval](#page-18-0) and [predictive\\_interval](#page-33-0) methods for uncertainty intervals for model parameters and predictions.
- The [loo](#page-8-0), [kfold](#page-8-1), and [log\\_lik](#page-7-0) methods for leave-one-out or K-fold cross-validation, model comparison, and computing the log-likelihood of (possibly new) data.
- The [as.matrix](#page-5-0), as.data.frame, and as.array methods to access posterior draws.

<span id="page-50-0"></span>stanreg-objects *Fitted model objects*

## **Description**

The **rstanarm** model-fitting functions return an object of class 'stanreg', which is a list containing at a minimum the components listed below. Each stanreg object will also have additional classes (e.g. 'aov', 'betareg', 'glm', 'polr', etc.) and several additional components depending on the model and estimation algorithm.

### stanreg objects

coefficients Point estimates, as described in [print.stanreg](#page-34-0).

- ses Standard errors based on [mad](#page-0-0), as described in [print.stanreg](#page-34-0).
- residuals Residuals of type 'response'.
- fitted.values Fitted mean values. For GLMs the linear predictors are transformed by the inverse link function.
- linear.predictors Linear fit on the link scale. For linear models this is the same as fitted.values.
- covmat Variance-covariance matrix for the coefficients based on draws from the posterior distribution, the variational approximation, or the asymptotic sampling distribution, depending on the estimation algorithm.
- model, $x, y$  If requested, the the model frame, model matrix and response variable used, respectively.

family The [family](#page-0-0) object used.

call The matched call.

formula The model [formula](#page-0-0).

data,offset,weights The data, offset, and weights arguments.

algorithm The estimation method used.

prior.info A list with information about the prior distributions used.

stanfit,stan\_summary The object of [stanfit-class](#page-0-0) returned by RStan and a matrix of various summary statistics from the stanfit object.

rstan\_version The version of the rstan package that was used to fit the model.

#### Note

The [stan\\_biglm](#page-57-0) function is an exception. It returns a [stanfit](#page-0-0) object rather than a stanreg object.

### See Also

[stanreg-methods](#page-48-1)

adapt\_delta = NULL)

<span id="page-51-1"></span>stan\_aov *Bayesian regularized linear models via Stan*

### <span id="page-51-0"></span>Description

Bayesian inference for linear modeling with regularizing priors on the model parameters that are driven by prior beliefs about  $R^2$ , the proportion of variance in the outcome attributable to the predictors. See [priors](#page-35-0) for an explanation of this critical point. [stan\\_glm](#page-63-0) with family="gaussian" also estimates a linear model with normally-distributed errors and allows for various other priors on the coefficients.

#### Usage

```
stan_aov(formula, data, projections = FALSE, contrasts = NULL, ...,
 prior = R2(stop("'location' must be specified")), prior_PD = FALSE,
 algorithm = c("sampling", "meanfield", "fullrank"), adapt_delta = NULL)
stan_lm(formula, data, subset, weights, na.action, model = TRUE, x = FALSE,
 y = FALSE, singular.ok = TRUE, contrasts = NULL, offset, ...,
 prior = R2(stop("'location' must be specified")), prior_intercept = NULL,
 prior_PD = FALSE, algorithm = c("sampling", "meanfield", "fullrank"),
 adapt_delta = NULL)
stan_lm.wfit(x, y, w, offset = NULL, singular.ok = TRUE, \dots,
 prior = R2(stop("'location' must be specified")), prior_intercept = NULL,
 prior_PD = FALSE, algorithm = c("sampling", "meanfield", "fullrank"),
```

```
stan_lm.fit(x, y, offset = NULL, singular.ok = TRUE, \dots,
 prior = R2(stop("'location' must be specified")), prior_intercept = NULL,
 prior_PD = FALSE, algorithm = c("sampling", "meanfield", "fullrank"),
 adapt_delta = NULL)
```
# Arguments

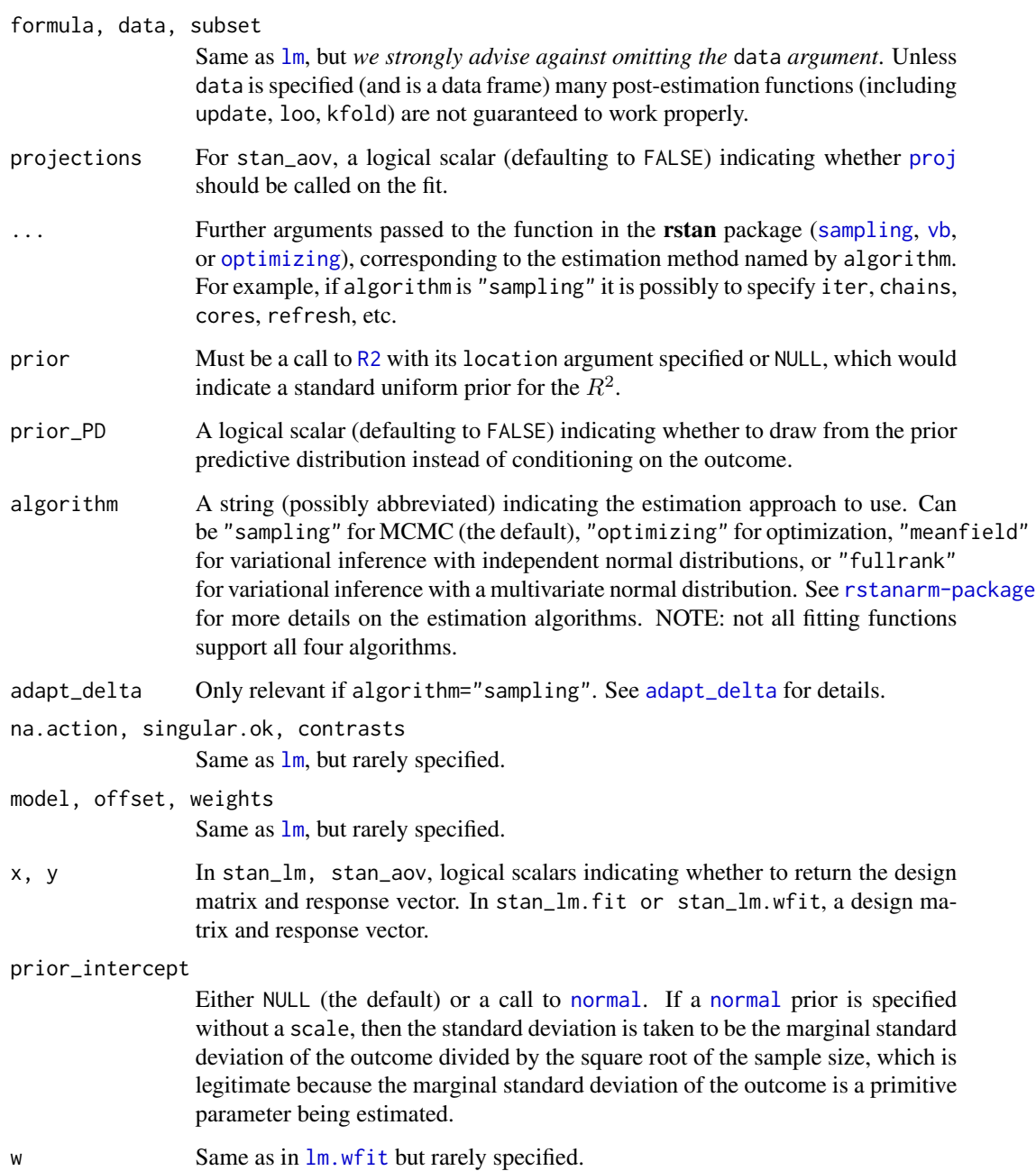

### Details

The stan\_[lm](#page-0-0) function is similar in syntax to the  $\text{lm}$  function but rather than choosing the parameters to minimize the sum of squared residuals, samples from the posterior distribution are drawn using MCMC (if algorithm is "sampling"). The stan\_lm function has a formula-based interface and would usually be called by users but the stan\_lm.fit and stan\_lm.wfit functions might be called by other functions that parse the data themselves and are analagous to  $\text{Im.}$  fit and  $\text{Im.}$  while respectively.

In addition to estimating sigma — the standard deviation of the normally-distributed errors this model estimates a positive parameter called log-fit\_ratio. If it is positive, the marginal posterior variance of the outcome will exceed the sample variance of the outcome by a multiplicative factor equal to the square of fit\_ratio. Conversely if log-fit\_ratio is negative, then the model underfits. Given the regularizing nature of the priors, a slight underfit is good.

Finally, the posterior predictive distribution is generated with the predictors fixed at their sample means. This quantity is useful for checking convergence because it is reasonably normally distributed and a function of all the parameters in the model.

The stan\_aov function is similar to [aov](#page-0-0) and has a somewhat customized [print](#page-0-0) method but basically just calls stan\_lm with dummy variables to do a Bayesian analysis of variance.

### Value

A [stanreg](#page-50-0) object is returned for stan\_lm, stan\_aov.

A [stanfit](#page-0-0) object (or a slightly modified stanfit object) is returned if stan\_lm.fit or stan\_lm.wfit is called directly.

## References

Lewandowski, D., Kurowicka D., and Joe, H. (2009). Generating random correlation matrices based on vines and extended onion method. *Journal of Multivariate Analysis*. 100(9), 1989–2001.

## See Also

The vignettes for stan\_lm and stan\_aov, which have more thorough descriptions and examples.

Also see [stan\\_glm](#page-63-0), which — if family = gaussian(link="identity") — also estimates a linear model with normally-distributed errors but specifies different priors.

## Examples

```
op \leq options(contrasts = c("contr.helmert", "contr.poly"))
stan_aov(yield \sim block + N*P*K, data = npk,
         prior = R2(0.5), seed = 12345)
options(op)
(fit \le stan_lm(mpg \sim wt + qsec + am, data = mtcars, prior = R2(0.75),
                # the next line is only to make the example go fast enough
                chains = 1, iter = 500, seed = 12345)
plot(fit, prob = 0.8)
```

```
plot(fit, "hist", pars = c("wt", "am", "qsec", "sigma"),
     transformations = list(sigma = "log"))
```
stan\_betareg *Bayesian beta regression models via Stan*

# Description

Beta regression modeling with optional prior distributions for the coefficients, intercept, and auxiliary parameter phi (if applicable).

### Usage

```
stan_betareg(formula, data, subset, na.action, weights, offset,
  link = c("logit", "probit", "cloglog", "cauchit", "log", "loglog"),
 link.phi = NULL, model = TRUE, y = TRUE, x = FALSE, ...prior = normal(), prior_intercept = normal(), prior_z = normal(),
 prior\_intercept_z = normal(), prior\_phi = cauchy(0, 5),
 prior_PD = FALSE, algorithm = c("sampling", "optimizing", "meanfield",
  "fullrank"), adapt_delta = NULL, QR = FALSE)
```

```
stan_betareg.fit(x, y, z = NULL, weights = rep(1, \text{ NROW}(x)),offset = rep(0, \text{ NROW}(x)), link = c("logit", "probability", "cloglog","cauchit", "log", "loglog"), link.phi = NULL, ..., prior = normal(),
 prior\_intercept = normal(), prior_z = normal(),prior_intercept_z = normal(), prior_phi = cauchy(0, 5),
 prior_PD = FALSE, algorithm = c("sampling", "optimizing", "meanfield",
  "fullrank"), adapt_delta = NULL, QR = FALSE)
```
### Arguments

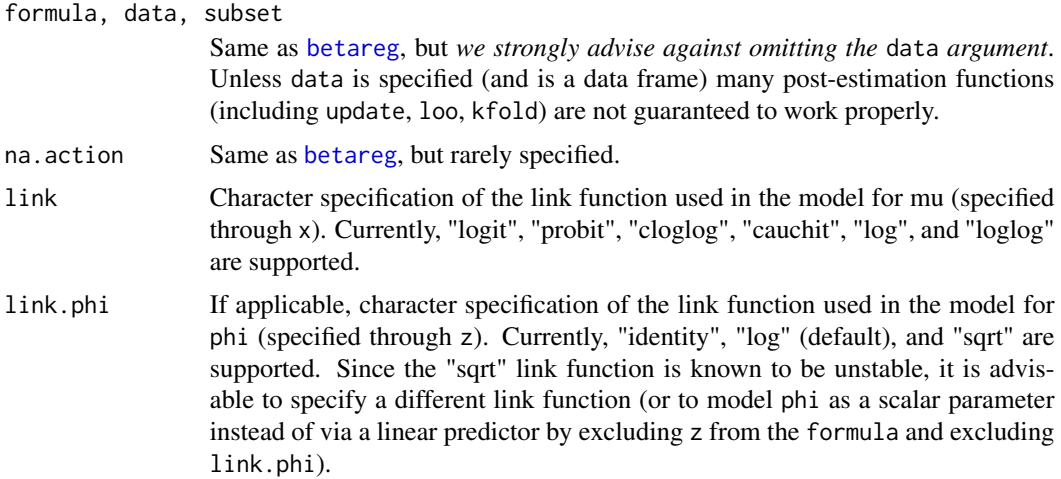

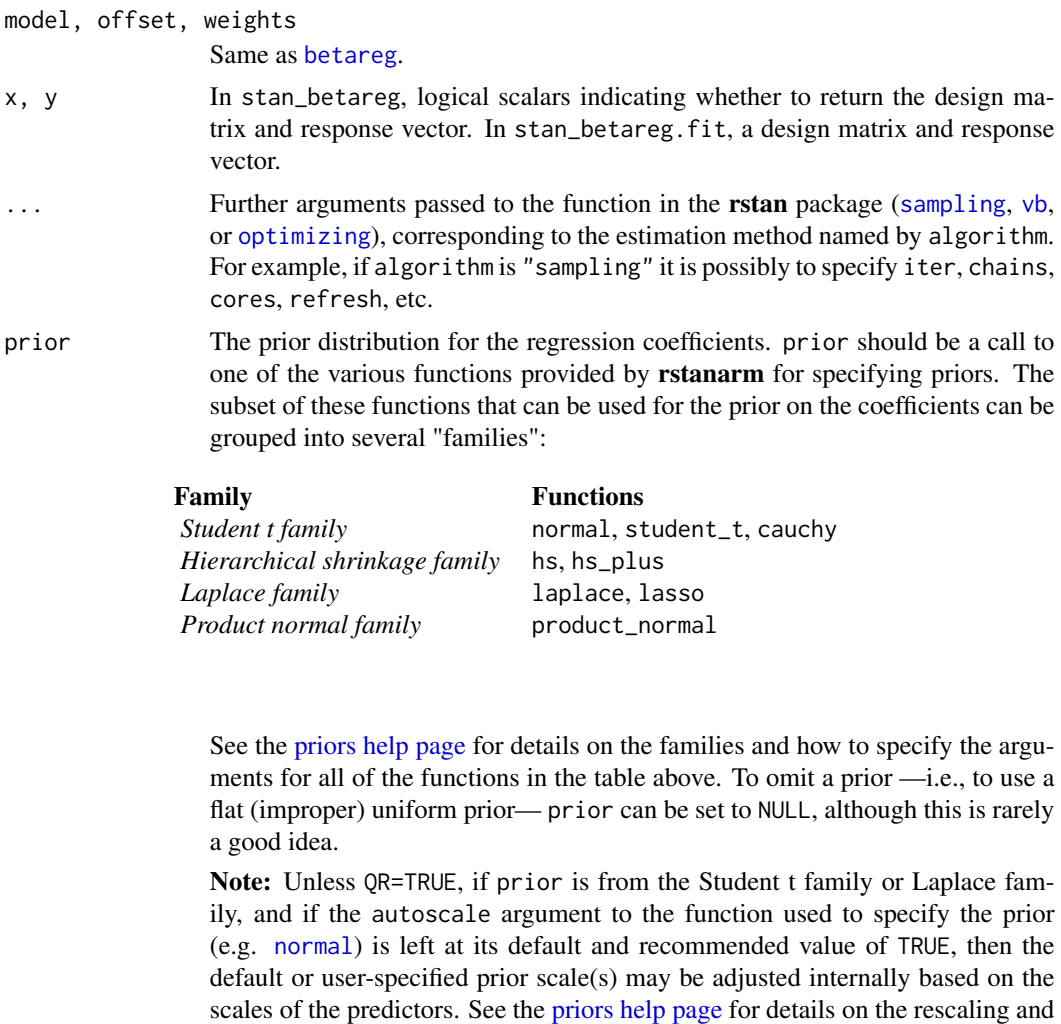

prior\_intercept

model.

The prior distribution for the intercept. prior\_intercept can be a call to normal, student\_t or cauchy. See the [priors help page](#page-35-0) for details on these functions. To omit a prior on the intercept —i.e., to use a flat (improper) uniform prior— prior\_intercept can be set to NULL.

the [prior\\_summary](#page-42-0) function for a summary of the priors used for a particular

Note: If using a dense representation of the design matrix —i.e., if the sparse argument is left at its default value of FALSE— then the prior distribution for the intercept is set so it applies to the value when all predictors are centered. If you prefer to specify a prior on the intercept without the predictors being autocentered, then you have to omit the intercept from the [formula](#page-0-0) and include a column of ones as a predictor, in which case some element of prior specifies the prior on it, rather than prior\_intercept.

prior\_z Prior distribution for the coefficients in the model for phi (if applicable). Same options as for prior.

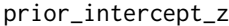

Prior distribution for the intercept in the model for phi (if applicable). Same options as for prior\_intercept.

prior\_phi The prior distribution for phi if it is *not* modeled as a function of predictors. If z variables are specified then prior\_phi is ignored and prior\_intercept\_z and prior\_z are used to specify the priors on the intercept and coefficients in the model for phi. When applicable, prior\_phi can be a call to exponential to use an exponential distribution, or one of normal, student\_t or cauchy to use half-normal, half-t, or half-Cauchy prior. See [priors](#page-35-0) for details on these functions. To omit a prior —i.e., to use a flat (improper) uniform prior— set prior\_phi to NULL.

- prior\_PD A logical scalar (defaulting to FALSE) indicating whether to draw from the prior predictive distribution instead of conditioning on the outcome.
- algorithm A string (possibly abbreviated) indicating the estimation approach to use. Can be "sampling" for MCMC (the default), "optimizing" for optimization, "meanfield" for variational inference with independent normal distributions, or "fullrank" for variational inference with a multivariate normal distribution. See [rstanarm-package](#page-2-0) for more details on the estimation algorithms. NOTE: not all fitting functions support all four algorithms.
- [adapt\\_delta](#page-4-0) Only relevant if algorithm="sampling". See adapt\_delta for details.
- QR A logical scalar defaulting to FALSE, but if TRUE applies a scaled  $\alpha$  decomposition to the design matrix,  $X = Q^* R^*$ , where  $Q^* = Q\sqrt{n-1}$  and  $R^* =$  $\frac{1}{\sqrt{2}}$  $\frac{1}{n-1}R$ . The coefficients relative to  $Q^*$  are obtained and then premultiplied by the inverse of  $R^*$  to obtain coefficients relative to the original predictors, X. These transformations do not change the likelihood of the data but are recommended for computational reasons when there are multiple predictors. Importantly, while the columns of  $X$  are almost always correlated, the columns of Q<sup>∗</sup> are uncorrelated by design, which often makes sampling from the posterior easier. However, because when QR is TRUE the prior argument applies to the coefficients relative to  $Q^*$  (and those are not very interpretable), setting QR=TRUE is only recommended if you do not have an informative prior for the regression coefficients.
- z For stan\_betareg.fit, a regressor matrix for phi. Defaults to an intercept only.

## Details

The stan\_betareg function is similar in syntax to [betareg](#page-0-0) but rather than performing maximum likelihood estimation, full Bayesian estimation is performed (if algorithm is "sampling") via MCMC. The Bayesian model adds priors (independent by default) on the coefficients of the beta regression model. The stan\_betareg function calls the workhorse stan\_betareg.fit function, but it is also possible to call the latter directly.

## Value

A [stanreg](#page-50-0) object is returned for stan\_betareg.

A [stanfit](#page-0-0) object (or a slightly modified stanfit object) is returned if stan\_betareg.fit is called directly.

## References

Ferrari, SLP and Cribari-Neto, F (2004). Beta regression for modeling rates and proportions. *Journal of Applied Statistics*. 31(7), 799–815.

# See Also

[stanreg-methods](#page-48-1) and [betareg](#page-0-0).

The vignette for stan\_betareg.

### Examples

```
### Simulated data
N < -200x \leq -rnorm(N, 2, 1)z \le rnorm(N, 2, 1)
mu <- binomial(link = "logit")$linkinv(1 + 0.2*x)
phi <- exp(1.5 + 0.4*z)y \le - rbeta(N, mu * phi, (1 - mu) * phi)
hist(y, col = "dark grey", border = FALSE, xlim = c(0,1))
fake_dat <- data.frame(y, x, z)
fit \le stan_betareg(y \sim x | z, data = fake_dat,
                    link = "logit", link.phi = "log",
                    algorithm = "optimizing")
print(fit, digits = 2)
```
<span id="page-57-0"></span>stan\_biglm *Bayesian regularized linear but big models via Stan*

### Description

This is the same model as with [stan\\_lm](#page-51-0) but it utilizes the output from  $b$ iglm in the **[biglm](#page-0-0)** package in order to proceed when the data is too large to fit in memory.

# Usage

```
stan_biglm(biglm, xbar, ybar, s_y, ...,
 prior = R2(stop("'location' must be specified")), prior_intercept = NULL,
 prior_PD = FALSE, algorithm = c("sampling", "meanfield", "fullrank"),
  adapt_delta = NULL)
stan_biglm.fit(b, R, SSR, N, xbar, ybar, s_y, has_intercept = TRUE, ...,
 prior = R2(stop("'location' must be specified")), prior_intercept = NULL,
 prior_PD = FALSE, algorithm = c("sampling", "meanfield", "fullrank"),
 adapt_delta = NULL)
```
# stan\_biglm 59

## Arguments

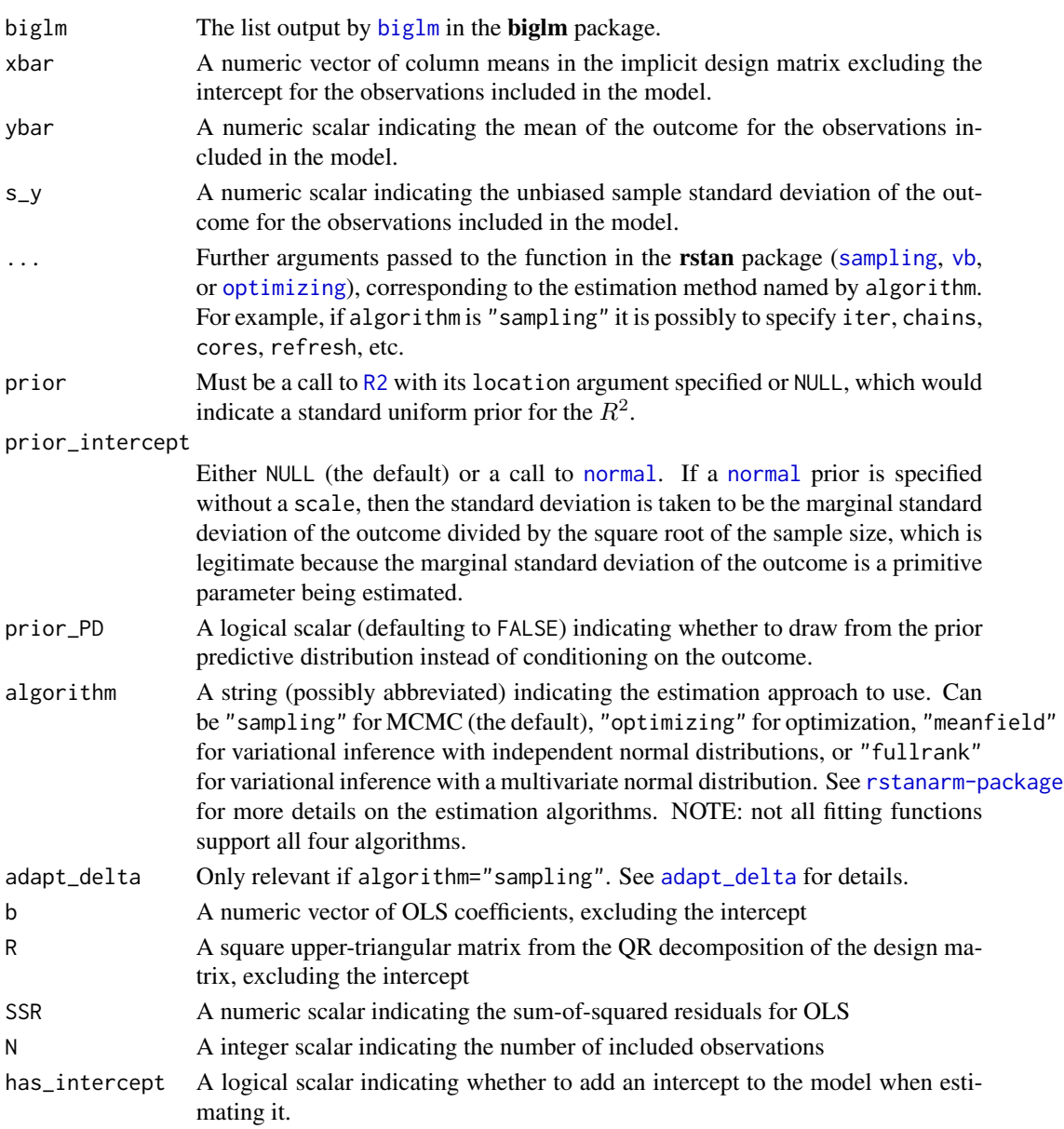

## Details

The stan\_biglm function is intended to be used in the same circumstances as the [biglm](#page-0-0) function in the **[biglm](#page-0-0)** package but with an informative prior on the  $R^2$  of the regression. Like biglm, the memory required to estimate the model depends largely on the number of predictors rather than the number of observations. However, stan\_biglm and stan\_biglm.fit have additional required arguments that are not necessary in [biglm](#page-0-0), namely xbar, ybar, and s\_y. If any observations have any missing values on any of the predictors or the outcome, such observations do not contribute to these statistics.

The output of both stan\_biglm and stan\_biglm.fit is an object of [stanfit-class](#page-0-0) rather than [stanreg-objects](#page-50-0), which is more limited and less convenient but necessitated by the fact that stan\_biglm does not bring the full design matrix into memory. Without the full design matrix,some of the elements of a [stanreg-objects](#page-50-0) object cannot be calculated, such as residuals. Thus, the functions in the rstanarm package that input [stanreg-objects](#page-50-0), such as [posterior\\_predict](#page-21-0) cannot be used.

### Examples

```
# create inputs
ols \leq lm(mpg \sim wt + qsec + am, data = mtcars, # all row are complete so ...
          na.action = na.exclude) # not necessary in this case
b \leftarrow \text{coef}(ols)[-1]R <- qr.R(ols$qr)[-1,-1]
SSR <- crossprod(ols$residuals)[1]
not_NA <- !is.na(fitted(ols))
N < - sum(not_NA)
xbar <- colMeans(mtcars[not_NA,c("wt", "qsec", "am")])
y <- mtcars$mpg[not_NA]
ybar < - mean(y)s_y \leftarrow sd(y)post <- stan_biglm.fit(b, R, SSR, N, xbar, ybar, s_y, prior = R2(.75),
                       # the next line is only to make the example go fast
                       chains = 1, iter = 500, seed = 12345)
cbind(lm = b, stan_lm = rstan::get\_posterior_mean(post)[13:15,]) # shrunk
```
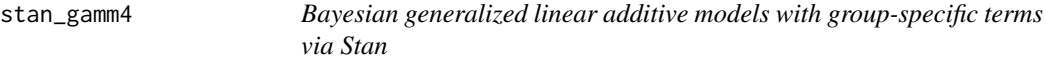

## Description

Bayesian inference for GAMMs with flexible priors.

## Usage

```
stan_gamm4(formula, random = NULL, family = gaussian(), data,
  weights = NULL, subset = NULL, na.action, knots = NULL,
  drop.unused.levels = TRUE, \ldots, prior = normal(),
  prior\_intercept = normal(), prior\_aux = cauchy(0, 5),prior_covariance = decov(), prior_PD = FALSE, algorithm = c("sampling",
  "meanfield", "fullrank"), adapt_delta = NULL, QR = FALSE,
  sparse = FALSE)
plot\_nonlinear(x, smooths, ..., prob = 0.9, facet\_args = list(),alpha = 1, size = 0.75)
```
## Value

## stan\_gamm4 61

## **Arguments**

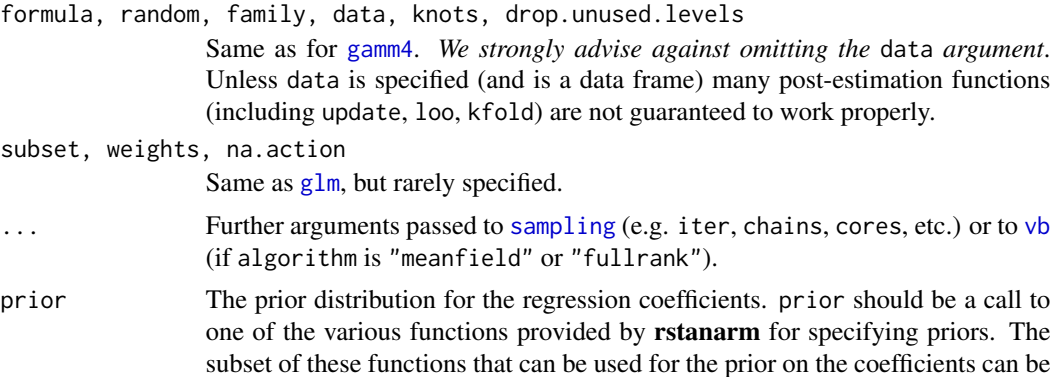

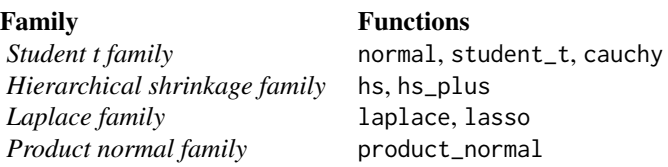

grouped into several "families":

See the [priors help page](#page-35-0) for details on the families and how to specify the arguments for all of the functions in the table above. To omit a prior —i.e., to use a flat (improper) uniform prior— prior can be set to NULL, although this is rarely a good idea.

Note: Unless QR=TRUE, if prior is from the Student t family or Laplace family, and if the autoscale argument to the function used to specify the prior (e.g. [normal](#page-35-1)) is left at its default and recommended value of TRUE, then the default or user-specified prior scale(s) may be adjusted internally based on the scales of the predictors. See the [priors help page](#page-35-0) for details on the rescaling and the [prior\\_summary](#page-42-0) function for a summary of the priors used for a particular model.

prior\_intercept

The prior distribution for the intercept. prior\_intercept can be a call to normal, student\_t or cauchy. See the [priors help page](#page-35-0) for details on these functions. To omit a prior on the intercept —i.e., to use a flat (improper) uniform prior— prior\_intercept can be set to NULL.

Note: If using a dense representation of the design matrix -i.e., if the sparse argument is left at its default value of FALSE— then the prior distribution for the intercept is set so it applies to the value when all predictors are centered. If you prefer to specify a prior on the intercept without the predictors being autocentered, then you have to omit the intercept from the [formula](#page-0-0) and include a column of ones as a predictor, in which case some element of prior specifies the prior on it, rather than prior\_intercept.

prior\_aux The prior distribution for the "auxiliary" parameter (if applicable). The "auxiliary" parameter refers to a different parameter depending on the family. For Gaussian models prior\_aux controls "sigma", the error standard deviation.

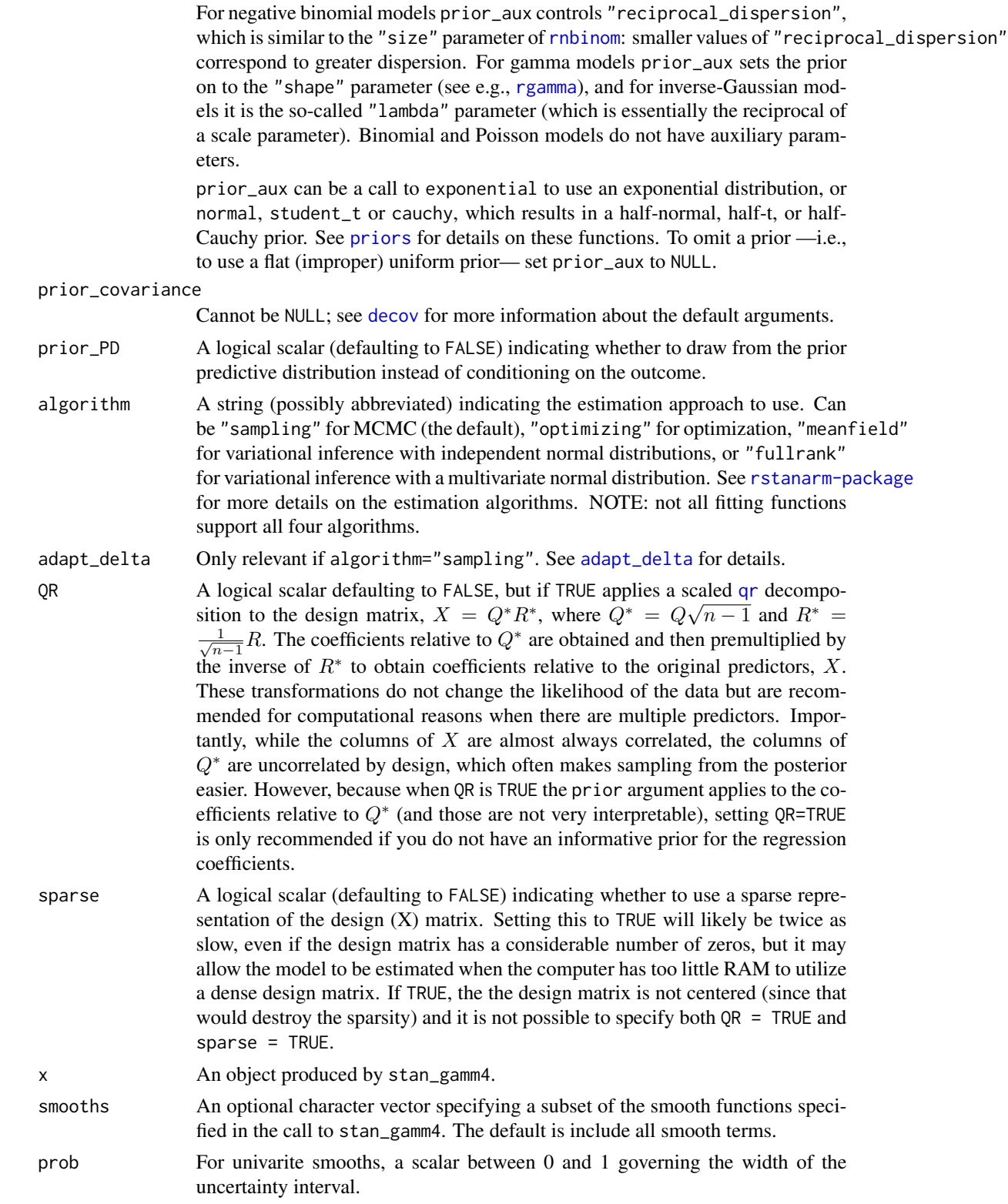

### stan\_gamm4 63

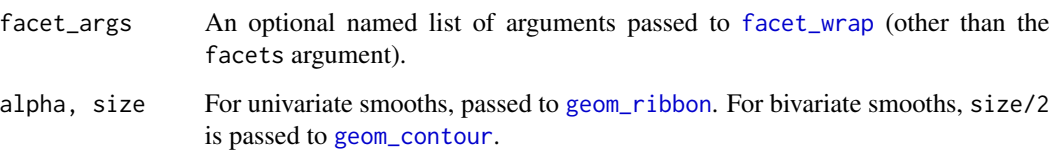

## **Details**

The stan\_[gamm4](#page-0-0) function is similar in syntax to gamm4 in the gamm4 package, which accepts a syntax that is similar to (but not quite as extensive as) that for [gamm](#page-0-0) in the **mgcv** package and converts it internally into the syntax accepted by [glmer](#page-0-0) in the lme4 package. But rather than performing (restricted) maximum likelihood estimation, the stan\_gamm4 function utilizes MCMC to perform Bayesian estimation. The Bayesian model adds priors on the common regression coefficients (in the same way as [stan\\_glm](#page-63-0)) and priors on the terms of a decomposition of the covariance matrices of the group-specific parameters, including the smooths. Estimating these models via MCMC avoids the optimization issues that often crop up with GAMMs and provides better estimates for the uncertainty in the parameter estimates.

See [gamm4](#page-0-0) for more information about the model specicification and [priors](#page-35-0) for more information about the priors. If random = NULL, the output is a subset of that produced by [gam](#page-0-0) in the sense that there are several estimated components for each smooth term. However, the parameterization used to estimate the model is different and corresponds to the parameterization in [gamm4](#page-0-0) where is smooth term is decomposed into a linear and a non-linear part. If prior is not NULL, then the number of parameters to place priors on is equal to the number of linear terms in the formula. The prior on the non-linear part of each smooth term is handled by the [decov](#page-35-1) function. If random is not NULL, then there are additional group-specific terms whose priors are also handled by the [decov](#page-35-1) function and whose posterior medians can be extracted by calling [ranef](#page-48-0).

The plot\_nonlinear function creates a ggplot object with one facet for each smooth function specified in the call to stan\_gamm4 in the case where all smooths are univariate. A subset of the smooth functions can be specified using the smooths argument, which is necessary to plot a bivariate smooth or to exclude the bivariate smooth and plot the univariate ones. In the bivariate case, a plot is produced using [geom\\_contour](#page-0-0). In the univariate case, the resulting plot is conceptually similar to [plot.gam](#page-0-0) except the outer lines here demark the edges of posterior uncertainty intervals (credible intervals) rather than confidence intervals and the inner line is the posterior median of the function rather than the function implied by a point estimate. To change the colors used in the plot see [color\\_scheme\\_set](#page-0-0).

### Value

A [stanreg](#page-50-0) object is returned for stan\_gamm4.

plot\_nonlinear returns a ggplot object.

#### References

Crainiceanu, C., Ruppert D., and Wand, M. (2005). Bayesian analysis for penalized spline regression using WinBUGS. *Journal of Statistical Software*. 14(14), 1–22. [https://www.jstatsoft.](https://www.jstatsoft.org/article/view/v014i14) [org/article/view/v014i14](https://www.jstatsoft.org/article/view/v014i14)

### See Also

[stanreg-methods](#page-48-1) and [gamm4](#page-0-0).

## Examples

```
# from example(gamm4, package = "gamm4"), prefixing gamm4() call with stan_
dat \leq mgcv:: gamSim(1, n = 400, scale = 2) ## simulate 4 term additive truth
## Now add 20 level random effect `fac'...
dat$fac <- fac <- as.factor(sample(1:20, 400, replace = TRUE))
dat$y <- dat$y + model.matrix(\sim fac - 1) %*% rnorm(20) \star .5
br \le stan_gamm4(y \sim s(x0) + x1 + s(x2), data = dat, random = \sim (1 | fac),
                 QR = TRUE, chains = 1, iter = 200) # for example speed
print(br)
plot_nonlinear(br)
plot_nonlinear(br, smooths = "s(x0)", alpha = 2/3)
```
<span id="page-63-0"></span>stan\_glm *Bayesian generalized linear models via Stan*

### Description

Generalized linear modeling with optional prior distributions for the coefficients, intercept, and auxiliary parameters.

### Usage

```
stan_glm(formula, family = gaussian(), data, weights, subset,
 na. action = NULL, offset = NULL, model = TRUE, x = FALSE, y = TRUE,
  contrast = NULL, ..., prior = normal(), prior\_intercept = normal(),prior_aux = cauchy(0, 5), prior_PD = FALSE, algorithm = c("sampling",
  "optimizing", "meanfield", "fullrank"), adapt_delta = NULL, QR = FALSE,
  sparse = FALSE)
stan_glm.nb(formula, data, weights, subset, na.action = NULL, offset = NULL,
 model = TRUE, x = FALSE, y = TRUE, contrasts = NULL, link = "log",
  ..., prior = normal(), prior_intercept = normal(), prior_aux = cauchy(0,
  5), prior_PD = FALSE, algorithm = c("sampling", "optimizing", "meanfield",
  "fullrank"), adapt_delta = NULL, QR = FALSE)
stan_glm.fit(x, y, weights = rep(1, NROW(x)), offset = rep(\emptyset, NROW(x)),family = gaussian(), ..., prior = normal(), prior_intercept = normal(),
  prior_aux = cauchy(0, 5), prior_ops = NULL, group = list(),
 prior_PD = FALSE, algorithm = c("sampling", "optimizing", "meanfield",
  "fullrank"), adapt_delta = NULL, QR = FALSE, sparse = FALSE)
```
### stan\_glm 65

## **Arguments**

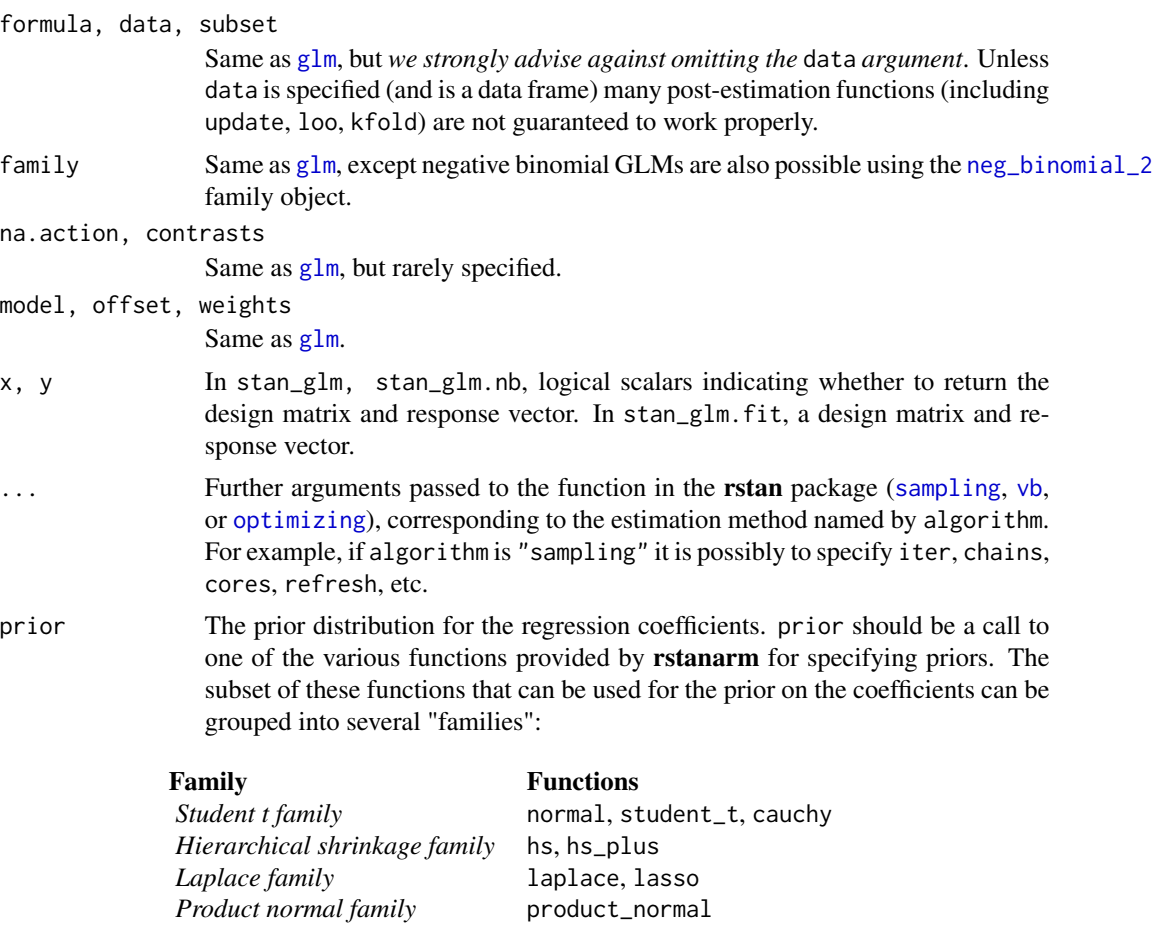

See the [priors help page](#page-35-0) for details on the families and how to specify the arguments for all of the functions in the table above. To omit a prior —i.e., to use a flat (improper) uniform prior— prior can be set to NULL, although this is rarely a good idea.

Note: Unless QR=TRUE, if prior is from the Student t family or Laplace family, and if the autoscale argument to the function used to specify the prior (e.g. [normal](#page-35-1)) is left at its default and recommended value of TRUE, then the default or user-specified prior scale(s) may be adjusted internally based on the scales of the predictors. See the [priors help page](#page-35-0) for details on the rescaling and the [prior\\_summary](#page-42-0) function for a summary of the priors used for a particular model.

### prior\_intercept

The prior distribution for the intercept. prior\_intercept can be a call to normal, student\_t or cauchy. See the [priors help page](#page-35-0) for details on these functions. To omit a prior on the intercept —i.e., to use a flat (improper) uniform prior— prior\_intercept can be set to NULL.

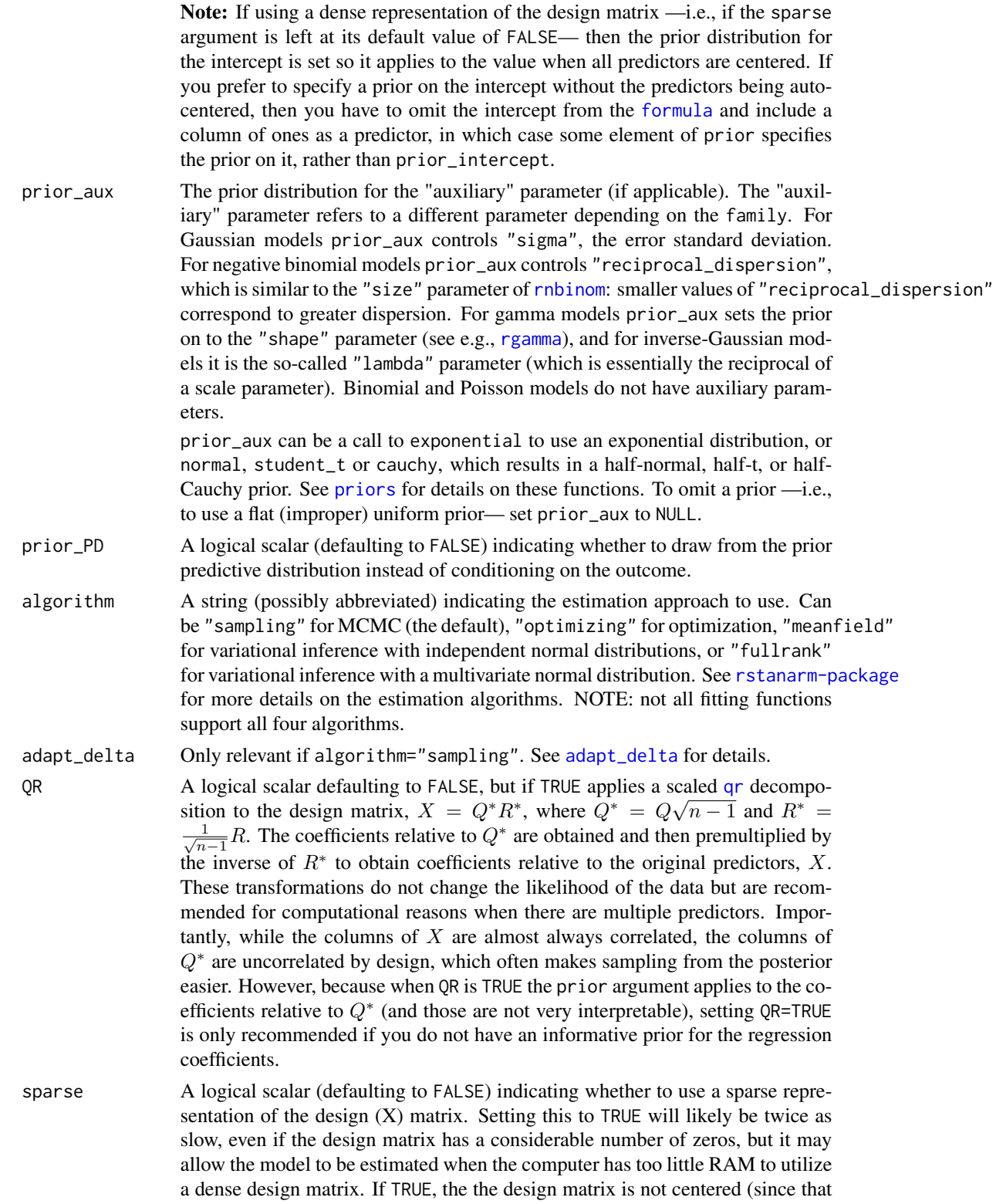

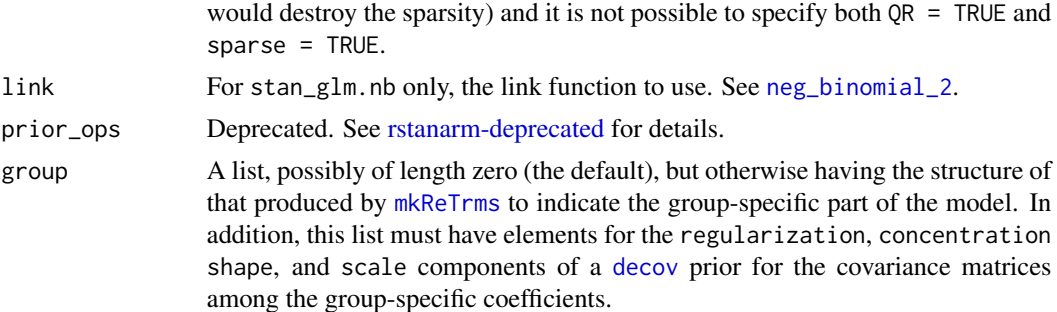

## Details

The stan\_[glm](#page-0-0) function is similar in syntax to  $glm$  but rather than performing maximum likelihood estimation of generalized linear models, full Bayesian estimation is performed (if algorithm is "sampling") via MCMC. The Bayesian model adds priors (independent by default) on the coefficients of the GLM. The stan\_glm function calls the workhorse stan\_glm.fit function, but it is also possible to call the latter directly.

The stan\_glm.nb function, which takes the extra argument link, is a wrapper for stan\_glm with family = [neg\\_binomial\\_2\(](#page-13-0)link).

## Value

A [stanreg](#page-50-0) object is returned for stan\_glm, stan\_glm.nb.

A [stanfit](#page-0-0) object (or a slightly modified stanfit object) is returned if stan\_glm.fit is called directly.

## References

Gelman, A. and Hill, J. (2007). *Data Analysis Using Regression and Multilevel/Hierarchical Models.* Cambridge University Press, Cambridge, UK. (Ch. 3-6)

## See Also

[stanreg-methods](#page-48-1) and [glm](#page-0-0).

The various vignettes for stan\_glm.

## Examples

```
if (!grepl("^sparc", R.version$platform)) {
### Linear regression
fit \le stan_glm(mpg / 10 \sim ., data = mtcars, QR = TRUE,
                algorithm = "fullrank") # for speed of example only
plot(fit, prob = 0.5)plot(fit, prob = 0.5, pars = "beta")}
### Logistic regression
head(wells)
wells$dist100 <- wells$dist / 100
fit2 \leftarrow stan_glm(
```

```
switch ~ dist100 + arsenic,
  data = wells,family = binomial(link = "logit"),
  prior\_intercept = normal(0, 10),
  QR = TRUE,chains = 2, iter = 200 # for speed of example only
)
print(fit2)
prior_summary(fit2)
plot(fit2, plotfun = "areas", prob = 0.9, # ?bayesplot::mcmc_areas
     pars = c("(Intercept)", "arsenic"))
pp_check(fit2, plotfun = "error_binned") # ?bayesplot::ppc_error_binned
### Poisson regression (example from help("glm"))
counts <- c(18,17,15,20,10,20,25,13,12)
outcome \leq gl(3,1,9)
treatment \leq gl(3,3)
fit3 <- stan_glm(counts \sim outcome + treatment, family = poisson(link="log"),
                 prior = normal(0, 1), prior_intercept = normal(0, 5),
                 chains = 2, iter = 250) # for speed of example only
print(fit3)
bayesplot::color_scheme_set("green")
plot(fit3)
plot(fit3, regex_pars = c("outcome", "treatment"))
plot(fit3, plotfun = "combo", regex_pars = "treatment") # ?bayesplot::mcmc_combo
### Gamma regression (example from help("glm"))
clotting \leq data.frame(log_u = log(c(5,10,15,20,30,40,60,80,100)),
                       lot1 = c(118, 58, 42, 35, 27, 25, 21, 19, 18),lot2 = c(69,35,26,21,18,16,13,12,12))
fit4 \le stan_glm(lot1 \sim log_u, data = clotting, family = Gamma(link="log"),
                 chains = 2, iter = 300) # for speed of example only
print(fit4, digits = 2)
fit5 <- update(fit4, formula = lot2 ~ ~ log_u)
### Negative binomial regression
fit6 <- stan_glm.nb(Days ~ Sex/(Age + Eth*Lrn), data = MASS::quine,
                    link = "log", prior_aux = exponential(1),chains = 2, iter = 200) # for speed of example only
prior_summary(fit6)
bayesplot::color_scheme_set("brightblue")
plot(fit6)
pp_check(fit6, plotfun = "hist", nreps = 5)
# 80% interval of estimated reciprocal_dispersion parameter
posterior_interval(fit6, pars = "reciprocal_dispersion", prob = 0.8)
plot(fit6, "areas", pars = "reciprocal_dispersion", prob = 0.8)
```
<span id="page-68-0"></span>

### **Description**

Bayesian inference for GLMs with group-specific coefficients that have unknown covariance matrices with flexible priors.

#### Usage

```
stan_glmer(formula, data = NULL, family = gaussian, subset, weights,
 na.action = getOption("na.action", "na.omit"), offset, contrasts = NULL,
 ..., prior = normal(), prior_intercept = normal(), prior_aux = cauchy(0,
 5), prior_covariance = decov(), prior_PD = FALSE,
 algorithm = c("sampling", "meanfield", "fullrank"), adapt_delta = NULL,
 QR = FALSE, sparse = FALSE)
```

```
stan_lmer(formula, data = NULL, subset, weights,
 na.action = getOption("na.action", "na.omit"), offset, contrasts = NULL,
 ..., prior = normal(), prior_intercept = normal(), prior_aux = cauchy(0,
 5), prior_covariance = decov(), prior_PD = FALSE,
 algorithm = c("sampling", "meanfield", "fullrank"), adapt_delta = NULL,
 QR = FALSE)
```

```
stan_glmer.nb(formula, data = NULL, subset, weights,
 na.action = getOption("na.action", "na.omit"), offset, contrasts = NULL,
 link = "log", ..., prior = normal(), prior\_intercept = normal(),prior_aux = cauchy(0, 5), prior_covariance = decov(), prior_PD = FALSE,
 algorithm = c("sampling", "meanfield", "fullrank"), adapt_delta = NULL,
 QR = FALSE
```
#### Arguments

```
formula, data, family
                Same as for glmer. We strongly advise against omitting the data argument.
                Unless data is specified (and is a data frame) many post-estimation functions
                (including update, loo, kfold) are not guaranteed to work properly.
subset, weights, offset
                Same as glm.
na.action, contrasts
               Same as g1m, but rarely specified.
sampling (e.g. iter, chains,
                cores, etc.) or to vb (if algorithm is "meanfield" or "fullrank"). For
                stan_lmer and stan_glmer.nb, ... should also contain all relevant arguments
                to pass to stan_glmer (except family).
```
prior The prior distribution for the regression coefficients. prior should be a call to one of the various functions provided by rstanarm for specifying priors. The subset of these functions that can be used for the prior on the coefficients can be grouped into several "families":

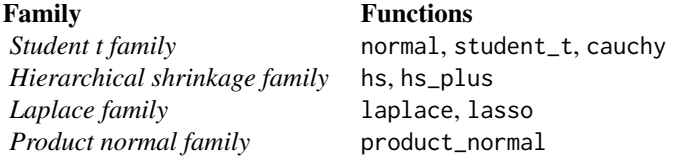

See the [priors help page](#page-35-0) for details on the families and how to specify the arguments for all of the functions in the table above. To omit a prior —i.e., to use a flat (improper) uniform prior— prior can be set to NULL, although this is rarely a good idea.

Note: Unless QR=TRUE, if prior is from the Student t family or Laplace family, and if the autoscale argument to the function used to specify the prior (e.g. [normal](#page-35-1)) is left at its default and recommended value of TRUE, then the default or user-specified prior scale(s) may be adjusted internally based on the scales of the predictors. See the [priors help page](#page-35-0) for details on the rescaling and the [prior\\_summary](#page-42-0) function for a summary of the priors used for a particular model.

prior\_intercept

The prior distribution for the intercept. prior\_intercept can be a call to normal, student\_t or cauchy. See the [priors help page](#page-35-0) for details on these functions. To omit a prior on the intercept —i.e., to use a flat (improper) uniform prior— prior\_intercept can be set to NULL.

Note: If using a dense representation of the design matrix —i.e., if the sparse argument is left at its default value of FALSE— then the prior distribution for the intercept is set so it applies to the value when all predictors are centered. If you prefer to specify a prior on the intercept without the predictors being autocentered, then you have to omit the intercept from the [formula](#page-0-0) and include a column of ones as a predictor, in which case some element of prior specifies the prior on it, rather than prior\_intercept.

prior\_aux The prior distribution for the "auxiliary" parameter (if applicable). The "auxiliary" parameter refers to a different parameter depending on the family. For Gaussian models prior\_aux controls "sigma", the error standard deviation. For negative binomial models prior\_aux controls "reciprocal\_dispersion", which is similar to the "size" parameter of [rnbinom](#page-0-0): smaller values of "reciprocal\_dispersion" correspond to greater dispersion. For gamma models prior\_aux sets the prior on to the "shape" parameter (see e.g., [rgamma](#page-0-0)), and for inverse-Gaussian models it is the so-called "lambda" parameter (which is essentially the reciprocal of a scale parameter). Binomial and Poisson models do not have auxiliary parameters.

> prior\_aux can be a call to exponential to use an exponential distribution, or normal, student\_t or cauchy, which results in a half-normal, half-t, or half-

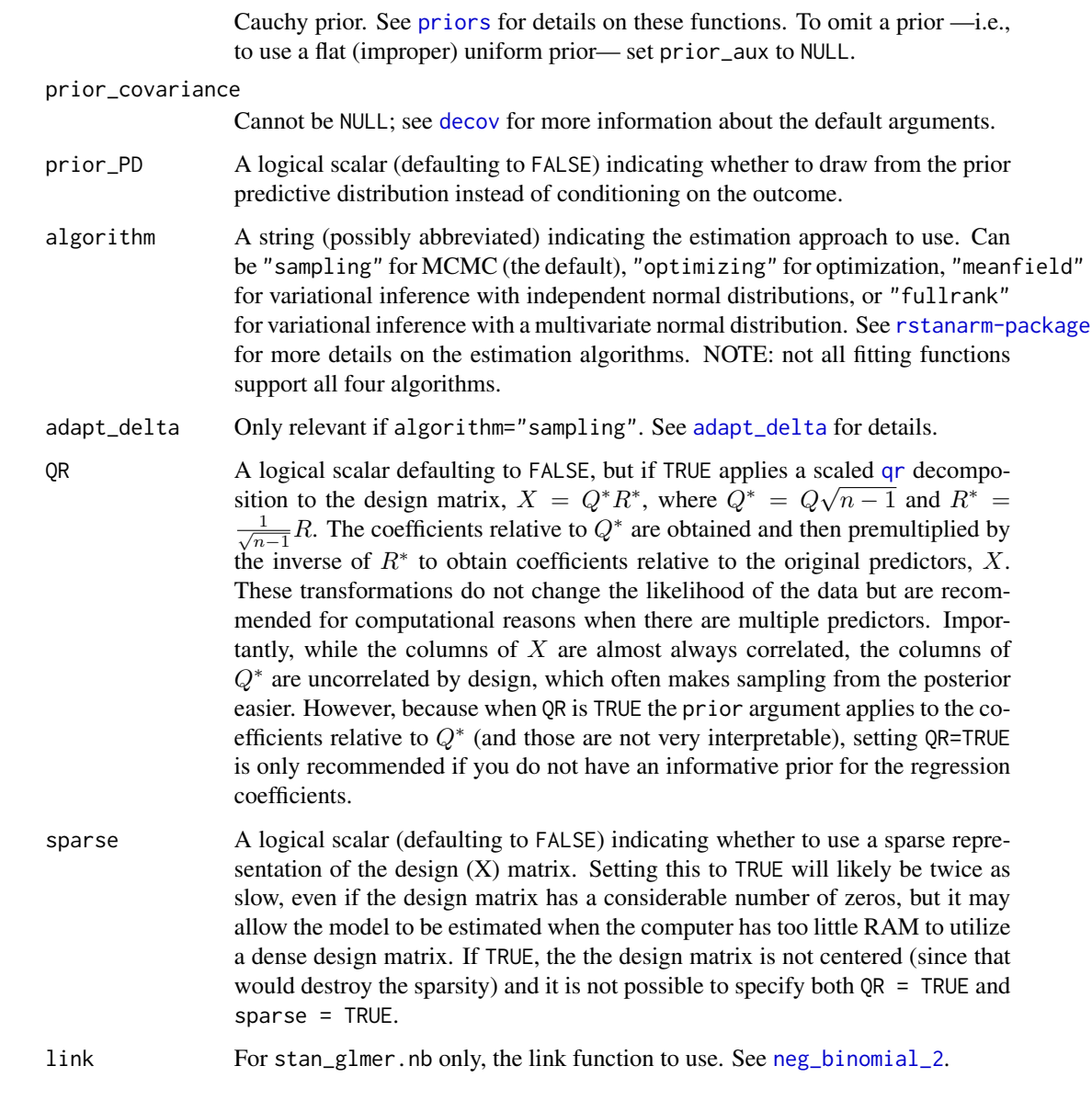

## Details

The stan\_glmer function is similar in syntax to [glmer](#page-0-0) but rather than performing (restricted) maximum likelihood estimation of generalized linear models, Bayesian estimation is performed via MCMC. The Bayesian model adds priors on the regression coefficients (in the same way as [stan\\_glm](#page-63-0)) and priors on the terms of a decomposition of the covariance matrices of the groupspecific parameters. See [priors](#page-35-0) for more information about the priors.

The stan\_lmer function is equivalent to stan\_glmer with family = gaussian(link = "identity").

The stan\_glmer.nb function, which takes the extra argument link, is a wrapper for stan\_glmer with family = [neg\\_binomial\\_2\(](#page-13-0)link).

A [stanreg](#page-50-0) object is returned for stan\_glmer, stan\_lmer, stan\_glmer.nb.

### References

Gelman, A. and Hill, J. (2007). *Data Analysis Using Regression and Multilevel/Hierarchical Models.* Cambridge University Press, Cambridge, UK. (Ch. 11-15)

# See Also

[stanreg-methods](#page-48-1) and [glmer](#page-0-0).

The vignette for stan\_glmer and the *Hierarchical Partial Pooling* vignette.

### Examples

```
# see help(example_model) for details on the model below
if (!exists("example_model")) example(example_model)
print(example_model, digits = 1)
```
<span id="page-71-0"></span>stan\_polr *Bayesian ordinal regression models via Stan*

### Description

Bayesian inference for ordinal (or binary) regression models under a proportional odds assumption.

### Usage

```
stan_polr(formula, data, weights, ..., subset,
 na.action = getOption("na.action", "na.omit"), contrasts = NULL,
 model = TRUE, method = c("logistic", "probit", "loglog", "cloglog",
  "cauchit"), prior = R2(stop("'location' must be specified")),
 prior\_counts = dirichlet(1), shape = NULL, rate = NULL,
 prior_PD = FALSE, algorithm = c("sampling", "meanfield", "fullrank"),
  adapt\_delta = NULL, do\_residuals = NULL)stan_polr.fit(x, y, wt = NULL, offset = NULL, method = c("logistic",
  "probit", "loglog", "cloglog", "cauchit"), ...,
 prior = R2(stop("'location' must be specified")),
 prior_counts = dirichlet(1), shape = NULL, rate = NULL,
 prior_PD = FALSE, algorithm = c("sampling", "meanfield", "fullrank"),
  adapt_delta = NULL, do_residuals = algorithm == "sampling")
```
#### <span id="page-72-0"></span>stan\_polr 73

# Arguments

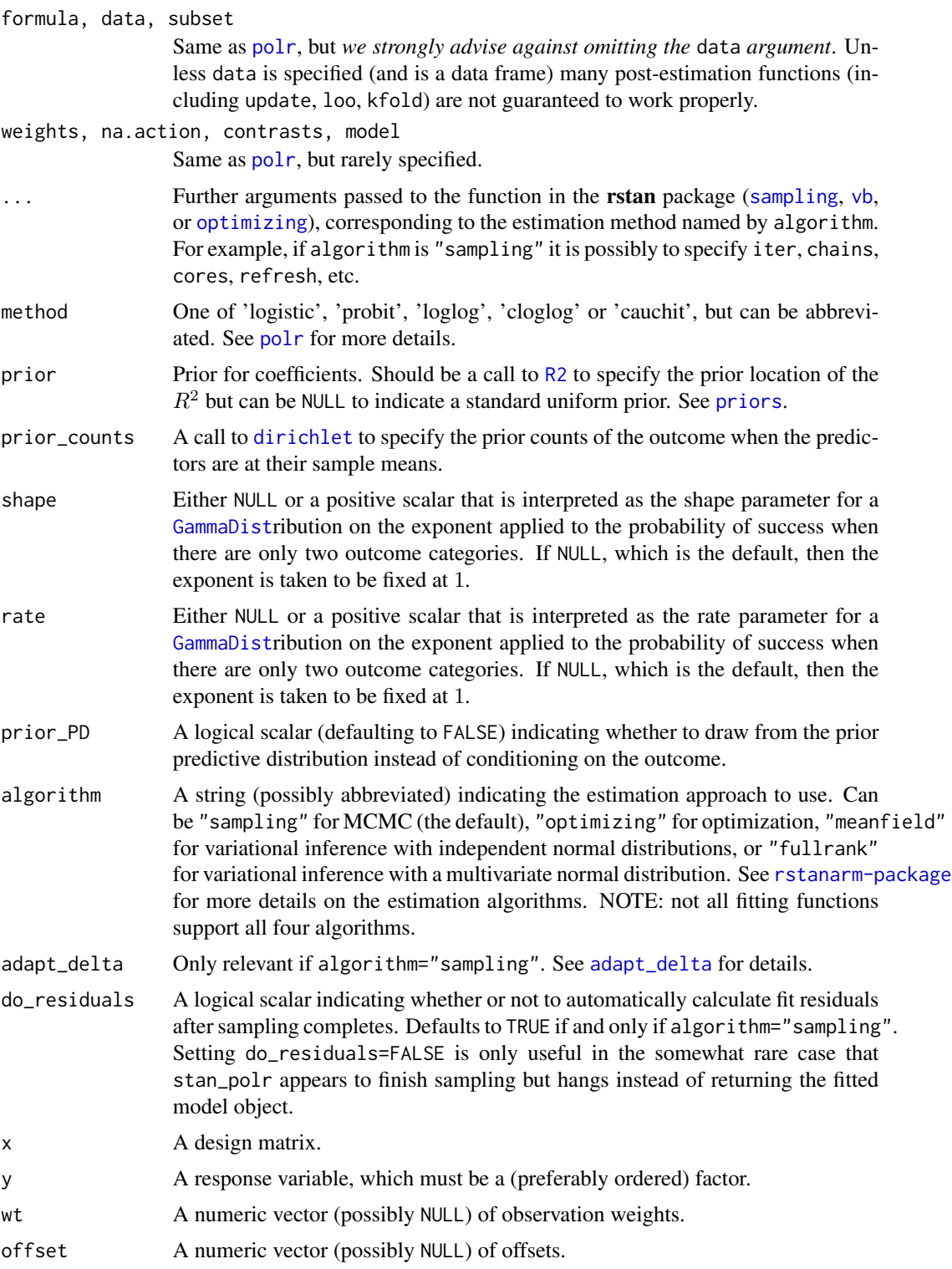

#### <span id="page-73-0"></span>Details

The stan\_[polr](#page-0-0) function is similar in syntax to polr but rather than performing maximum likelihood estimation of a proportional odds model, Bayesian estimation is performed (if algorithm = "sampling") via MCMC. The stan\_polr function calls the workhorse stan\_polr.fit function, but it is possible to call the latter directly.

As for [stan\\_lm](#page-51-0), it is necessary to specify the prior location of  $R^2$ . In this case, the  $R^2$  pertains to the proportion of variance in the latent variable (which is discretized by the cutpoints) attributable to the predictors in the model.

Prior beliefs about the cutpoints are governed by prior beliefs about the outcome when the predictors are at their sample means. Both of these are explained in the help page on [priors](#page-35-1) and in the rstanarm vignettes.

Unlike [polr](#page-0-0), stan\_polr also allows the "ordinal" outcome to contain only two levels, in which case the likelihood is the same by default as for [stan\\_glm](#page-63-0) with family = binomial but the prior on the coefficients is different. However, stan\_polr allows the user to specify the shape and rate hyperparameters, in which case the probability of success is defined as the logistic CDF of the linear predictor, raised to the power of alpha where alpha has a gamma prior with the specified shape and rate. This likelihood is called "scobit" by Nagler (1994) because if alpha is not equal to 1, then the relationship between the linear predictor and the probability of success is skewed. If shape or rate is NULL, then alpha is assumed to be fixed to 1.

Otherwise, it is usually advisible to set shape and rate to the same number so that the expected value of alpha is 1 while leaving open the possibility that alpha may depart from 1 a little bit. It is often necessary to have a lot of data in order to estimate alpha with much precision and always necessary to inspect the Pareto shape parameters calculated by [loo](#page-8-0) to see if the results are particularly sensitive to individual observations.

Users should think carefully about how the outcome is coded when using a scobit-type model. When alpha is not 1, the asymmetry implies that the probability of success is most sensitive to the predictors when the probability of success is less than 0.63. Reversing the coding of the successes and failures allows the predictors to have the greatest impact when the probability of failure is less than 0.63. Also, the gamma prior on alpha is positively skewed, but you can reverse the coding of the successes and failures to circumvent this property.

# Value

A [stanreg](#page-50-0) object is returned for stan\_polr.

A [stanfit](#page-0-0) object (or a slightly modified stanfit object) is returned if stan\_polr.fit is called directly.

#### References

Nagler, J., (1994). Scobit: An Alternative Estimator to Logit and Probit. *American Journal of Political Science*. 230 – 255.

#### See Also

[stanreg-methods](#page-48-0) and [polr](#page-0-0).

The vignette for stan\_polr.

# <span id="page-74-0"></span>summary.stanreg 75

## Examples

```
if (!grepl("^sparc", R.version$platform)) {
fit \le stan_polr(tobgp \sim agegp, data = esoph, method = "probit",
          prior = R2(0.2, "mean"), init_r = 0.1, seed = 12345,algorithm = "fullrank") # for speed only
print(fit)
plot(fit)
}
```
summary.stanreg *Summary method for stanreg objects*

### Description

Summaries of parameter estimates and MCMC convergence diagnostics (Monte Carlo error, effective sample size, Rhat).

# Usage

```
## S3 method for class 'stanreg'
summary(object, pars = NULL, regex_pars = NULL,
 probs = NULL, ..., digits = 1)## S3 method for class 'summary.stanreg'
print(x, \text{ digits} = max(1, \text{ attr}(x, \text{"print.digits")),
  ...)
## S3 method for class 'summary.stanreg'
as.data.frame(x, ...)
```
#### Arguments

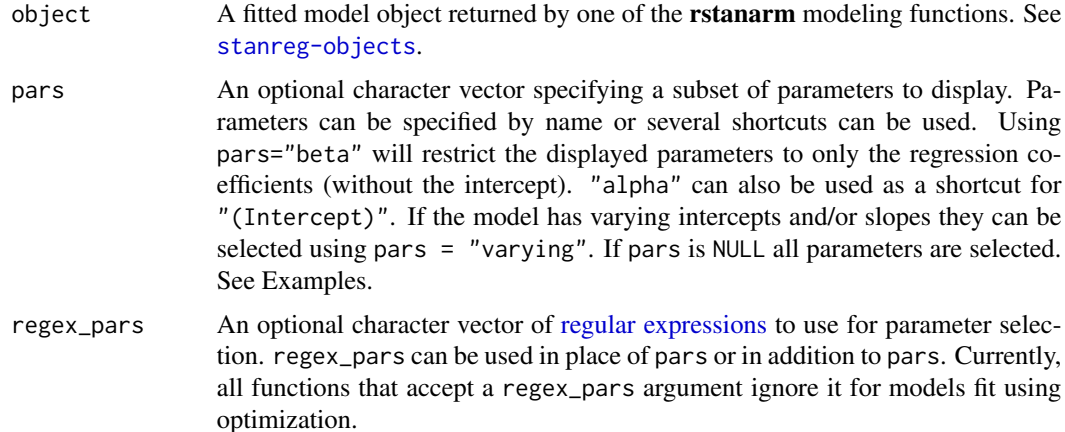

<span id="page-75-0"></span>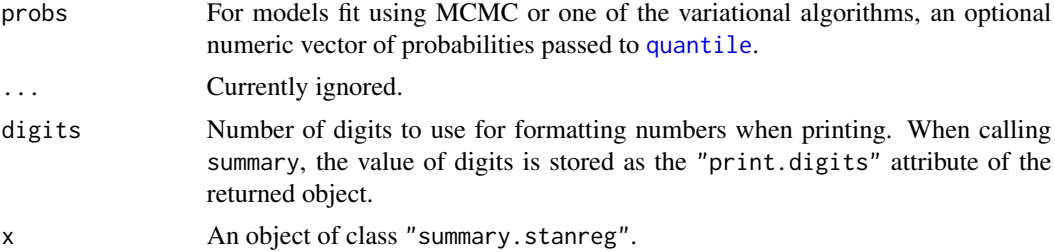

#### Value

The summary method returns an object of class "summary.stanreg", which is a matrix of summary statistics and diagnostics, with attributes storing information for use by the print method. The print method for summary.stanreg objects is called for its side effect and just returns its input. The as.data.frame method for summary.stanreg objects converts the matrix to a data.frame, preserving row and column names but dropping the print-related attributes.

#### See Also

[prior\\_summary](#page-42-0) to extract or print a summary of the priors used for a particular model.

#### Examples

```
if (!exists("example_model")) example(example_model)
summary(example_model, probs = c(0.1, 0.9))
```

```
# These produce the same output for this example,
# but the second method can be used for any model
summary(example_model, pars = c("(Intercept)", "size",
                                paste0("period", 2:4)))
summary(example_model, pars = c("alpha", "beta"))
```

```
# Only show parameters varying by group
summary(example_model, pars = "varying")
as.data.frame(summary(example_model, pars = "varying"))
```
# **Index**

adapt\_delta, [5,](#page-4-1) *[39](#page-38-0)*, *[53](#page-52-0)*, *[57](#page-56-0)*, *[59](#page-58-0)*, *[62](#page-61-0)*, *[66](#page-65-0)*, *[71](#page-70-0)*, *[73](#page-72-0)* aes, *[26](#page-25-0)* aov, *[4](#page-3-0)*, *[54](#page-53-0)* arrangeGrob, *[17](#page-16-0)* as.array.stanreg *(*as.matrix.stanreg*)*, [6](#page-5-0) as.data.frame.stanreg *(*as.matrix.stanreg*)*, [6](#page-5-0) as.data.frame.summary.stanreg *(*summary.stanreg*)*, [75](#page-74-0) as.matrix, *[51](#page-50-1)* as.matrix.stanreg, [6](#page-5-0) as.shinystan, *[48](#page-47-0)* autoscale, *[44](#page-43-0)* available\_mcmc, *[17](#page-16-0)* available\_ppc, *[28](#page-27-0)* bayesplot, *[16](#page-15-0)*, *[27,](#page-26-0) [28](#page-27-0)* bball1970 *(*rstanarm-datasets*)*, [45](#page-44-0) bball2006 *(*rstanarm-datasets*)*, [45](#page-44-0) Beta, *[41](#page-40-0)* betareg, *[4](#page-3-0)*, *[55](#page-54-0)[–58](#page-57-0)* biglm, *[58,](#page-57-0) [59](#page-58-0)* cauchy, *[47](#page-46-0)* cauchy *(*priors*)*, [36](#page-35-2) cbpp, *[8](#page-7-0)* coef, *[35](#page-34-0)* coef.stanreg *(*stanreg-methods*)*, [49](#page-48-1) color\_scheme\_set, *[17](#page-16-0)*, *[28](#page-27-0)*, *[31](#page-30-0)*, *[63](#page-62-0)* compare, *[11](#page-10-0)* compare\_models *(*loo.stanreg*)*, [9](#page-8-1) confint.default, *[51](#page-50-1)* confint.stanreg, *[21](#page-20-0)* confint.stanreg *(*stanreg-methods*)*, [49](#page-48-1)

decov, *[62,](#page-61-0) [63](#page-62-0)*, *[67](#page-66-0)*, *[71](#page-70-0)* decov *(*priors*)*, [36](#page-35-2) dirichlet, *[73](#page-72-0)* dirichlet *(*priors*)*, [36](#page-35-2)

E\_loo, *[12](#page-11-0)*

example\_model, [7](#page-6-0) exponential *(*priors*)*, [36](#page-35-2) facet\_wrap, *[26](#page-25-0)*, *[63](#page-62-0)* factor, *[46](#page-45-0)* family, *[4](#page-3-0)*, *[14](#page-13-0)*, *[52](#page-51-1)* fitted.stanreg *(*stanreg-methods*)*, [49](#page-48-1) fixef *(*stanreg-methods*)*, [49](#page-48-1) formula, *[52](#page-51-1)*, *[56](#page-55-0)*, *[61](#page-60-0)*, *[66](#page-65-0)*, *[70](#page-69-0)* gam, *[63](#page-62-0)* gamm, *[63](#page-62-0)* gamm4, *[4](#page-3-0)*, *[61](#page-60-0)*, *[63,](#page-62-0) [64](#page-63-1)* GammaDist, *[73](#page-72-0)* geom\_contour, *[63](#page-62-0)* geom\_pointrange, *[25](#page-24-0)* geom\_ribbon, *[63](#page-62-0)* glm, *[3,](#page-2-1) [4](#page-3-0)*, *[61](#page-60-0)*, *[65](#page-64-0)*, *[67](#page-66-0)*, *[69](#page-68-0)* glm.nb, *[4](#page-3-0)* glmer, *[4](#page-3-0)*, *[63](#page-62-0)*, *[69](#page-68-0)*, *[71,](#page-70-0) [72](#page-71-0)* glmer.nb, *[4](#page-3-0)* hs, *[5](#page-4-1)* hs *(*priors*)*, [36](#page-35-2) hs\_plus, *[5](#page-4-1)* hs\_plus *(*priors*)*, [36](#page-35-2) kfold, *[51](#page-50-1)* kfold *(*loo.stanreg*)*, [9](#page-8-1) kidiq *(*rstanarm-datasets*)*, [45](#page-44-0) laplace *(*priors*)*, [36](#page-35-2) lasso *(*priors*)*, [36](#page-35-2) launch\_shinystan, *[3](#page-2-1)*, *[48](#page-47-0)*, *[51](#page-50-1)* launch\_shinystan *(*shinystan*)*, [48](#page-47-0) lm, *[4](#page-3-0)*, *[53,](#page-52-0) [54](#page-53-0)* lm.fit, *[54](#page-53-0)* lm.wfit, *[53,](#page-52-0) [54](#page-53-0)* lmer, *[4](#page-3-0)* log\_lik, *[51](#page-50-1)* log\_lik *(*log\_lik.stanreg*)*, [8](#page-7-0)

```
log_lik.stanreg, 8, 12
loo, 3, 9–11, 51, 74
loo (loo.stanreg), 9
9
loo_linpred (loo_predict.stanreg), 12
loo_predict (loo_predict.stanreg), 12
loo_predict.stanreg, 12
loo_predictive_interval
        (loo_predict.stanreg), 12
```

```
mad, 35, 50, 51
match.fun, 23
MCMC, 16, 17
mcmc_intervals, 17
mcmc_pairs, 14, 15
methods, 3
mkReTrms, 67
mortality (rstanarm-datasets), 45
```
neg\_binomial\_2, [14,](#page-13-0) *[65](#page-64-0)*, *[67](#page-66-0)*, *[71](#page-70-0)* negative.binomial, *[14](#page-13-0)* ngrps *(*stanreg-methods*)*, [49](#page-48-1) nobs.stanreg *(*stanreg-methods*)*, [49](#page-48-1) normal, *[47](#page-46-0)*, *[53](#page-52-0)*, *[56](#page-55-0)*, *[59](#page-58-0)*, *[61](#page-60-0)*, *[65](#page-64-0)*, *[70](#page-69-0)* normal *(*priors*)*, [36](#page-35-2)

optimizing, *[4](#page-3-0)*, *[53](#page-52-0)*, *[56](#page-55-0)*, *[59](#page-58-0)*, *[65](#page-64-0)*, *[73](#page-72-0)*

```
pairs.stanreg, 14
pairs_condition (pairs.stanreg), 14
pairs_style_np (pairs.stanreg), 14
plot, 5, 51
plot.gam, 63
plot.loo, 10, 12
plot.stanreg, 16
plot_nonlinear, 17
plot_nonlinear (stan_gamm4), 60
poisson, 14
polr, 4, 73, 74
posterior predictive distribution, 28
posterior_interval, 34, 51
posterior_interval
        (posterior_interval.stanreg),
        19
posterior_interval.stanreg, 19
posterior_linpred, 13
posterior_linpred
        (posterior_linpred.stanreg), 21
posterior_linpred.stanreg, 21
```
posterior\_predict, *[3](#page-2-1)*, *[8](#page-7-0)*, *[21,](#page-20-0) [22](#page-21-0)*, *[28](#page-27-0)*, *[30](#page-29-0)[–34](#page-33-0)*, *[51](#page-50-1)*, *[60](#page-59-0)* posterior\_predict *(*posterior\_predict.stanreg*)*, [22](#page-21-0) posterior\_predict.stanreg, [22](#page-21-0) posterior\_vs\_prior, [25,](#page-24-0) *[43,](#page-42-1) [44](#page-43-0)* pp\_check, *[3](#page-2-1)*, *[5](#page-4-1)*, *[17](#page-16-0)*, *[24](#page-23-0)*, *[31](#page-30-0)*, *[51](#page-50-1)* pp\_check *(*pp\_check.stanreg*)*, [27](#page-26-0) pp\_check.stanreg, [27](#page-26-0) pp\_validate, [30](#page-29-0) PPC, *[27,](#page-26-0) [28](#page-27-0)* ppc\_dens\_overlay, *[28](#page-27-0)* ppc\_error\_binned, *[28](#page-27-0)* predict.merMod, *[23](#page-22-0)* predict.stanreg, [31](#page-30-0) predictive\_error, *[24](#page-23-0)*, *[34](#page-33-0)*, *[51](#page-50-1)* predictive\_error *(*predictive\_error.stanreg*)*, [32](#page-31-0) predictive\_error.stanreg, [32](#page-31-0) predictive\_interval, *[13](#page-12-0)*, *[21](#page-20-0)*, *[24](#page-23-0)*, *[51](#page-50-1)* predictive\_interval *(*predictive\_interval.stanreg*)*, [34](#page-33-0) predictive\_interval.stanreg, [34](#page-33-0) print, *[51](#page-50-1)*, *[54](#page-53-0)* print.loo, *[10](#page-9-0)* print.stanreg, [35,](#page-34-0) *[50,](#page-49-0) [51](#page-50-1)* print.summary.stanreg *(*summary.stanreg*)*, [75](#page-74-0) prior\_options *(*rstanarm-deprecated*)*, [47](#page-46-0) prior\_summary, *[25](#page-24-0)*, *[36](#page-35-2)*, *[39](#page-38-0)*, *[51](#page-50-1)*, *[56](#page-55-0)*, *[61](#page-60-0)*, *[65](#page-64-0)*, *[70](#page-69-0)*, *[76](#page-75-0)* prior\_summary *(*prior\_summary.stanreg*)*, [43](#page-42-1) prior\_summary.stanreg, [43](#page-42-1) priors, [36,](#page-35-2) *[44](#page-43-0)*, *[52](#page-51-1)*, *[57](#page-56-0)*, *[62,](#page-61-0) [63](#page-62-0)*, *[66](#page-65-0)*, *[71](#page-70-0)*, *[73,](#page-72-0) [74](#page-73-0)* priors help page, *[4](#page-3-0)*, *[56](#page-55-0)*, *[61](#page-60-0)*, *[65](#page-64-0)*, *[70](#page-69-0)* product\_normal *(*priors*)*, [36](#page-35-2) proj, *[53](#page-52-0)* psislw, *[10](#page-9-0)*, *[13](#page-12-0)* QR, *[44](#page-43-0)* qr, *[57](#page-56-0)*, *[62](#page-61-0)*, *[66](#page-65-0)*, *[71](#page-70-0)* quantile, *[76](#page-75-0)*

R2, *[5](#page-4-1)*, *[53](#page-52-0)*, *[59](#page-58-0)*, *[73](#page-72-0)* R2 *(*priors*)*, [36](#page-35-2) radon *(*rstanarm-datasets*)*, [45](#page-44-0) ranef, *[63](#page-62-0)*

#### INDEX 29

ranef *(*stanreg-methods*)*, [49](#page-48-1) regular expressions, *[6](#page-5-0)*, *[15](#page-14-0)*, *[17](#page-16-0)*, *[20](#page-19-0)*, *[26](#page-25-0)*, *[75](#page-74-0)* residuals.stanreg *(*stanreg-methods*)*, [49](#page-48-1) rgamma, *[62](#page-61-0)*, *[66](#page-65-0)*, *[70](#page-69-0)* rnbinom, *[62](#page-61-0)*, *[66](#page-65-0)*, *[70](#page-69-0)* roaches *(*rstanarm-datasets*)*, [45](#page-44-0) rstanarm *(*rstanarm-package*)*, [3](#page-2-1) rstanarm-datasets, [45](#page-44-0) rstanarm-deprecated, [47,](#page-46-0) *[67](#page-66-0)* rstanarm-package, [3](#page-2-1) sampling, *[3](#page-2-1)*, *[53](#page-52-0)*, *[56](#page-55-0)*, *[59](#page-58-0)*, *[61](#page-60-0)*, *[65](#page-64-0)*, *[69](#page-68-0)*, *[73](#page-72-0)* scale\_color\_brewer, *[26](#page-25-0)* scale\_color\_manual, *[26](#page-25-0)* se, *[35](#page-34-0)* se.stanreg *(*stanreg-methods*)*, [49](#page-48-1) seed, *[23](#page-22-0)*, *[28](#page-27-0)* shinystan, *[48](#page-47-0)*, [48](#page-47-0) sigma *(*stanreg-methods*)*, [49](#page-48-1) stan\_aov, *[36](#page-35-2)*, *[41](#page-40-0)*, [52](#page-51-1) stan\_betareg, *[4](#page-3-0)*, [55](#page-54-0) stan\_biglm, *[52](#page-51-1)*, [58](#page-57-0) stan\_gamm4, *[3,](#page-2-1) [4](#page-3-0)*, *[17](#page-16-0)*, [60](#page-59-0) stan\_glm, *[3,](#page-2-1) [4](#page-3-0)*, *[14](#page-13-0)*, *[36](#page-35-2)*, *[44](#page-43-0)*, *[47](#page-46-0)*, *[52](#page-51-1)*, *[54](#page-53-0)*, *[63](#page-62-0)*, [64,](#page-63-1) *[71](#page-70-0)*, *[74](#page-73-0)* stan\_glm.nb, *[14](#page-13-0)* stan\_glmer, *[3,](#page-2-1) [4](#page-3-0)*, *[14](#page-13-0)*, *[36](#page-35-2)*, *[47](#page-46-0)*, [69](#page-68-0) stan\_glmer.nb, *[14](#page-13-0)* stan\_lm, *[4](#page-3-0)*, *[41](#page-40-0)*, *[58](#page-57-0)*, *[74](#page-73-0)* stan\_lm *(*stan\_aov*)*, [52](#page-51-1) stan\_lmer *(*stan\_glmer*)*, [69](#page-68-0) stan\_polr, *[4](#page-3-0)*, *[40,](#page-39-0) [41](#page-40-0)*, *[50](#page-49-0)*, [72](#page-71-0) stanfit, *[52](#page-51-1)*, *[54](#page-53-0)*, *[57](#page-56-0)*, *[67](#page-66-0)*, *[74](#page-73-0)* stanreg, *[3](#page-2-1)*, *[10](#page-9-0)*, *[48,](#page-47-0) [49](#page-48-1)*, *[54](#page-53-0)*, *[57](#page-56-0)*, *[63](#page-62-0)*, *[67](#page-66-0)*, *[72](#page-71-0)*, *[74](#page-73-0)* stanreg object, *[32](#page-31-0)*, *[34](#page-33-0)* stanreg-methods, [49](#page-48-1) stanreg-objects, *[16](#page-15-0)*, *[27](#page-26-0)*, [51](#page-50-1) student\_t, *[47](#page-46-0)* student\_t *(*priors*)*, [36](#page-35-2) summary, *[35](#page-34-0)*, *[51](#page-50-1)* summary.stanreg, *[36](#page-35-2)*, [75](#page-74-0)

tumors *(*rstanarm-datasets*)*, [45](#page-44-0)

update, *[50](#page-49-0)* update.stanreg *(*stanreg-methods*)*, [49](#page-48-1)

VarCorr, *[50](#page-49-0)* VarCorr *(*stanreg-methods*)*, [49](#page-48-1) vb, *[53](#page-52-0)*, *[56](#page-55-0)*, *[59](#page-58-0)*, *[61](#page-60-0)*, *[65](#page-64-0)*, *[69](#page-68-0)*, *[73](#page-72-0)* vcov.stanreg *(*stanreg-methods*)*, [49](#page-48-1)

waic, *[10](#page-9-0)* waic *(*loo.stanreg*)*, [9](#page-8-1) wells *(*rstanarm-datasets*)*, [45](#page-44-0)